**'** 

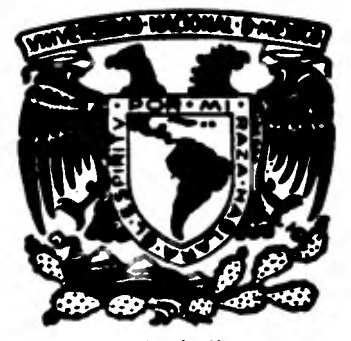

## **UNIVERSIDAD NACIONAL AUTONOMA DE MEXICO**

## **FACULTAD DE INGENIERIA**

# **DISEÑO DE ALGUNOS FILTROS ACTIVOS**

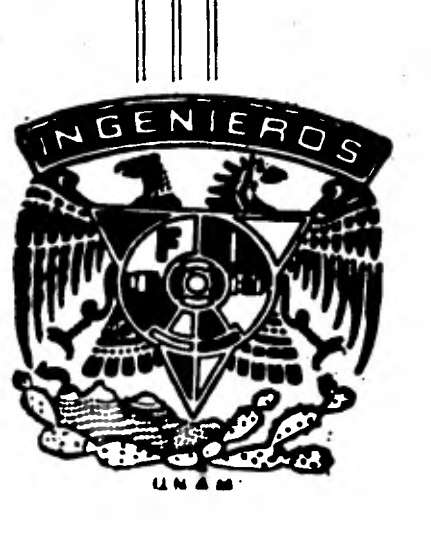

**T ESIS Que para obtener el título de: INGENIERO MECANICO ELECTRICISTA P r e s e n t a n Salvador Carrillo Guadarrama Arturo Vázquez Ayala** 

**México, D. F. 1981** 

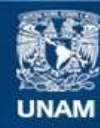

Universidad Nacional Autónoma de México

**UNAM – Dirección General de Bibliotecas Tesis Digitales Restricciones de uso**

#### **DERECHOS RESERVADOS © PROHIBIDA SU REPRODUCCIÓN TOTAL O PARCIAL**

Todo el material contenido en esta tesis esta protegido por la Ley Federal del Derecho de Autor (LFDA) de los Estados Unidos Mexicanos (México).

**Biblioteca Central** 

Dirección General de Bibliotecas de la UNAM

El uso de imágenes, fragmentos de videos, y demás material que sea objeto de protección de los derechos de autor, será exclusivamente para fines educativos e informativos y deberá citar la fuente donde la obtuvo mencionando el autor o autores. Cualquier uso distinto como el lucro, reproducción, edición o modificación, será perseguido y sancionado por el respectivo titular de los Derechos de Autor.

## **CONTENIDO**

are provided

## **CAPITULO I**

### **HISTORIA DE LOS FILTROS Y HERRAMIENTA MATEMATICA**

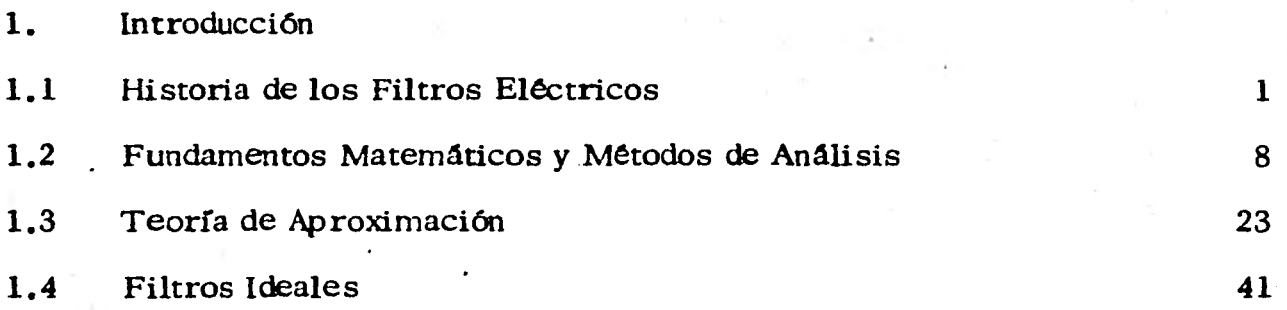

#### **- CAPITULO II**

## **FILTROS PASIVOS**

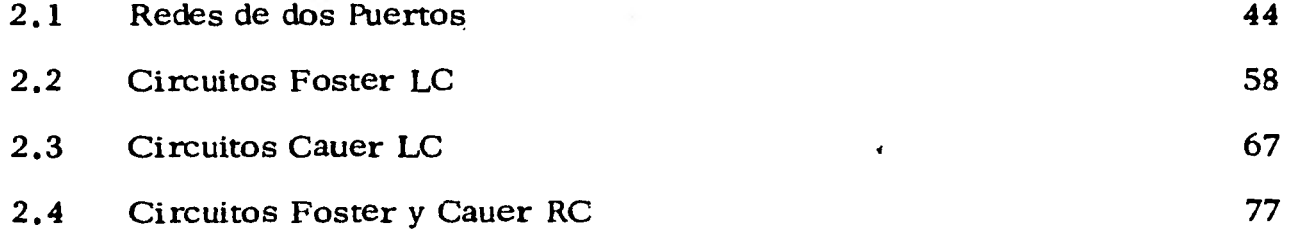

## CAPITULO 111

## FILTROS ACTIVOS

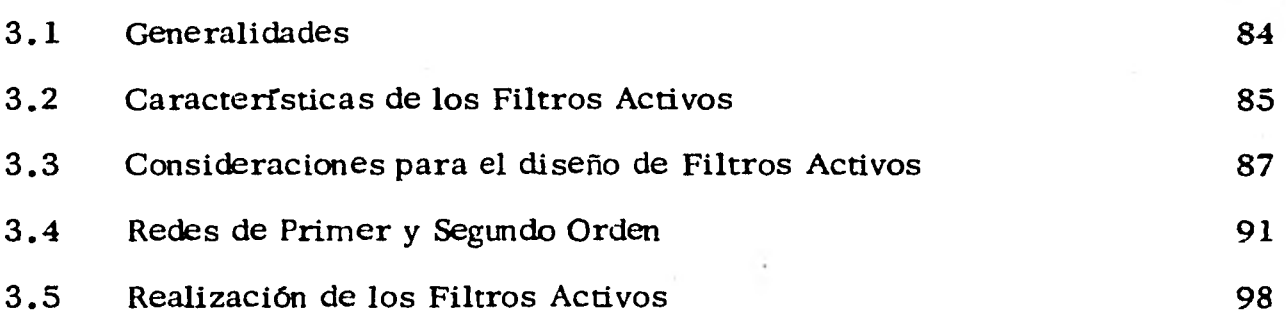

## CAPITULO IV

## DISEÑO DE FILTROS

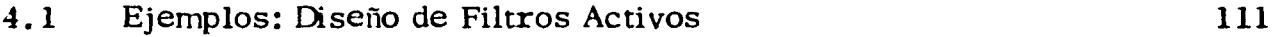

#### **PROLOGO**

**ESTE REPORTE ES EL RESULTADO DE UN SEMINARIO QUE SE INICIO AMBI-CIOSAMENTE CON LA IDEA DE CUBRIR TODOS LOS FILTROS, DESDE LOS - PASIVOS HASTA LOS DIGITALES. LA MAGNITUD DE TAL TAREA, SIN EMBAR GO, INDUJO A LOS INTEGRANTES DEL SEMINARIO A REDUCIR LA AMPLITUD DEL TEMA, CON EL OBJETO DE PROFUNDIZAR UN POCO MAS EN EL ANALI-SIS DE ALGLTNOS PUNTOS Y EN LA REALIZACION DE EJEMPLOS.** 

**ESTA DECISION PERMITIO, A JUICIO DEL DIRECTOR, INTEGRAR MAS CONSE CUENTEMENTE ALGO DE LA HISTORIA DE LOS FILTROS, LAS HERRAMIEN-TAS MATEMATICAS PARA SU ANALISIS, LOS FILTROS PASIVOS Y ACTIVOS - MAS IMPORTANTES, ASI COMO ALGUNAS REALIZACIONES PRACTICAS QUE - SON CONFIRMACIONES DE LA TEORIA.** 

**EL RESULTADO TAL VEZ NO SEA TAN AMBICIOSO COMO LA INQUIETUD - - INICIAL, PERO ES EL FIEL REFLEJO DE LO QUE SE TRABAJO Y APRENDIO - DURANTE EL DESARROLLO DEL SEMINARIO.** 

**C. MUÑOZ GAMBOA** 

**México, D. F.1981** 

#### CAPITULO I

## HISTORIA DE LOS FILTROS Y HERRAMIENTA MATEMATICA 1.1 HISTORIA DE LOS FILTROS ELECTRICOS.

La finalidad de esta primera parte del trabajo es la de enfocar y ubicar al lector que está interesado en este tema, en el cual se presenta un bosquejo histórico del desarrollo sobre la teoría de filtros eléctricos.

El análisis de redes eléctricas en realidad es viejo, el primer concepto de un circuito eléctrico en el sentido matemático es acreditado a G. Simón Ohm en 1827 y las bases fundamentales de red fueron las leyes de Kirchoff publicadas en 1845; a este último también se deben las nociones geométricas que se aplican a las redes, conduciendo al concepto de dualidad y equivalencia geométrica con - aplicaciones de Topología.

Durante los cuarenta años que siguieron a la publicación de Kirchoff sobre las ecuaciones de una red, la mayoría de los problemas de circuitos eléctricos fue ron formulados en términos de sistemas mecánicos; esto, desafortunadamente no contribuyó en forma alguna al desarrollo progresivo de la teoría básica de redes.

En la última parte del siglo XIX, la fuerte personalidad de Oliver Heaviside apareció para ayudar a fortalecer la teoría de redes eléctricas; inventa matemáticamente el concepto de línea de transmisión sin distorsión, con lo cual, tuvo que enfrentarse al pensamiento de esa época cuando la inductancia era tomada co mo el equivalente exacto de la inercia en sistemas mecánicos; con el objeto de establecer la teoría de redes eléctricas como una disciplina aparte de los siste mas mecánicos, creó mucha de la teminología empleada hoy en día, como impe dancia, admitancia y todas las otras "ancias" empleadas para parámetros idea--

**les de circuitos. Heaviside en 1886, introdujo un cálculo operacional, que debido a su naturaleza empírica angustió a muchos matemáticos aplicados del tiempo; pese a todo, la utilización de su operador complejo "p" y expansiones en fraccio nes parciales condujeron a una solución sistemática de muchos problemas con- cernientes al comportamiento continuo y transitorio de sistemas con parámetros concentrados.** 

**En el año de 1915 nació la tecnología del filtro, basada en los resultados obteni dos de trabajos anteriores sobre líneas de transmisión cargadas y la teoría clá sica de vibración. En los días anteriores a esta tecnología, la selectividad era obtenida mediante el uso de reactancias sencillas ó resonancias sencillas conecta das en serie o en paralelo; los primeros filtros diseñados científicamente, consis rieron de una cascada de secciones simples idénticas formando una red de escale**  ra, la selectividad de esta forma se incrementaba con el número de **secciones**. La escalera podía ser tratada simplemente por medio de la llamada teoría de pa**rámetros imagen, análoga a la teoría de línea de transmisión, en la cual; los pa rámetros de la red son expresados en términos de la impedancia imagen y el factor de transmisión imagen.** 

**Si bien este método fué un gran paso hacia adelante, la selectividad resultante estaba lejos de ser óptima ya que las redes no tenían ceros de transferencia cerca de la banda de paso, y atenuaciones abruptas en las regiones de corte eran no realizables.** 

**En 1923 se publicó un método práctico de diseñar filtros selectivos con un nú- mero ilimitado de reactancias, y fué el único método conocido hasta 1940.** 

Esta teoría, es algo artificial en principio ya que esta basada en parámetros imagen que únicamente aproximan los parámetros efectivos de operación y asumen elementos no físicos ( las terminales de impedancia imagen ). No obstante estos resultados, no solo permitían el diseño para bandas de no paso arbitraria mente preestablecidas, sino también mejoraban el acomplamiento de la carga - terminal. Esta técnica podía reducir el error en la banda de paso debido a los re quisitos no físicos en las terminales ( un mejor acoplamiento fué mas tarde obte nido por Bode ).

En 1924 R. M. Foster, publicó un 'Teorema de Reactancias", el cual hizo posi ble realizar por primera vez una red que exhibiera en sus terminales una fun-- ción real positiva como una impedancia o admitancia. Foster dividió la función racional dada en una suma de fracciones parciales que podían ser fácilmente - identíficadas como una conexión en serie de impedancia o como una conexión en paralelo de admitancias.

En 1926 Wilhem Cauer, expandió la función racional en fracciones continuas re presentando una red de escalera.

Cada método dió dos redes sustitutas, y fueron llamadas formas canónicas, ya que siempre podían ser obtenidas a partir de una función inmitancia realizable y porque ellas empleaban un número mínimo de elementos. Pronto se reconoció - que los métodos de "Foster y Cauer", podían ser adaptados rapidamente para dar una teoría mas general de síntesis de redes con elementos de dos clases, es to es la síntesis de redes R-L, R-C y L-C.

Sin embargo fué también reconocido que la simple adaptación de la síntesis -

L-C de Foster no podía resolver el problema de sintetizar redes R-L-C, a partir de *sus* funciones de inmitancia dadas. Este problema mucho mas difícil de mandó una correspondiente solución mas complicada.

A finales de los años treinta Wilhem Cauer y Sidney Darlington, estaban preocupados por las nuevas teorías de la síntesis exacta de ese tiempo ya que la nue va teoría del diseño de filtros que ellos podían generar al principio podía tener poca ventaja práctica sobre la vieja teoría. Aunque si bien, una pequeña cantidad de problemas especializados que resistieron el tratamiento de parámetros ima gen, podían resolverse fácilmente con el método exacto, la principal razón para su uso se basó en el hecho de que la teoría de redes demandó nuevas formas que pudieran llevar un problema dado a través de las siguientes etapas:

Síntesis de aproximación. - Dada una característica de respuesta deseada ( por ejemplo: amplitud - frecuencia, fase - frecuencia o cualquier otra combinación ), sobre un rango de frecuencias establecido hay que obtener una función de transfe rencia realizable que pueda aproximar las especificaciones dentro de una tole-- rancia permitida.

Síntesis de la Función de Transferencia. - Consiste en manipular la función de transferencia a manera de obtener una función de inmitancia realizable.

Síntesis de la Realización. - Finalmente se construye la red real que corresponde a una función racional.

La **importa**nc**ia de este nuevo método, no fué reconocida inmediatamente pero**  podía ser usado para diseñar mejores filtros paso bajas, pero faltaba proporcio-

nar los diseños en la práctica, debido a la pesada carga de los cálculos requeri dos.

No fué sino hasta la llegada de los métodos sencillos de computación (en los años cincuenta ), donde los filtros Cauer y Darlington entraron en amplio uso.

Bode, quien junto con Cauer demolió en escencia el problema del diseño de filtros con parámetros imagen, en 1934 desarrollo relaciones prácticas que expre san la interdependencia entre la parte real e imaginaria de funciones de redes realizables, además hizo muchas aportaciones significativas a la teoría de la realimentación en 1945.

Durante la segunda guerra mundial, el arte creciente de la comunicación, en particular el radar, demandaba filtros que satisfacieran un panorama completamente diferente de restricciones en la selectividad, además anchos de banda mas amplios, frecuencias centrales mas grandes, respuestas a pulsos no resonantes y severas tolerancias a los componentes.

Los valores de los elementos de filtros paso bajas clásicos Butter Worth y - -Tschebycheff, fueron tabulados a mediados de los años cincuenta; los coeficien tes de acoplamiento correspondientes a estos valores de parámetros paso bajas fueron también difundidos en esa época. A partir de estos, los filtros paso banda angostos podían ser fácilmente diseñados a una respuesta dada, al mismo tiempo el diseñador tuvo una mas amplia selección de posibles características de res-- puesta en frecuencia a la vez que aparecieron nuevas y especializadas aproximaciones de fase.

Con la aparición de la computadora digital, se hizo posible la simulación del comportamiento de un filtro elemental; los efectos de resistencia y capacitancia

**parásitas podían entonces ser anticipados y el comportamiento del filtro mas -** cercanamente predecido.

**Recientemente el computador ha tenido un impacto mas grande sobre la teoría de filtros; por ejemplo, usando reglas topológicas han sido desarrollados algo ritmos a partir de los cuales se pueden obtener respuestas completas en el do minio del tiempo y en el de la frecuencia de filtros de complejidad arbitraria.** 

**Por otro lado durante los años treinta surgieron los filtros activos ( sin inductores ) los cuales fueron construidos usando bulbos, resistencias y capacitan-- cias; debido a su enorme tamaño y al alto consumo de potencia junto con su ele vado precio, los filtros activos originalmente no recibieron mucha atención. El desarrollo de los transistores al final de los años cuarenta, revitalizó el interés en esta área dedicándose en el transcurso de los años cincuenta la atención so- bre las técnicas de diseñar filtros activos usando un simple elemento activo.** 

**Los esfuerzos de investigación y desarrollo en filtros activos en recientes años han sido influenciados principalmente por el progreso en la tecnología de circuitos integrados; las principales atracciones para producir filtros son la reducción de su tamaño, la reducción de su peso y de su consumo mínimo de poten cia así como un incremento en la confiabilidad del sistema.** 

**Los filtros activos R-C son ahora comercialmente disponibles en forma de cir cuito integrado y estan siendo ampliamente utilizados en áreas con Telefonía y - Sistemas de Comunicación de Datos.** 

**El primer método de diseño de un filtro activo R-C fué sugerido en 1938 por 1-1. Scott, quien mostró el uso de una red R-C gemela T en un amplificador rea limentado para producir una respuesta paso banda, a partir de este momento -** 

muy poco trabajo fué reportado en está área durante una década y media, y no fué sino hasta 1953 cuando J. G. Linvill propuso un método de diseño haciendo uso de **un** elemento activo completamente nuevo para ese entonces el "converti dor negativo de impedancia".

El trabajo de Linvill fué seguido por el Salley - Key en 1955, quienes publica - ron un catálogo de secciones de segundo orden activas R-C empleando amplifica dores de voltaje como elementos activos.

A partir de entonces han existido muchas publicaciones sobre este tema las cuales nos sería imposible enumerar.

,

 $\mathcal{L}$ 

r.

#### 1.2 FUNDAMENTOS MATEMATICOS Y METODOS DE ANALISIS.

Como se observó en la sección anterior, el desarrollo de la teoría de los filtros implicó la utilización de una gran cantidad de conceptos matemáticos para poder respaldar tal teoría.

Es por esto que el lector interesado en el diseño de filtros, debe por lo menos tener un conocimiento general de la herramienta matemática que se utiliza con mas frecuencia en el estudio de filtros eléctricos; para que no exista ninguna difi cultad en entender los conceptos teóricos relacionados con el tema.

Los fundamentos matemáticos que se exponen a continuación no se describen con profundidad ni detalles ya que existen libros especializados para cada uno de estos temas, y sólo nos concretaremos a tratarlos en forma simple y breve.

#### 1.2.1. Sistema Lineal.

Comenzaremos por dar una definición de modelo de un sistema:

Modelo de un sistema. - Es la representación de los aspectos mas resaltantes del sistema, donde se describe la estructura de éste, y cuando es necesario, los factores externos que se le aplican y salen modificados. Entendiéndose por sis tema un dispositivo real o abstracto que interrelaciona una exitación con una res puesta.

En la mayoría de las áreas científicas, el establecimiento de un modelo útil es necesario para describir el comportamiento del sistema. Un modelo efectivo no necesita duplicar el mecanismo físico del sistema, sino simplemente es escen- cial que su análisis esté de acuerdo con las mediaciones del sistema dentro de -

un rango de tolerancia aceptable.

El sistema lineal ha probado ser un modelo útil para muchos procesos físicos, pues aunque un sistema físico nunca es completamente lineal en ciertas áreas de aplicación un modelo lineal se puede usar con frecuencia en forma apropiada; esto es importante ya que el principio de superposición se aplica a estos siste- mas, permitiendo formulaciones generales de respuesta. Por el contrario, el modelo de sistema no lineal no admite de esta formulación general de respuesta, y su análisis usualmente es estudiado como un caso particular, es decir no exis ten métodos generales de análisis ni tampoco soluciones generales.

El análisis de sistemas persigue dos objetivos que son:

a). - Describir y determinar el valor que debe darse a una o mas variables con - trolables para máximizar o minimizar otra variable de interés.

b). - Describir el comportamiento o estado de un sistema en un tiempo pasado, presente o futuro.

Asimismo, el análisis se puede dividir en tres aspectos, que son:

a). - El modelo matemático apropiado para el problema físico.

b). - Solución a ecuaciones resultantes.

e). - Interpretación de resultados obtenidos.

Muchos sistemas de filtrado son modelados con exactitud por medio de un siste ma lineal.

1.2.2 Terminología y Clasificación de los Sistemas.

Un sistema puede representarse de una manera muy simple por medio de una caja, señalando de un lado de la caja todas las entradas, denotadas por Xi que sim-

 $\overline{9}$ 

**bolíza las excitaciones, y por el otro lado todas salidas o respuestas denotadas por Yi; como se muestra en la figura 1.1** 

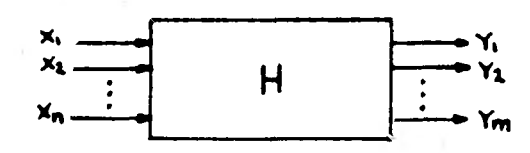

**fig. 1.1 Representación de un sistema.** 

**En general, el número de entradas en un sistema no es igual al número de salí das. El sistema es la "caja" en si y se denota por alguna letra mayúscula como H, G, T, P, etc.** 

**Para un mejor manejo matemático los conjuntos de señales de entrada y salida suelen indicarse en forma vectorial como:** 

$$
X = \begin{bmatrix} x_1 \\ x_2 \\ x_3 \\ \vdots \\ x_n \end{bmatrix} \qquad \qquad Y = \begin{bmatrix} x_1 \\ y_2 \\ y_3 \\ \vdots \\ \vdots \\ y_m \end{bmatrix} \qquad (1.1)
$$

La relación entre vector de entrada y el de salida se escribe en la forma **Y = 1-IX y se lee: Y es la respuesta de H sobre X.** 

**Puede decirse que el sistema H es un operador que transforma o modifica la entrada Xpara producir la salida Y.** 

**Con el fin de formular modelos y técnicas adecuadas a los diferentes proble mas que pueden ser estudiados como sistemas, es necesario conocer las carac terísticas específicas de cada tipo de sistema, con el objeto de fijar los límites de aplicación del modelo al problema real; para esto podemos clasificar los sis-** 

#### **temas en :**

Sistema Lineal y No Lineal. - Un sistema es lineal si la entrada  $C_1 f_1(t)$  +  $C_2 f_2(t)$  produce una salida  $C_1 g_1(t) + C_2 g_2(t)$  para toda  $f_1(t)$  y  $f_2(t)$ cuando se conoce que  $f_1(t)$  produce una salida  $g_1(t)$  y  $f_2(t)$  una salida -**g2(t); siendo C1 y C2constantes que pueden ser números complejos.** 

**Este es el llamado teorema de superposición y es característico de los siste mas lineales, si esta propiedad no se cumple el sistema es, no lineal.** 

**Sistemas de Tiempo Contínua y Tiempo Discreto. - Un sistema de tiempo conti nuo es aquel en que las entradas y salidas de este cambian en cualquier instante de tiempo, esto es, que la entrada X y la salida Y son funciones de la varia ble de tiempo continuo "t " y esto se expresa de la siguiente forma:** 

$$
X = X(t) = \begin{bmatrix} x_1(t) \\ x_2(t) \\ x_3(t) \\ \vdots \\ x_n(t) \end{bmatrix} \qquad Y = Y(t) = \begin{bmatrix} Y_1(t) \\ Y_2(t) \\ Y_3(t) \\ \vdots \\ Y_m(t) \end{bmatrix} \qquad (1.2)
$$

**Un sistema de tiempo discreto es aquel en que las señales cambian sólo en ins tantes discretos. Entre los instantes en que varían las señales, éstas pueden no estar definidas o bien ser constantes; en cada caso el comportamiento de las señales durante estos intervalos de tiempo no es de interés. La naturaleza discreta de un sistema se manifiesta escribiendo las señales como funciones de una - variable discreta**  $t_k$ , donde los  $t_k$  ( $k = 1, 2, 3...$ ) son los instantes en que **creto: las funciones pueden cambiar sus valores. Asf, para un sistema de tiempo dis—** 

$$
X(t_{k}) = \begin{bmatrix} x_{1}(t_{k}) \\ x_{2}(t_{k}) \\ x_{3}(t_{k}) \\ \vdots \\ x_{n}(t_{k}) \end{bmatrix} \qquad Y_{1}(t_{k}) = \begin{bmatrix} Y_{1}(t_{k}) \\ Y_{2}(t_{k}) \\ Y_{3}(t_{k}) \\ \vdots \\ Y_{m}(t_{m}) \end{bmatrix} \qquad (1.3)
$$

Generalmente los sistemas de tiempo continuo se expresan mediante ecuaciones diferenciales, y los sistemas de tiempo discreto se expresan por **ecuaciones**  de diferencia.

Sistemas Fijos y Variables en el Tiempo. - Un sistema fijo o variable **en el**  tiempo es aquel en que la relación entrada -salida no cambia con el tiempo, es to es:  $X(t)$   $\longrightarrow Y(t)$ 

 $X(t-T)$   $\longrightarrow Y(t-T)$  (1.4)

**Los** sistemas variables en el tiempo son aquellos en los que los parámetros va rían con el tiempo, es decir la salida dependerá no sólo de la forma de la entrada sino además del momento en que se **aplique.** 

Estos sistemas tienen la propiedad de que una entrada retrasada en T unida- des de tiempo generalmente no produce una salida retrasada en T unidades de tiempo. En realidad la respuesta del sistema depende del instante en que la en- trada es aplicada. Una ecuación diferencial ordinaria con coeficientes variables, describe un sistema lineal que varía con el tiempo.

Sistema Causal y No Causal. - Un sistema es causal **si** el valor de la salida en - -

cualquier instante es independiente del valor de la entrada en todo los instantes posteriores.

Un sistema no causal es aquel en que el valor de la salida en cualquier instante no es independiente del valor de la entrada en un instante posterior; este sistema es físicamente irrealizable.

Sistemas de Parámetros Concentrados y Distribuidos. - Los sistemas de paráme tros concentrados son aquellos en que la señal de entrada se propaga instantá neamente a través de todos los elementos del sistema; estos sistemas se modelan mediante ecuaciones diferenciales ordinarias.

Los sistemas de parámetros distribuidos son aquellos en que la excitación de entrada tarda cierto tiempo en excitar los elementos internos del sistema; se pueden modelar usando ecuaciones diferenciales parciales.

1.2.3 Métodos de Análisis.

Existen dos métodos en el análisis de Ingeniería, que son:

1.2.3.1. - Método directo que consiste en determinar la salida Y(t) debido a -una entrada  $X(t)$  resolviendo el modelo matemático que describe el sistema; este modelo es sólo aplicable cuando se dispone de un modelo matemático adecua do para caracterizar el sistema, y además cuando dicho modelo es fácil de manipular cualquiera que sea la forma de la señal de entrada.

1.2.3.2. - El método indirecto se aplica en alguno de los siguientes casos: 1.2.3.2.a. - Cuando se dispone de un modelo determinfstico para describir el -

sistema.

1.2.3.2.b. - Cuando el modelo de que se dispone es de difícil manipulación ma temática cuando la señal de entrada tiene una forma complicada.

En el caso ( 1.2.3.2.a ) se predice la salida del sistema empleando un modelo probabilístico; o bien, conocidas las entradas y las salidas se determina el esta do interno del sistema empleando métodos de interpretación indirecta. En el caso ( 1, 2, 3, 2, b ) la entrada  $X(t)$  se descompone en un conjunto de funciones – elementales o componentes individuales de forma asimilar y de fácil manejo -- algebráico; la respuesta del sistema a cada componente elemental se calcula resolviendo su modelo matemático. Si el sistema en estudio es lineal, podemos -obtener la salida total Y(t) debida a  $X(t)$  sumando cada una de las respuestas elementales, esto es superponiendo los efectos debido a cada una de las funcio- nes elementales en que se descompone  $X(t)$ .

1.2.4. Análisis en el dominio del tiempo y en el de la frecuencia.

Los filtros compuestos de elementos convencionales agrupados estan gobernados por ecuaciones diferenciales de coeficientes constantes donde la variable indepen diente es el tiempo. Así, nuestro objetivo puede ser identificado como análisis en el dominio del tiempo con constantes agrupadas.

El análisis en el dominio del tiempo es útil cuando el problema es definido en términos de una ecuación diferencial o cuando la respuesta al impulso del sistema es definida.

El tiempo es la variable principal, por lo tanto la descripción física del siste ma de filtrado debería ser expresada en el dominio del tiempo; después de todo, las señales de entrada y de salida son definidas en este dominio. Sin embargo, **la mayoría de las especificaciones de un filtro son expresadas en términos de frecuencias en estado estable, tales como la respuesta de magnitud, de fase y de retardo de grupo.** 

**Cuando el sistema es invariante en tiempo además de ser lineal, los coeficien tes de la ecuación diferencial que lo describen son constantes, estos sistemas son útiles como modelos para muchos sistemas de la vida real. Un uso extensivo es hecho de las transformadas de Fourier y Laplace para analizar y diseñar estos sistemas teniendo a la frecuencia como la variable independiente en lugar del tiempo; de una consideración práctica estas transformaciones comunmente conducen a simplificaciones matemáticas que entonces justifican su uso.** 

**A continuación daremos la descripción de las transformadas de Fourier y - - - Laplace que nos servirán mas adelante para entender toda la teoría del análisis de filtros.** 

**1.2 . 5 Transformadas de Laplace**.

**La transformada de Laplace constituye una herramienta matemática muy útil en el estudio de las ecuaciones diferenciales lineales; problemas modelados con es te tipo de ecuaciones se presenta frecuentemente en el análisis de circuitos - eléctricos, ya que el caso de algunas funciones no se pueden manejar con facilidad los métodos clásicos; y el método de Laplace, en cambio, proporciona una solución mas rápida a este tipo de problemas.** 

**La transformada de Laplace de una función expresada en el dominio del tiempo es definida como:** 

$$
\mathcal{L}[f(t)] = F(s) = \int_{0}^{s} f(t) \, e^{-st} \, dt
$$

**Donde el parámetro S puede ser un número real o complejo. Para las aplica**  ciones de teoría de circuitos  $S = \nabla + i\omega$ .

La operación  $\int_{0}^{1} {\xi(t)}$  transformada de una función f(t) en el dominio del -**tiempo, es una función F (S) en el dominio de la variable S.** 

**Las condiciones suficientes para la existencia de la Transformada de Laplace, son que la función f(t) sea: a). - contfnua a intervalos y b). - de orden expo- nencial.** Una función es de orden exponencial si; para todo  $t > t_0$ ,  $|f(t)| < A$  $\mathcal{L}$ ; siendo A y to constantes positivas. Si se cumplen estas condiciones, la inte--gral de la transformación directa es convergente para todo  $\nabla > \alpha$  y existe F(S).

**Todas las funciones que tienen una transformada de Laplace deben cumplir la siguiente condición, para que S sea real y positiva.** 

$$
\int_{0}^{\infty} |\{ (t) | \ \mathcal{Q}^{st} \} dt \leq 0 \qquad (1.6)
$$

#### **1.2.6 Transformadas de Fourier.**

**La transformada de Fourier, de una función de tiempo arbitraria f(t) es indi**cada por **f** (hablada la transformada de Fourier de f(t) ) y esta dada por:

$$
\mathcal{F} \left[ \{ (t) \right] = F(w) = \int_{-\infty}^{\infty} \{ (t) \mathcal{L}^{\text{jwt}} d t \tag{1.7}
$$

**( 1.5 )** 

esta es la representación en el dominio de la frecuencia de f(t). Aquí es la frecuencia en radianes, relacionada con "f" frecuencia en hertz mediante:

$$
\mathbf{w} = 2\pi \mathbf{1} \quad \text{rad}/\text{seg} \tag{1.8}
$$

Las letras minúsculas son reservadas para las funciones de tiempo y las le--tras mayúsculas indican sus transformaciones respectivas.

La integral a la derecha de la ecuación (1.7) es conocida como la integral de Fourier y es útil para analizar una función aperiódica, algunas veces llama da una función transciente. Usando la serie de Fourier para obtener la represen tación en la frecuencia de una función periódica.

Como se recordará la integral de Fourier es comunmente derivada de la serie de Fourier de la función, periódica haciendo que el periódo tienda a infinito, esto es haciendo que la función periódica se aproxime a una aperiódica.

No todas las funciones son transformables con Fourier en el sentido clásico. Supongamos; sin embargo, que la función f(t) es de variación limitada, esto es, puede ser representada mediante una curva de longitud finita en cualquier - intervalo finito de tiempo. Entonces una condición suficiente pero no necesaria para la existencia de la integral de Fourier es que  $f(\phi)$  sea absolutamente integrable, esto es:

$$
\int_{-\infty}^{\infty} |\{t| | dt < \infty
$$
 (1.9)

Comunmente la transformada de Fourier de algunas funciones no satisfacen la ecuación ( 1.9) tal como la función impulso; pero pueden ser obtenidas introdu

ciendo procesos matemáticos permisibles sólo dentro de la teoría de las distribuciones.

1.2.7 La Integral de Convolución.

La integral de Convolución es de importancia fundamental en el diseño y análisis de un sistema lineal invariante en el tiempo, ya que se obtiene una representa ción explícita de la respuesta del sistema.

Sean  $p(t)$  y q(t) cada una un tramo de una función contínua dentro del inter valo  $-\infty$ <  $\iota\infty$ ; la convolución de p y q, simbolizada p \* q se define como una tercera función dada por:

$$
v(t) = \rho * q = \int_{-\infty}^{\infty} \rho(t - z) q(z) dz
$$
 (1.10)

en donde la integral de la derecha es llamada integral de convolución.

#### 1.2.8 Función de Transferencia.

La función de transferencia  $H(S)$  es la descripción en dominio de la frecuencia de un sistema lineal invariante en el tiempo y es una función necesaria para el análisis y la síntesis en este dominio.

Antes de que la función de transferencia pueda ser determinada, las variables de entrada y salida deben ser especificadas. La función de transferencia de voltaje T (S) es la relación del voltaje de salida al voltaje de entrada de un sistema; mientras la función de transferencia de corriente **1(s)** es la relación de la corriente de salida a la corriente de entrada, ambas son adimencionales. Sin embargo, continuaremos usando el término función de transferencia representa

do por  $H(S)$  a menos de que sea mas útil usar alguna de las otras descripciones.

Veamos ahora que son los polos y ceros de H (S) y su representación gráfica. H ( S) es la función racional en S definida por :

$$
H(S) = \frac{b_0 S^m + \dots + b_m}{a_0 S^n + \dots + a_n} = \frac{N(S)}{D(S)}
$$
 (1.11)

donde  $N(S)$  es el polinomio del numerador y  $D(S)$  es el polinomio del deno-minador. A las raíces de N(S) y D(S) les son dados nombres especiales debido a su importancia en caracterizar H( S); las raíces del polinomio del nu merador son llamadas los ceros de H( S) y las raíces del polinomio del denominador son llamadas los polos de H(S). Las especificaciones de los polos, ceros y una constante de ganancia Ho caracterizan a un sistema completamen te, ya que entonces la función de transferencia es conocida. La ecuación 1.11 puede ser reescrita como:

$$
H(s) = H_0 \frac{S^m + (b_1/b_0)S^{m-1} + \dots + b_m/b_0}{S^n + (a_1/a_0)S^{n-1} + \dots + a_n/a_0}
$$
 (1.12)

donde la constante de ganancia Ho =  $\frac{0}{2}$ **a..** 

Los ceros son frecuencias complejas a las cuales la función de transferencia tiene el valor cero, mientras que los polos son aquellas frecuencias complejas a las cuales el valor de la función de transferencia es infinito. Los polos ade más tienen otro significado, en ellos se encuentran las frecuencias naturales **del**  sistema y en consecuencia determinan el comportamiento general del sistema.

Se define a S como la frecuencia compleja  $\nabla \cdot \mathbf{u}$ ; mas precisamente S es **una variable compleja cuya parte real es T. ( frecuencia en Nepers ) y cuya par**  te imaginaria es S (frecuencia en radianes). Consecuentemente cualquier fun**ción en S es una función de la variable compleja con una parte real y una imaginaria; una de estas por supuesto, puede** *ser* **cero.** 

**La representación gráfica de los polos y los ceros proporciona una visión dentro del comportamiento del sistema, el plano que contiene los dos números que definen un polo o•un cero y es conocido como el plano S . Cuando gráficamos**  un polo es indicado mediante una cruz y un cero es indicado mediante un circu**lito. El orden q del polo o el cero es indicado por q cerca del polo o el cero, ningún número es dado si el orden q es la unidad. La constante de ganan- cia 1-lo algunas veces aparece en el diagrama; la figura 1.2 es una gráfica tipi ca en el plano S .** 

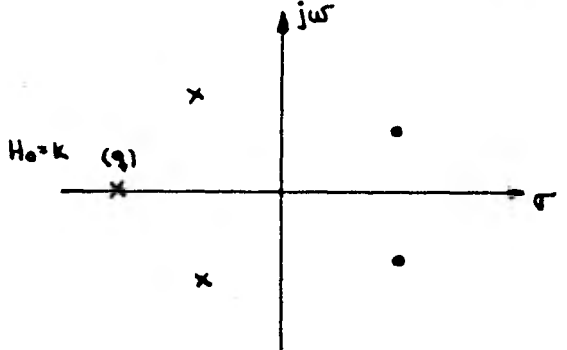

**fig. 1.2 Diagrama de polos y ceros en el plano S .** 

**tina función de transferencia tiene un número igual de polos y ceros por lo que algunos de los polos o algunos de los ceros pueden ocurrir en el infinito, esto es 11(S) se hace infinito o cero cuando S se hace infinito. Para determinar el com**  portamiento de H(S) en el infinito, de la ecuación 1.11 se obtiene:

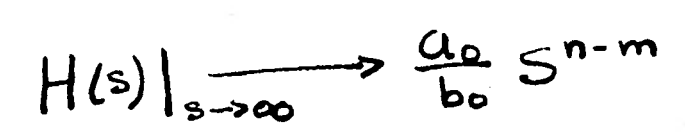

Si  $m \in \mathbb{N}$ , H (S)  $\infty$ ; entonces, H (S) tiene ( $m-n$ ) polos en el infinito. Si  $m > n$ , H (S) o ; entonces, H (S) tiene ( $n-m$ ) ceros en el infinito. Si m=n, H  $(S)$ ,  $(2, 2)$ ; entonces, H  $(S)$  no tiene polos o ceros en el infinito. bo

**En** una gráfica de polos y ceros sin embargo, únicamente son indicados los polos y ceros finitos. Tres regiones del plano S merecen especial atención debido a las respuestas peculiares que producen los polos situados en estas regiones. La región ubicada a la izquierda del eje jues conocida como el medio plano izquier do y la región a la derecha de este eje es llamada medio plano derecho, la terce ra región es la línea infinitesimal conocida como eje jw. Los polos en el medio plano izquierdo dan origen a funciones de tiempo exponencialmente decrecientes, y los polos en el medio plano derecho dan origen a funciones de tiempo exponen cialmente crecientes. Los polos sobre el eje juiresultan en funciones de tiempo oscilatorias.

Fara ilustrar como se forma una gráfica de polos y ceros veamos un ejemplo. Ejemplo. - Vamos a obtener los polos, ceros y el diagrama correspondiente a la siguiente función de transferencia.

$$
H(s) = 5 \frac{s^3 - 3s^2 + 9s + 15}{s^4 + 14s^3 + 89s^2 + 296s + 400}
$$
 (1.13)

El polinomio del numerador N (S) es factorizado como:

$$
N(5) = (5+1) (52 - 45 + 15)
$$

Y sus raíces que son los ceros finitos de H (S) son:  $-1$  y  $\pm$  j 3. El polinomio del denominador D (S) es factorizado como:

$$
D(s) = (s+4)^{2}(s^{2}+6s+25)
$$

Y sus rafces que son los polos de H  $(S)$  son:  $-4$ ,  $-4$ ,  $-3 + j4$ . Si hacemos que **S tienda a infinito en H (S) encontramos que:** 

$$
H(S)|_{S\rightarrow\infty} \qquad \frac{5}{S}
$$

**Existe un cero en infinito como resultado de un igual número de polos y ceros. -**  La figura 1.3 es el diagrama de polos y ceros en el plano S.

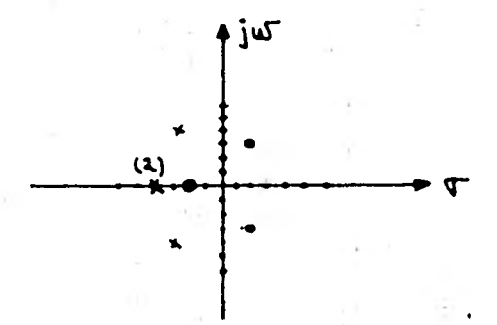

**fig. 1.3 Diagrama de polos y ceros de la función de transferencia definida:** 

$$
\mathcal{H}(s) = 5 \frac{5^3 - 35^2 + 95 + 13}{5^4 + 145^3 + 895^2 + 2965 + 400}
$$

#### **1.3 TEORIA DE APROXIMACION.**

**El problema de aproximación puede ser considerado desde distintos puntos de vista. Algunas veces deben usarse datos experimentales dados en forma de curva o de una tabla; otras veces, una expresión matemática complicada debe ser reemplazada por una mas simple.** 

**Si lo que interesa en la aproximación es una expresión mas simple la función aproximativa debe ser simple en sí. Tales funciones simples son:** 

**- Potencias de una variable ( polinomios ).** 

**- Funciones trigonométricas.** 

**- Funciones exponenciales.** 

**La elección de uno de los tiempos enumerados depende del resultado deseado.** 

**Las potencias de una variable (polinomio) se usan generalmente para aproxi mar funciones no periódicas, las funciones trigonométricas se usan para aproxi mar respuestas en el tiempo de redes.** 

**Existen muchas formas para reemplazar una función dada por otra mas simple esta aproximación puede ser de la forma de un polinomio o de una función racional.** 

**Estudiaremos la aproximación por polinomio, que es la que se usa con mas fre cuencia en el diseño de filtros eléctricos.** 

**En primer lugar es necesario establecer la factibilidad de aproximar una fun- ción mediante un polinomio; esto nos lo da el siguiente teorema.** 

#### **TEOREMA.**

Una función no periódica  $f(x)$ , contínua en el intervalo  $[a, b]$  puede ser aproxi---

mada por un polinomio, esto es:

$$
Pn(x) = a x \qquad (1.14)
$$

Donde los "a" son coeficientes reales.

Este teorema nos garantiza que una función f (x) puede ser aproximada por un polinomio con coeficientes reales, lo cual es de suma importancia para aproximar características de redes eléctricas, por las condiciones de realización im puestas a las redes a sintetizar. A continuación veremos los tipos de aproxima ción de uso mas frecuente.

1.3.1 Aproximación de la Función en un Punto.

El polinomio debe aproximarse lo mas cercanamente a un punto "a" de la curva dada; este requerimiento significa que el polinomio debe pasar por un punto "a" y que la mayoría de sus derivadas deben ser iguales a las de la curva dada. El tipo de aproximación se muestra en la figura 1.4

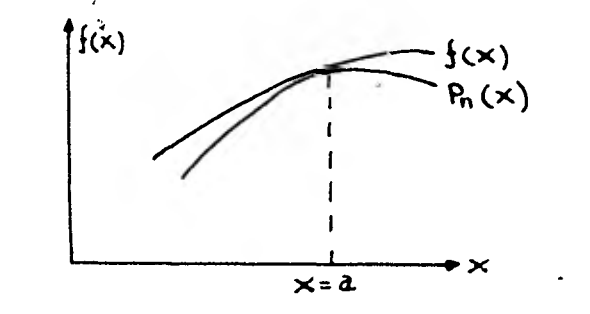

fig. 1.4 Aproximación de una función en un punto.

Matemáticamente, la condición impuesta en este tipo de aproximación es que:

$$
P_n^{(i)}(a) - \int^{(i)}(a) = 0 \qquad i = 1,2,3,... n. \qquad (1.15)
$$

Obviamente, este tipo de aproximación se podrá utilizar con funciones que tengan al menos n derivadas en el punto a.

En general, este método impone condiciones al comportamiento del polinomio en un punto determinado. La aproximación en dicho punto es particularmente bue na, pero no hay forma de controlar el comportamiento del polinomio fuera de dicho punto. El único control posible es observar si el error en el intervalo de - aproximación excede un margen considerado aceptable.

Una aproximación de este tipo se realiza expandiendo la función en una serie de Taylor.

TEOREMA: ( TAYLOR ) Toda función f(x) que posea n +1 derivadas en el intervalo a, b puede ser expandida en cada punto  $X = \mathbf{C}$ ; a<  $\mathbf{C}$  b:

$$
\int (x) = \left[ \sum_{i=0}^{n} \frac{\int f^{(i)}(a)}{i!} (x-a)^{i} \right] + R_{n}(x) \qquad (1.16)
$$

En la ecuación anterior Rn (x) es el residuo y puede ser expresado de la forma:

$$
R_n(x) = \frac{1}{n!} \int_{a}^{x} \left( n+1 \right) \left( k \right) \left( x-t \right)^n dt
$$
 (1.17)

Si lim  $Rn(x) = 0$ , la serie converge y es igual a  $f(x)$ .  $n \rightarrow$ 

#### 1.3.2 Aproximación en Varios Puntos.

En este tipo de aproximación, el polinomio debe cortar la curva dada en varios puntos distintos en el intervalo de aproximación; no se dan condiciones para el - comportamiento del polinomio dentro de dichos puntos. Este tipo de aproxima- ción se muestra en la figura 1.5 . Matemáticamente la condición impuesta se expresa por:

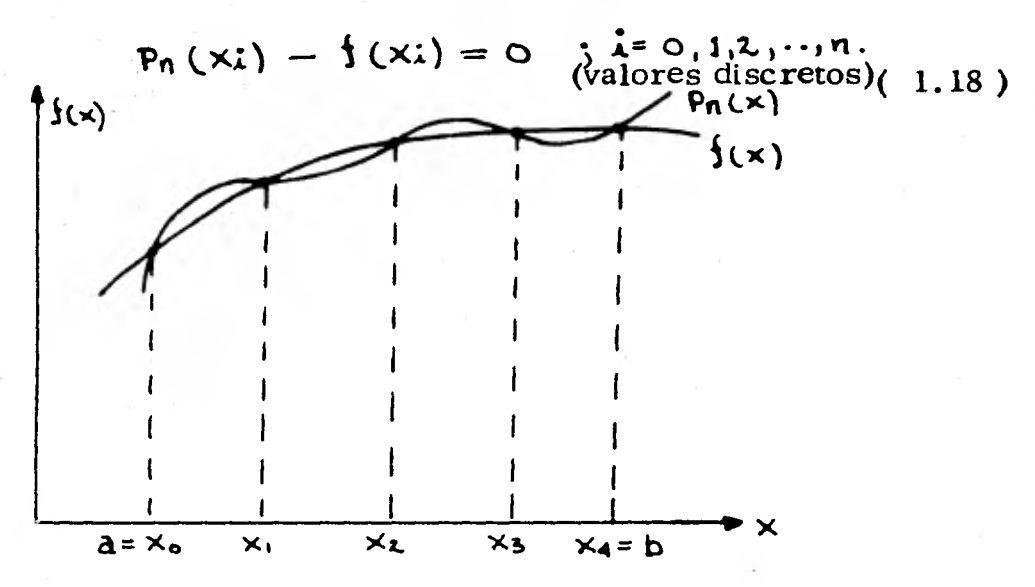

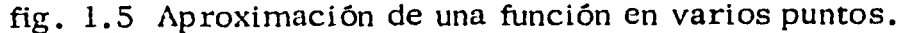

#### 1.3.3 Aproximación Media.

En este tipo de aproximación, los coeficientes del polinomio se determinan de la condición de que el área de la n-ésima potencia de Pn  $(x)$  f  $(x)$  sea mínima. -

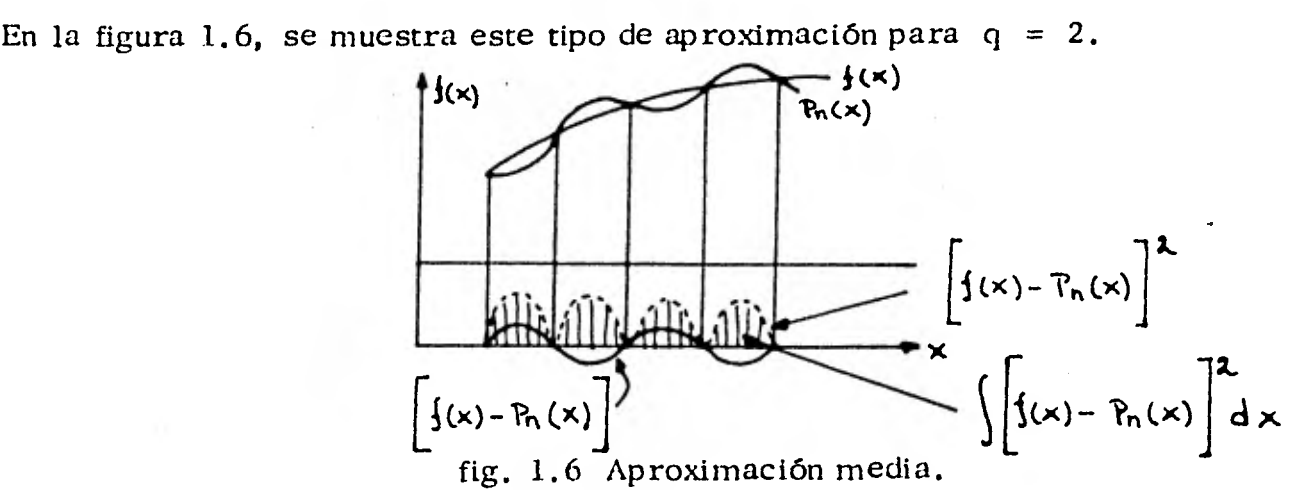

La expresión matemática es:

$$
F = min \left[ P_n(x) - \frac{1}{3}(x) \right]^4 dx
$$
 (1.19)

1.3.4 Aproximación Butterworth (ó Maximally Flat ).

El criterio de aproximación Butterworth, corresponde a la aproximación de una función en un punto, en este caso, el punto esulo. El criterio usado en este caso es hacer todas las derivadas de | Hiju) iguales a las de la función que se quiere aproximar, es decir, los coeficientes del polinomio, determinados mediante la expansión de Taylor, deben ser iguales a las derivadas de la función. Como en el caso del filtro ideal, todas las derivadas son cero, los coeficientes del polino mio correspondiente a dichas derivadas deberán ser cero. Matemáticamente el procedimiento es el siguiente:

La función que queremos aproximar es:

$$
|\mathbf{H}(\mathbf{j}\mathbf{w})| = 1 \tag{1.20}
$$

Ahora bien:

$$
\left|\mathsf{H}(\mathsf{w})\right|^2 = \mathsf{H}(\mathsf{w}) \mathsf{H}(\mathsf{-j}\mathsf{w}) = \mathsf{G}(\mathsf{w}^{\mathsf{L}}) \tag{1.21}
$$

El problema de aproximación se puede resolver seleccionando los coeficientes de:

$$
G(\omega^{2}) = \frac{1 + \Delta_{1}\omega^{2} + \Delta_{2}\omega^{4} + \cdots + \Delta_{r}\omega^{2}^{r}}{1 + b_{1}\omega^{2} + b_{2}\omega^{4} + \cdots + b_{t}\omega^{2}^{t}}
$$
 (1.22)

De tal forma de hacer  $G(0) = 1$  y las n primeras derivadas de  $G(0)$  sean cero ( obsérvese que  $n = r + t$  ). La razón por la cual las primeras n derivadas se pueden hacer cero, es debido a que  $n+1$  grados de libertad, luego se pueden elegir  $n + 1$  coeficientes. (Un grado de libertad es usado para escalar en frecuencia y poder elegir la frecuencia de corte ).

Si se obtiene la primera derivada de la expresión 1.22 y haciendo  $\mathbf{u} = \mathbf{0}$  se ob- $G'(0) = \Delta r - b_1 = 0$  ; y hacemos  $\Delta t = b_1 = 0$ 

Para la segunda derivada se obtiene:

$$
G''(0) = a_2 - b_2 = 0 ; y \text{hacemos } a_2 = b_2 = 0
$$

Continuando con este procedimiento, se obtiene:

 $\Delta i - b_i = 0$ ; y hacemos  $\Delta i = b_i = 0$ ; donde ich Luego obtenemos:

$$
G(w^{2}) = \frac{1 + \Delta_{n}w^{2n} + \Delta_{n+1}w^{2n+2} + \cdots}{1 + \Delta_{n}w^{2n} + \Delta_{n+1}w^{2n+2} + \cdots}
$$
 (1.23)

Todos los coeficientes restantes pueden elegirse arbitrariamente. Hacemos  $a_n = 0$ ;  $\Delta n + i = 0$ ;  $C_{n+i} = 0$   $(i)$   $y$  obtenemos:

$$
G(\omega^2) = \frac{1}{1 + b_0 \omega^{\epsilon n}}
$$
 (1.24)

 $b_n$  lo elegimos de tal forma que la atenuación en (frecuencias de corte) sea de 3 db. luego:

$$
\left[G(u_0^{2})\right]^{1/2} = (1 + b_n u_0^{2n})^{-1/2}
$$
\n
$$
b_n = \frac{1}{1 + u^{2n}}
$$
\n(1.25)

de donde

Se acostumbra a normalizar la frecuencia de corte **a**  $\omega_0 = 1$ ; Luego:

$$
G(w^2) = \frac{1}{1 + w^{2n}} \tag{1.26}
$$

Ahora bien, la ecuación 1.25, es para  $\mathbf{u}^{\lambda}$  pero a nosotros nos interesa obtener  $\frac{1}{2}$ . H (s). Si hacemos s=ju, lo que equivale extender  $G(\omega^2)$ desde el eje "w" a todo el plano "s<sup>"</sup>; obtenemos :

$$
G(-s2) = H(s) H(-s) = \frac{1}{1 + (-1)^n s^{2n}}
$$
 (1.27)

Los polos de  $\mathcal{L}(5)$  se obtienen de  $(-1)$   $S^{\prime\prime}$ .

$$
G(-5) \text{ se obtienen de } (-1)^{1} S^{2} = -1 \text{ mediante el teorema de De Moivre}
$$
\n
$$
S_{r} = e^{i[(2r-i)/2n] \pi} \text{ para n par}
$$
\n
$$
S_{r} = e^{i(r/n) \pi} \text{ para n impar}
$$
\n(1.27.a)

Expresando  $S_r$  como  $S_r$ = $\overline{V_r}$ tj $\overline{V_r}$  las partes real e imaginaria son:

$$
S_r = Q^{\frac{1}{2}(\frac{r}{n})\pi}
$$
 para n impar  
\ndo S<sub>r</sub> como S<sub>r</sub>=T<sub>r</sub>+j $\frac{a}{n}$  las partes real e imaginaria son:  
\n
$$
T_r = \cos \frac{(\lambda r + n - 1)}{\lambda n} \pi = \sin \frac{(\lambda r - 1)}{n} \pi
$$
\n
$$
\sqrt{r} = \sin \frac{(\lambda r + n - 1)}{\lambda n} \pi = \cos \frac{(\lambda r - 1)}{n} \pi
$$
\n
$$
\sqrt{r} = \sin \frac{(\lambda r + n - 1)}{\lambda n} \pi = \cos \frac{(\lambda r - 1)}{n} \pi
$$
\n
$$
r = \cos \frac{(\lambda r - 1)}{\lambda n} \pi
$$
\n
$$
r = \cos \frac{(\lambda r - 1)}{\lambda n} \pi
$$
\n(1.27. b)

En la figura 1.7, se muestran los polos de  $G(-s^2)$ 

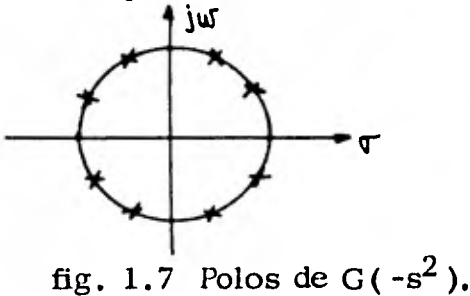

Estos se encuentran ubicados en un círculo unitario en forma simétrica con res pecto a ambos ejes. Para satisfacer las condiciones de realización, los polos de

**H** (s) serán aquellos que se encuentren en el lado izquierdo del plano complejo.

Los polinomios cuyas raíces se encuentran en el lado izquierdo del plano complejo se llaman polinomios de Butterworth' y se designan por  $B_n$ . Existe un poli nomio para cada valor de n. A continuación se muestran tres tablas, la pri-mera se da una lista de las  $B_n$  correspondientes a los ocho primeros valores de n; la segunda da *sus* coeficientes y la tercera *sus* raíces.

n Tabla 1

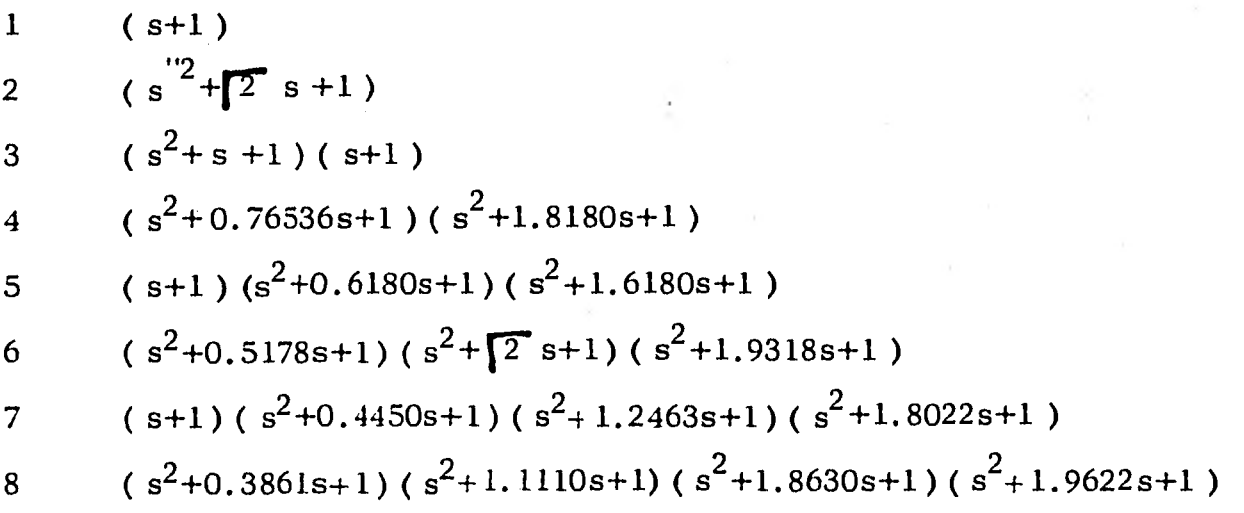

Tabla 2

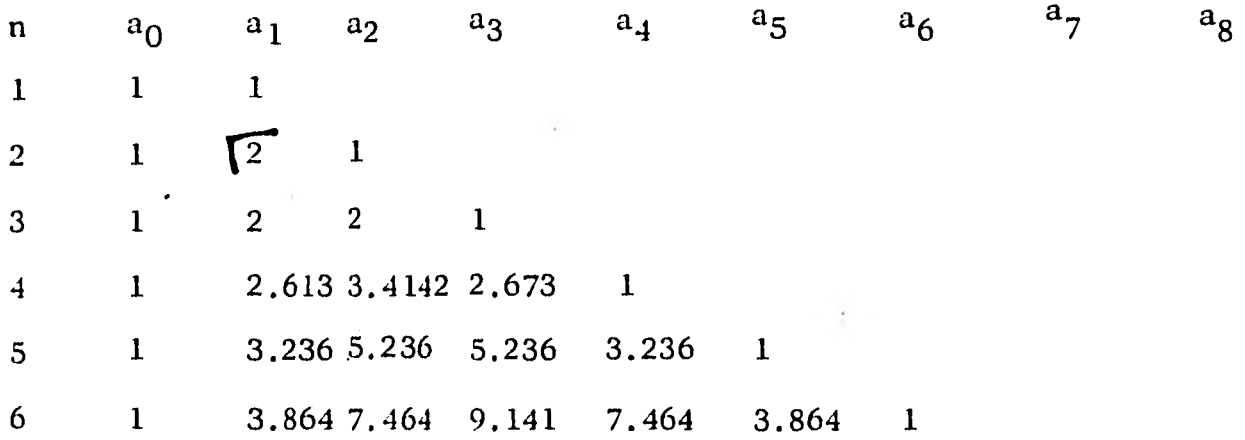

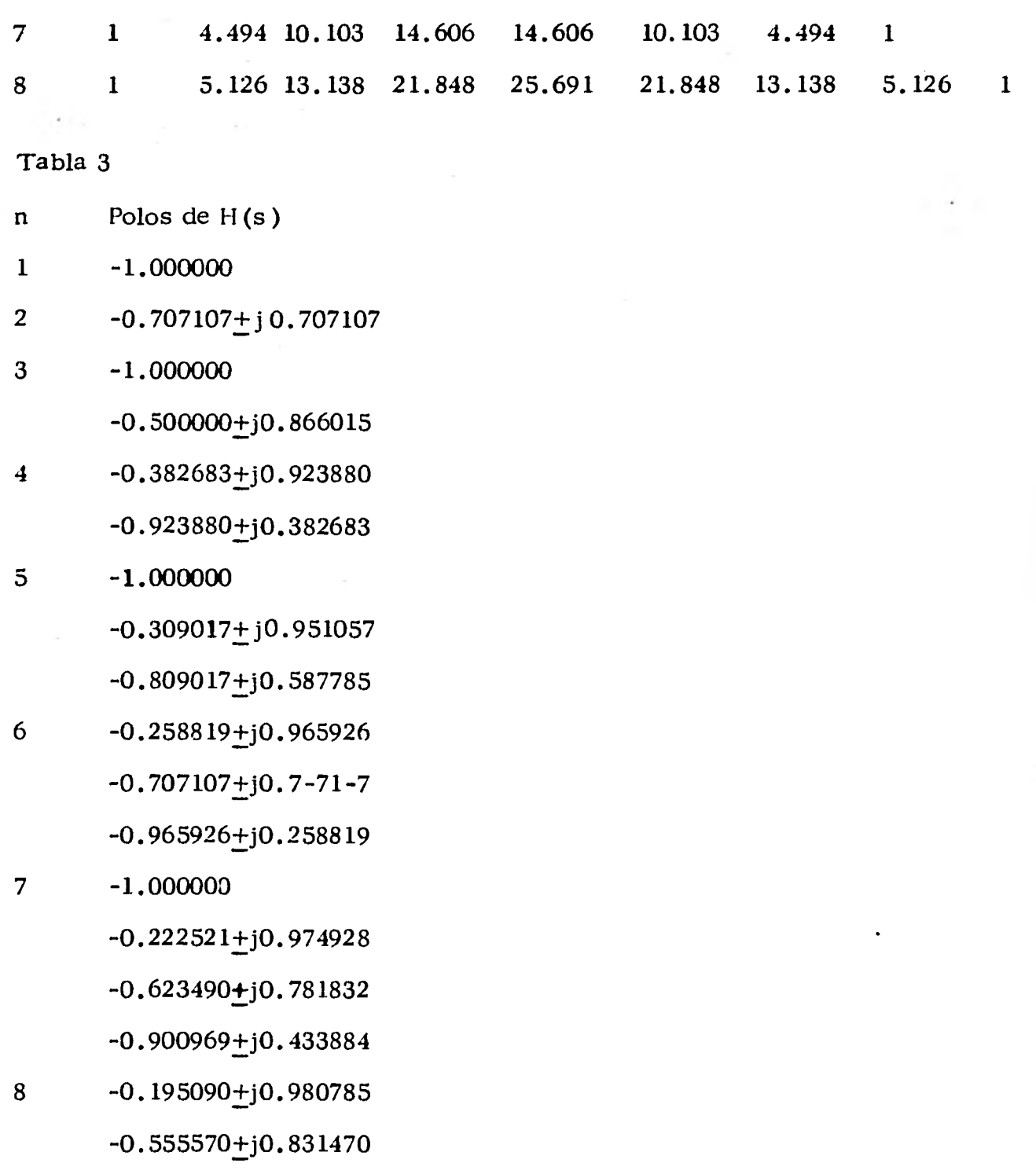
## $-0.831470 + j0.555570$

-0. 9807854- j0 . 195090

En la figura 1.8, se muestra la aproximación lograda con este tipo de filtro:

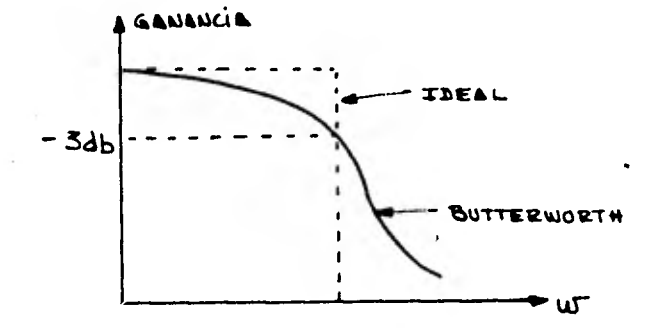

fig. 1.8 Aproximación Butterworth.

La aproximación Maximally Flat, se da generalmente en términos de los polinomios de Butterworth, en la forma:

$$
H(s) = \frac{1}{1 + B_n(s)}
$$
 (1.28)

Veamos ahora la influencia del número de polos o del grado de  $B_n(s)$ , en el com portamiento del filtro.

De la ecuación (1.26), la magnitud de H(s), esta dada por:

$$
G(\omega) = |H(j\omega)| = \frac{1}{\left[1 + \omega^{2\kappa}\right]^{1/\kappa}}
$$
 (1.29)

En la figura 1.9, se muestran algunas curvas de  $H(w)$ para distintos valores de -

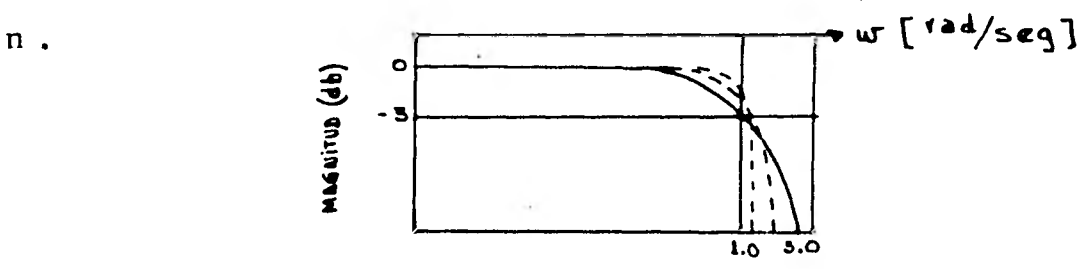

fig. 1.9 Curvas de  $H(jw)$  para distintos valores de n.

Obsérvese que a la frecuencia de quiebre,  $w_0 = 1$ ; todas las curvas presentan una atenuación de 3db. Además se aprecia claramente que mientras mayor sea n mejor es la aproximación.

De la ecuación 1.29, es posible obtener la ganacia del filtro para frecuencias altas, **us 77 i .** 

$$
|H(jw)| \approx \frac{1}{w^n}
$$
 para  $w >> 1$ 

Ya que 1 comparado con  $\omega^{in}$  es despreciable. Ahora bien, por definición, la ganancia es 20 Log |  $H(jw)$ ; luego:

$$
20 \text{ Log } |H(j\omega)| = -20 \text{ Log } \omega d b.
$$
 (1.31)

Es decir que a frecuencias altas la atenuación ( obsérvese que la ganancia en este caso es negativa ) en decibeles es proporcional al logaritmo de la frecuencia y al orden de la aproximación de Butterworth "n". Como log os aumenta en 1 por cada década de frecuencia, la atenuación para frecuencias mayores que la de corte, es aproximadamente de 20n db/déc. Es decir que un filtro de  $- - -$ Butterworth de dos polos tendrá una atenuación de 40 db/déca frecuencias altas, mientras uno de 10 polos tendrá una atenuación de 200 db éc para el mismo rango de frecuencia.

En este punto cabe hacerse una pregunta; obviamente un filtro de Butterworth de 10 polos es mucho mas difícil de diseñar, que un filtro de 5 polos  $\chi$  no es mas conveniente diseñar dos filtros de 5 polos y conectarlos en cascada, en vez de diseñar uno de 10 polos ?. La respuesta tiene dos aspectos; para los efectos de

 $(1.30)$ 

atenuación para frecuencias altas, dos filtros de 5 polos en cascada tienen **aproximadamente la misma atenuación que uno de 10. Sin embargo, la atenua ción en la pasa-banda, es muy diferente en ambos casos y esto puede observar se en las curvas de la figura 1.10 ( lado izquierdo ).** 

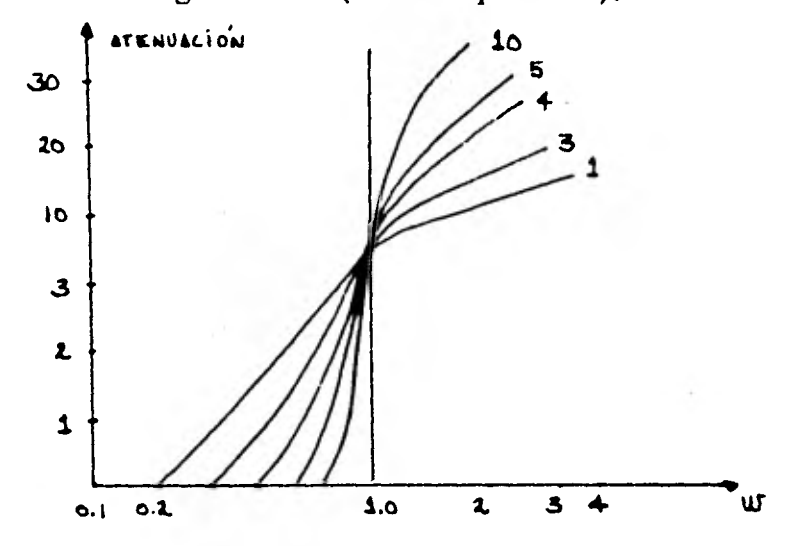

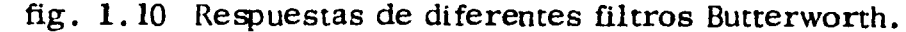

**Por ejemplo: para W = 0.9 un filtro de 10 polos tendrá una atenuación de 0.8 db, mientras dos filtros** de **5 polos cada uno conectados en cascada tendrán una atenuación de 2.6 db.** 

**A medida que aumenta el número** de **polos, Butterworth se aproxima cada vez mas al filtro ideal. Sin embargo, filtros con mas de 10 polos son difíciles** de di  **sefíar, por lo tanto las curvas de las figuras 1.10-3 y 1.10-4 son lo mejor que se puede esperar de un filtro Butterworth.** 

**Otra consideración importante en el diseño de filtros, es la pendiente de la cur va de atenuación en la frecuencia de corte, ya que marca la transición entre la pasa-banda y corte.** 

La derivada de la ganancia Butterworth evaluada en **S=1 es-n** luego, la pendiente de la curva de atenuación aumenta con la complejidad de filtro ( aumento de "n").

De la discusión anterior, se desprende que la aproximación Butterworth depende del número de polos n, el cual para los efectos de diseño se puede determinar directamente de las especificaciones.

#### 1.3.5 Aproximación de Tchebysheff

La aproximación de Butterworth está basada en la tesis que, el comportamientoen  $\omega$ =o es crítico. Sin embargo, a medida que nos aproximamos a la frecuencia de corte,  $\mathbf{u} = (1)$ el comportamiento se va haciendo progresivamente mas pobre. -Este punto de vista es realista cuando se van a conectar varios filtros en casca da, de tal forma que la pasa-banda total es pequeña.

Si nos olvidamos de las condiciones impuestas al comportamiento en  $\mathsf{u}=\mathsf{o}$  res tricciones en las derivadas de la amplitud y nos imponemos condiciones en la amplitud para toda la pasa-banda,  $\omega \in [0,1]$ es posible obtener una transición mas rápida entre la pasa-banda y corte.

La aproximación que veremos a continuación oscila alrededor de la unidad en la pasa-banda y decrece rápidamente para W=I . Este tipo de aproximación es lla mada de Tchebysheff y en ella, todas las frecuencias de la pasa-banda se consideran igualmente importantes y lo que interesa en este caso, es minimizar la - desviación máxima entre la respuesta ideal y la respuesta aproximada, para cualquier punto en la pasa-banda.

Esta aproximación es igualmente buena para  $\mathsf{u}$ =0 como para  $\mathsf{u}$ =1 y por eso es llamada "equal-ripple".

La propiedad de "equal-ripple" se consigue mediante un polinomio f(w) que tenga dicho tipo de variación en el intervalo $[0, 1]$ . Tal polinomio es el polino-mio de Tchebysheff. C<sub>n</sub> (w). La forma trigonómétrica del polinomio de Tchebysheff es:

$$
Cn(w) = Cos (n Cos1w); para |w| \le 1
$$
\n
$$
Cn(w) = Cos h (n Cos h-1w); para |w| \ge 1
$$
\n(1.32)\n(1.33)

De la ecuación 1.32, se ve claramente que para  $n = 0$ 

 $C_0(w) = 1$  (1.34)

 $y$  para  $n = 1$ 

$$
C_{1}(\mathbf{w}) = \mathbf{w} \tag{1.35}
$$

Para obtener los polinomios de orden mayor, se utiliza la fórmula recursiva:

$$
C_n(w) = \lambda w C_{n-1}(w) - C_{n-2}(w)
$$

En la tabla 4, se dan los polinomios de Tchebysheff hasta  $n = 10$ .

Las propiedades mas importantes de los polinomios de Tchebysheff y que son usadas para la aproximación de filtro ideal son:

1. - Los ceros del polinomio están ubicadas en el intervalo  $|w| \leq 1$  lo cual se muestra en la figura 1.11 de las gráficas de  $C_3(w)$  y  $C_4(w)$ .

2. - Dentro del intervalo  $w \leq 1$  el valor absoluto de C<sub>n</sub> (w) nunca excede la - $\text{unidad es decir: }$   $\{ \text{Cn}(\omega) \} \leq 1$  **para**  $| \omega | \leq 1$ 

3. - Mas allá del intervalo  $\vert \omega \vert \leq 1$  C<sub>n</sub> (w) crece rápidamente para incrementar en  $|w\rangle$ .

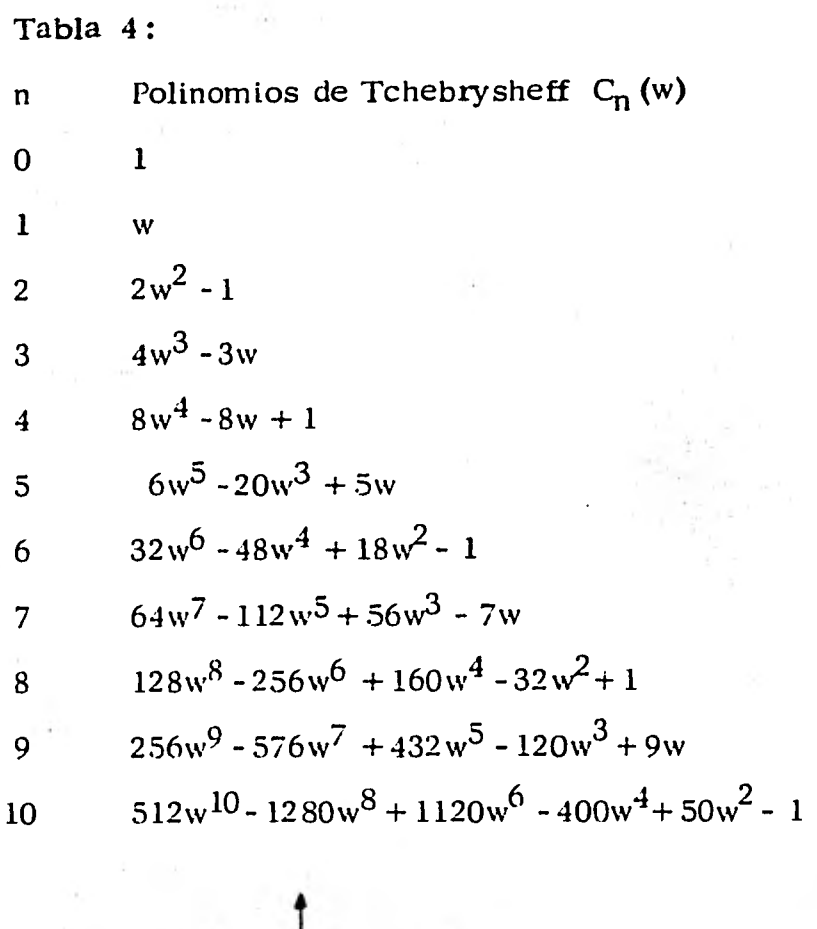

ï

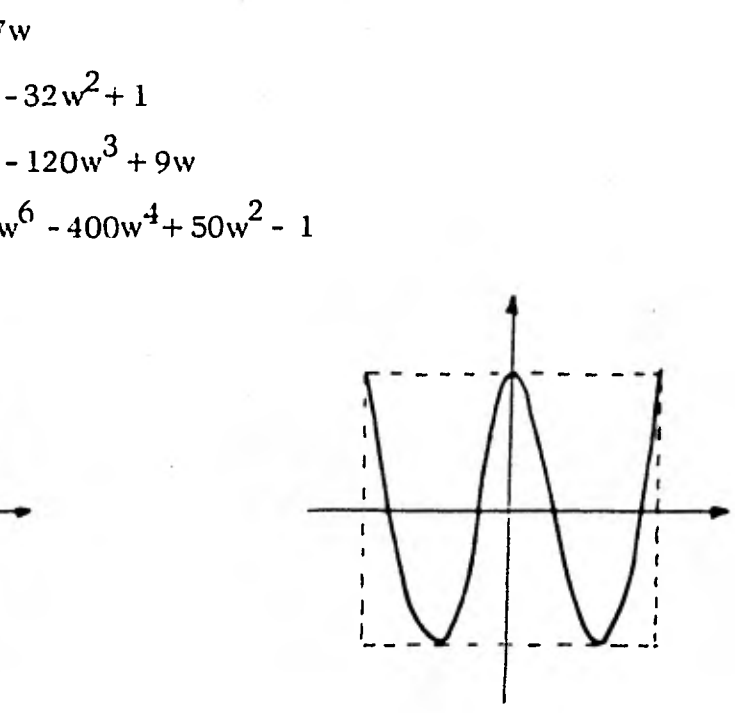

fig. 1.11 Ubicación de los ceros de un polinomio Tchebysheff.

37

**Veamos ahora como utilizar los polinomios de Tchebysheff para aproximar la característica del filtro ideal.** 

**Considérese la función E2 Cn2(w) donde E es un número real, muy pequeño comparado con "**  $1$ ". Claramente  $E^2Cn^2(w)$  variará entre O y  $E^2$  en el inter valo  $|w|\leq 1$ . A continuación, sumemos 1 a la función, la que ahora queda : - $1 + E^2$ Cn<sup>2</sup>(w). Esta nueva función variará entre 1 y  $1 + E^2$  cantidad ligeramen **te stperior a 1, para . Invirtiendo esta función, obtendremos otra fun**  ción que asociaremos con  $[H(jw)]^2$ ; luego:

$$
\left\{\text{HC}_j \psi\right\}^2 = \frac{1}{1 + \text{E}^2 \text{Cn}^2(\text{w})}
$$
 (1.36)

En el intervalo  $[w] \leq 1$ ,  $|H(jw)|^2$  oscilará alrededor de la unidad, tal que el valor máximo es 1 y el mínimo es  $1/(1+E^2)$ . Fuera del intervalo  $|w|\leq$ ; Cn<sup>2</sup>(w) **se hace muy grande, de tal forma, a medida que w aumenta, se alcanza un -** punto en el que  $E^2$ Cn<sup>2</sup>(w)  $\gg$  1 y | H(jw)  $\frac{1}{2}$ , se aproxima a cero. Vemos enton-**ces que la ecuación 1.36 es realmente una buena aproximación de la caracterís**tica del filtro ideal. En la figura 1.12, se muestra una aproximación de Tcheby **sheff al filtro ideal:** 

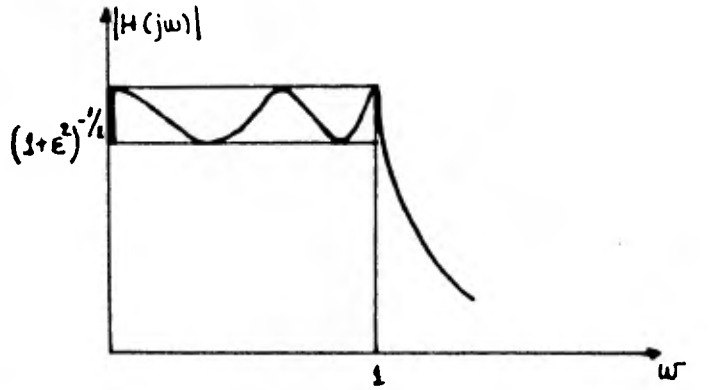

**fig. 1.12 Aproximación Tchebysheff al filtro ideal.** 

("ripples")entre los valores  $1 \frac{y(1+\epsilon^2)}{y}$ <sup>-//2</sup> luego el ripple está dado por

$$
\mathsf{Ripple} = 1 - \frac{1}{(1+\epsilon^2)^{1/2}} \tag{1.37}
$$

Para  $w = 1$ ,  $|H(jw)|$ es:

$$
|\mathsf{H}(j1)| = \frac{1}{\sqrt{1+\epsilon^2}} \tag{1.38}
$$

puesto que  $C_{\kappa}^{2}(1)=1$ 

En la banda de corte, es decir, para  $w > 1$ , a medida que w crece, se llega a un punto en el que  $\epsilon^2$  Cn<sup>2</sup>( $\omega$ ) >> 1, de manera que:

$$
|H(j\omega)| \approx \frac{1}{\mathcal{E} \text{C}_n(\omega)}
$$
 (1.59)

Luego la atenuación en decibeles está dada por:

20 log |H(jw)| = -20 log 
$$
\epsilon
$$
 - 20 log  $cn(w)$  (1.40)

Para valores grandes de w,  $C_n(w)$  puede aproximarse por el primer término: 2<sup>n-1</sup> us<sup>n</sup> luego la atenuación (ccunción 1.40) sera<sup>'</sup>:  $20 \log |H(jw)| = -20 \log E - 20 \log 2^{n-1} w^n$ 

20 Log |H(jw)| = -20 log 
$$
\epsilon
$$
 - 6 (n-1) - 20 n log w (1.41)

De la ecuación  $(1.11)$  podemos observar que después de la caída de  $[20 \log \epsilon + 6 (n-1)]$ db, la respuesta cae a razón de 20 n db /déc. Sin embargo, en la mayoría de -las aplicaciones, **a.** es un número pequeño, de manera que 20 **Loa E** es generalmente un número negativo. Por lo tanto es necesario compensar esta disminu ción de la atenuación eligiendo un $"n"$  suficientemente grande.

De la discusión anterior, vemos que la aproximación de Tchebysheff depende de dos variables:  $\boldsymbol{\epsilon}$  y n<sup>"</sup> las que deberán ser determinadas directamente de las - especificaciones. **El** ripple máximo **permisible impone un límite a E. y una vez**  determinado  $\epsilon$  el valor de<sup>\*</sup> n" dependerá del valor de atenuación deseado en la **zona de corte.** 

## 1.4 FILTROS IDEALES.

Un filtro ideal tiene definida una forma rectangular muy precisa como se ve en la figura 1.13, esta forma, como es de esperarse es irrealizable. Sin embargo, la forma de la figura 1.14 es mas realista, donde la pendiente tienen una frecuen cia de corte finita, en general se pueden realizar filtros pero con pendientes escarpadas. Pero siempre se desea que las esquinas sean lo mas agudo posible, dando una respuesta plena en la banda de paso y una transición rápida.

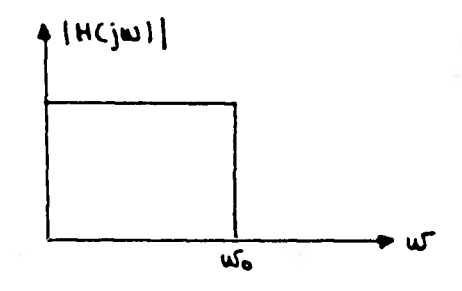

fig. 1.13 Filtro ideal paso bajas.

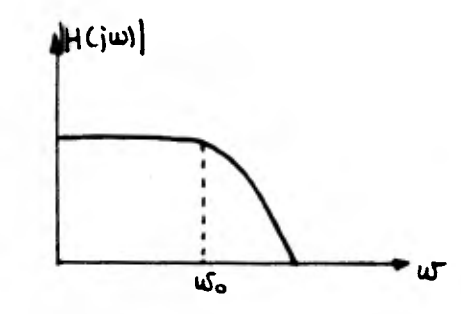

fig. 1.14 Forma real de un filtro paso bajas.

Dependiendo de las relaciones entre la banda de paso y la de rechazo, los fil- tros se pueden clasificar corno:

1.4.1 Filtro Paso Bajas Ideal.

Idealmente estos filtros tienen la particularidad de permitir el paso de señales -

que van de una frecuencia de cero hertz ( corriente directa ) hasta una frecuen cia determinada que se llama frecuencia de corte ( $\omega \in$ ); a partir de este valor de frecuencia la atenuación es muy alta, todo depende de la calidad del filtro co mo se muestra en la figura 1.15

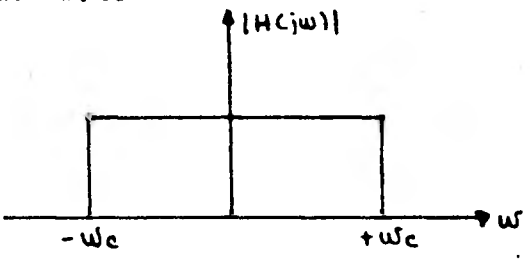

fig. 1.15 Filtro paso bajas ideal.

## 1.4.2 Filtro Paso Altas Ideal.

Este filtro presenta propiedades inversas al anterior, ésto es, la atenuación para frecuencias altas es casi nula y para frecuencias menores que la de corte, es sumamente alta, según figura 1.16

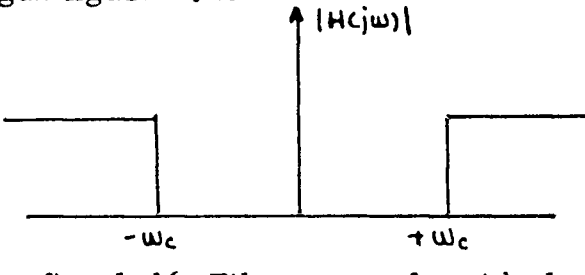

fig. 1.16 Filtro paso altas ideal.

1.4.3 Filtro Paso Banda Ideal.

Estos filtros tienen la propiedad de permitir el paso de señales en un cierto ran go de frecuencias; o sea, que para bajar frecuencias tiene alta atenuación, hasta un valor en que empieza a tener baja atenuación, a este se le llama frecuencia de corte inferior  $(u_k)$ ; y luego pasa un cierto rango y llega un valor de fre--- cuencias ( $\psi$ c<sub>1</sub>), y de corte superior para el cual tendrán un alto valor de -atenuación las frecuencias superiores, como se ilustra en la figura 1.17

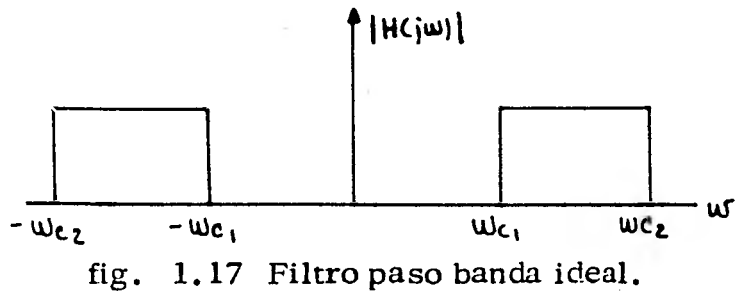

#### 1.4.4 Filtro Supresor de Banda Ideal.

Este filtro se comporta en forma inversa al anterior; es decir, permite pasar todas las frecuencias altas y bajas y atenua fuertemente las intermedias entre la frecuencia de corte inferior y la frecuencia de corte superior. En este tipo de filtro la pendiente de atenuación dependerá de la calidad del diseño, como se - muestra en la figura 1.18  $\uparrow$  |H( $\upomega$ )|

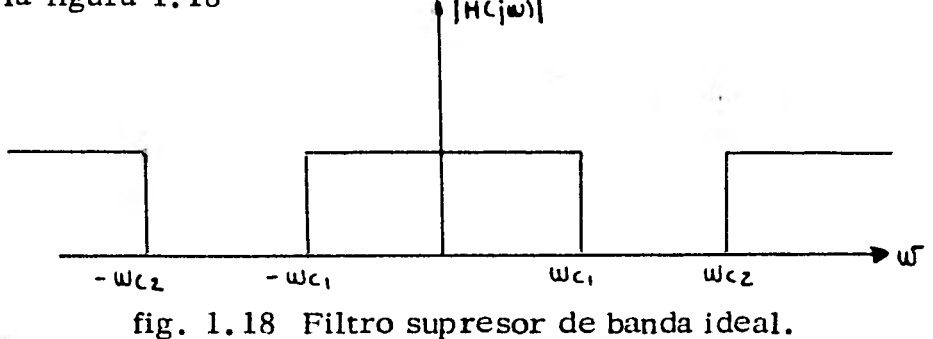

# CAPITULO II FILTROS PASIVOS

## 2.1 REDES DE DOS PUERTOS.

Como pudimos observar en el capítulo anterior, para poder llegar a un análisis y a la síntesis de alguna red eléctrica ya sea pasiva o activa, es necesario auxiliarse de una gran cantidad de conceptos matemáticos, que nos sirven para po -der definir cada uno de los términos para el desarrollo de un filtro, esta herra mienta matemática que se planteó anteriormente nos servirá como un comple mento para poder entender cada uno de los conceptos que en el desarrollo de este capítulo se emplean para los filtros que analizaremos; además de la ayuda de otros nuevos conceptos.

Cuando hacemos un arreglo con una colección de elementos, los cuales pueden ser resistores capacitores o inductores; dentro de una red, a esto se le llama un filtro, el cual constituye un arreglo que obedece a un conjunto de leyes univer sales.

Si conectamos una señal eléctrica a la entrada de un circuito de dos terminales observaremos que la salida dependerá de esta señal de entrada y de todos los parámetros que componen la red.

Generalmente, una red de comunicación o una red de control, tienen un par de terminales conectados a la carga y un par de terminales conectados a la fuente, tal como se ilustra en la figura 2.1

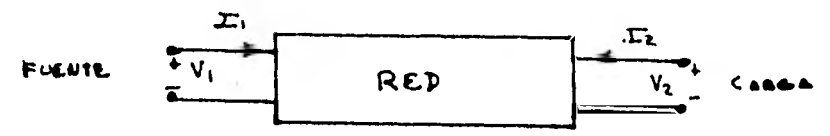

fig. 2.1 Representación de una red de dos puertos

44

**Los pares de terminales que poseé la red se denominan "Puertos", de esta forma un puerto es un par de terminales en las que la corriente que entra por una terminal es igual a la corriente que sale por el otro.** 

**La función de transferencia de un circuito de dos puertos puede ser:** 

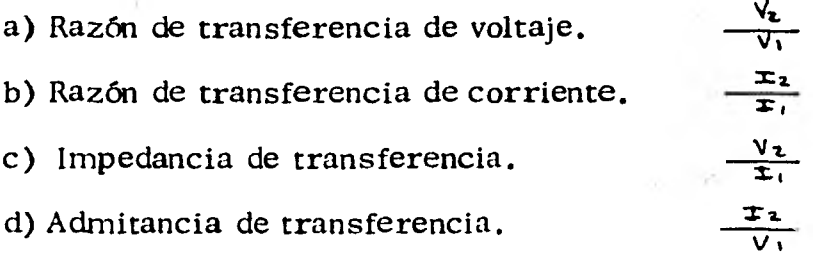

**La descripción del circuito en términos de los voltajes y corrientes en los <br>
<b>V**<sub>1</sub> =  $\geq$  **I**<sub>1</sub> **I**<sub>1</sub> +  $\geq$  **I**<sub>2</sub> **I**<sub>2</sub> <br> **V**<sub>2</sub> =  $\geq$ <sub>3</sub>, **I**<sub>1</sub> +  $\geq$  *L*<sub>2</sub> **I**<sub>2</sub> (2.1) **puertos es:** 

$$
V_1 = Z_1 L_1 + Z_2 L_2
$$
  

$$
V_2 = Z_2 L_1 + Z_2 L_2 L_2
$$
 (2.1)

Las impedancias Z<sub>ij</sub> son llamadas impedancias de circuito abierto. Los distin**tos parámetros de la red están definidos por:** 

$$
\mathbf{Z}_{11} = \frac{V_1}{T_1} \Big|_{\mathbf{T}_{12} = 0} \qquad \mathbf{Z}_{21} = \frac{V_2}{T_1} \Big|_{\mathbf{T}_{22} = 0} \qquad (2.2)
$$

Cuando los circuitos son recíprocos  $Z_{21} = Z_{21}$ . Otra descripción posible del **de dos puertos se obtiene usando análisis de malla en lugar de análisis de nodos. En este caso las ecuaciones serán:** 

$$
T_1 = \gamma_0 \quad V_1 + \gamma_{12} \quad V_2
$$
  

$$
T_2 = \gamma_{21} \quad V_1 + \gamma_{22} \quad V_2
$$
 (2.3)

En donde las  $Y_{ij}$  son llamadas admitancias de corto circuito, las parámetras - $Y_{11} = \frac{I_1}{I_2}$   $Y_{21} = \frac{I_2}{I_1}$ son:  $\frac{7v}{v_1} = \frac{1}{v_1} \Big|_{v_1=0}$   $\frac{1}{v_1} = \frac{1}{v_1} \Big|_{v_1=0}$  $y_{12} = \frac{y_1}{y_2} \Big|_{y_{12}}$   $y_{22} = \frac{y_2}{y_2} \Big|_{y_{12}}$  (2.4)

Así mismo para circuitos recíprocos  $Y_{21} = Y_{12}$ .

Ahora será posible relacionar los parámetros de circuito abierto y corto cir cuito con varias funciones de transferencia. Este tipo de relaciones se presen tan muy frecuentemente en el diseño de filtros, cuando éstos deben de ser termi nados en resistencias y como esta terminación afecta a la función de transferencia. La relación mas simple es la mostrada en la figura 2.2

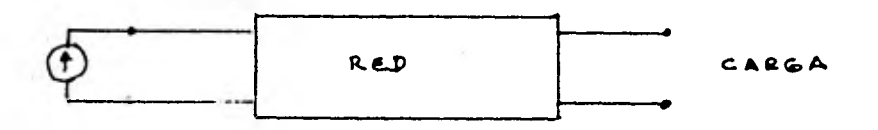

fig. 2.2 Red de dos puertos controlada por una fuente de corriente.

En la que se muestra una red de dos puertos, cuya carga es un circuito abierto, y la fuente es una fuente ideal de corriente con impedancia interna infinita.

La función de transferencia en este caso es la impedancia de transferencia de circuito abierto  $Z_{21}$ . Cuando la fuente es de voltaje con impedancia interna cero y un corto circuito de carga. La función de transferencia es la admitancia de corto circuito  $Y_{21}$ .

Veamos ahora otros tipos de configuraciones que aparecen normalmente en el diseño de filtros.

Consideremos una red de dos puertos en que la fuente es una fuente de voltaje,

la carga un circuito abierto y la función de transferencia es una relación de voltajes, según figura 2.3.

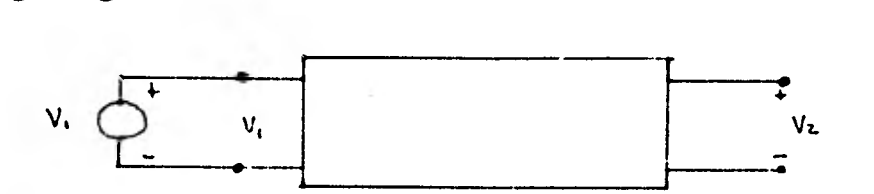

fig. 2.3 Red de dos puertos controlada por una fuente de voltaje.

Y como  $I_2 = 0$ , se tiene entonces que :

$$
\frac{\mathsf{V}_2}{\mathsf{V}_1} = \frac{\mathsf{V}_{21}}{\mathsf{V}_{12}} = \frac{\mathsf{V}_{21}}{\mathsf{V}_{22}}\tag{2.5}
$$

En el caso en que la carga es una resistencia R y la fuente es de corriente, co mo se muestra en la figura 2.4

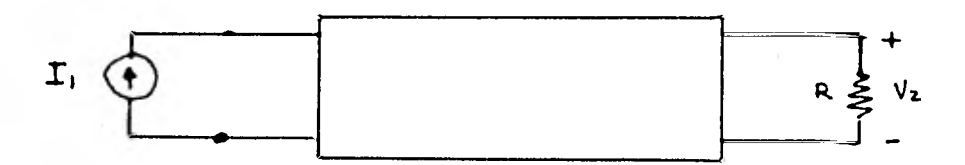

fig. 2.4 Red de dos puertos controlada por una fuente de corriente y una carga resistiva.

La función de transferencia en este caso es:

$$
Z_{21} = \frac{V_z}{V_1}
$$
 (2.6)

La ecuación anterior puede relacionarse con los parámetros de impedancia de circuito abierto, así:

$$
V_{2} = \sum_{21} \sum_{i} + \sum_{i} \sum_{i} \sum_{i} \tag{2.7}
$$

**4S** 

**Y cuando la carga es puramente resistiva tenemos:** 

$$
V_z = - \mathcal{I}_z \mathcal{R}_z \tag{2.8}
$$

**Y combinando estas dos últimas ecuaciones tenemos:** 

$$
Z_{21} + \frac{V_2}{I_1} = \frac{Z_4 R}{Z_{21} + R}
$$
 (2.9)

**Y si normalizamos de tal forma que R = 1, la ecuación quedaría así:** 

$$
Z_{21} = \frac{Z_{21}}{Z_{22}+1}
$$
 (2.10)

**Ahora si la fuente en el caso anterior, fuera una fuente de voltaje, como se -- muestra en la figura 2.5. Y siguiendo un procedimiento análogo al anterior, se obtendría:** 

$$
Y_{z_1} = \frac{T_1}{V_1} = \frac{Y_{z_1} G}{Y_{z_2} + G}
$$
 (2.11)

**En donde la G = 1/R, y la función de transferencia de voltaje sería en este caso:** 

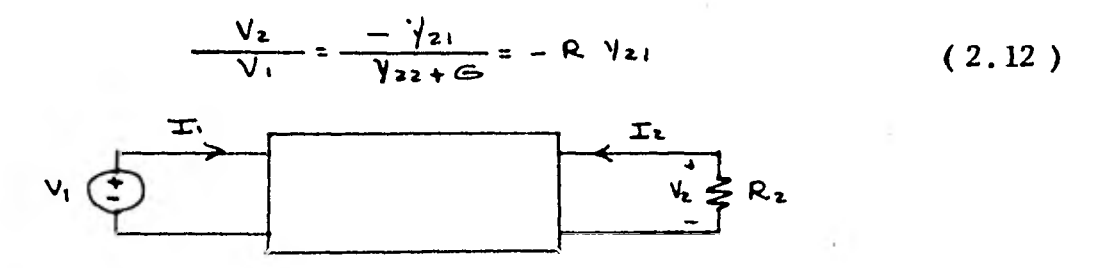

**fig. 2.5 Red de dos puertos controlada por una fuente de voltaje y una carga resistiva.** 

**Así con procedimientos similares se pueden obtener relaciones para las configuraciones mostradas en la figura 2.6** 

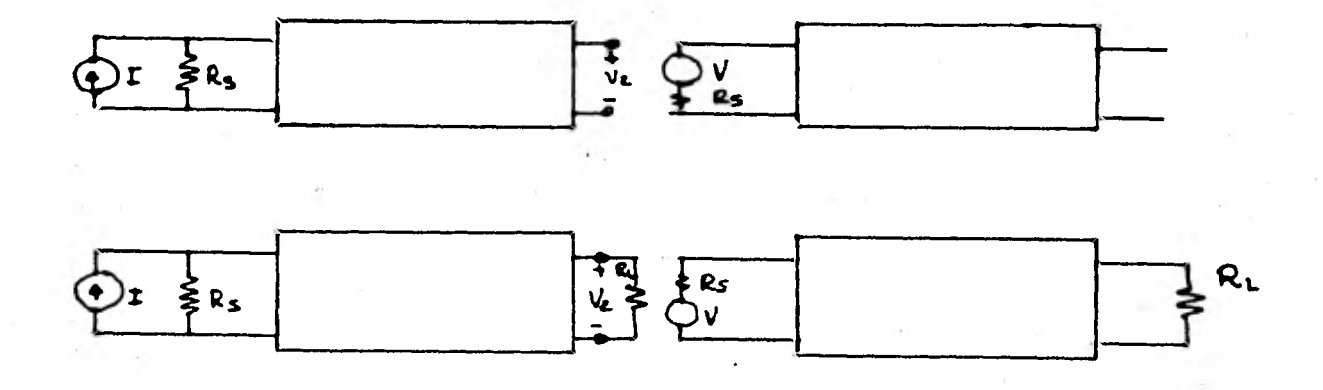

fig. 2.6 Diferentes arreglos de redes de dos puertos.

Ahora que hemos definido algunas funciones de transferencia de corriente y vol taje, así como de impedancia de redes combinadas, podemos decir que un filtro se puede considerar como una red eléctrica que impide el paso de ciertas fre--cuencias y permite el paso de otras.

Los filtros pasivos se pueden clasificar en; Filtros Paso Bajas, Filtros Paso Altas, Paso Banda y Supresor de Banda.

Así, un circuito que realiza las funciones anteriores, estará compuesto por - reactancias, o sea elementos que son función de la frecuencia.

Existen cinco configuraciones básicas de redes, las cuales se muestran en la figura 2.7

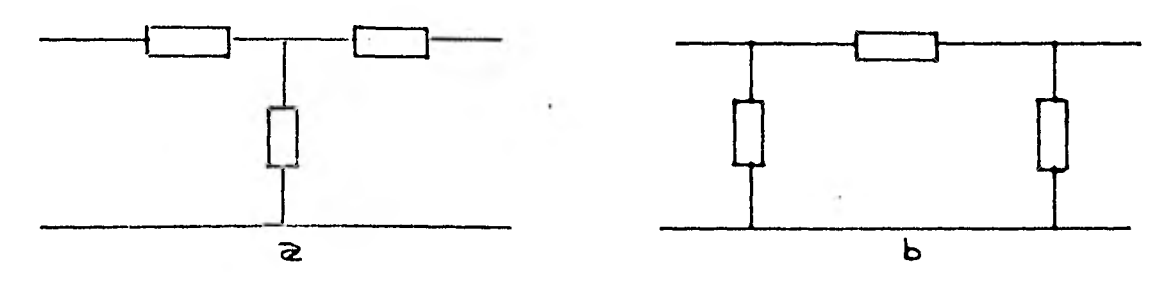

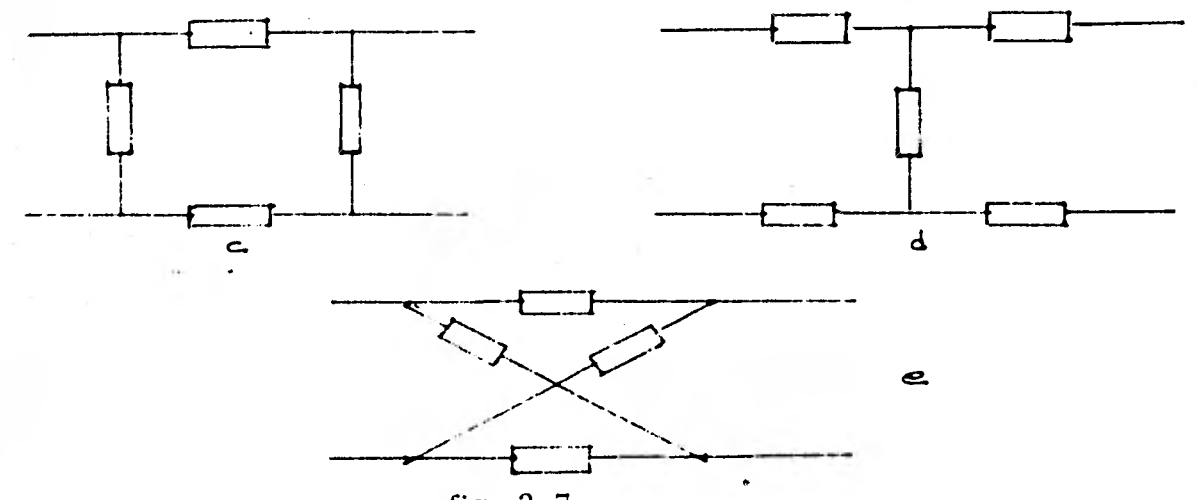

- fig. 2.7
- 7.a) Red Tipo T
- 7.b) Red Tipo  $\overline{\mathbb{I}}$
- 7.c) Red Tipo O
- 7.d) Red Tipo Fi
- 7.e) Red Tipo Puente o Celocia

Cada bloque en los diagramas anteriores, puede estar ocupado por una reactan cia inductiva, capacitiva o un circuito resonante serie o paralelo, las formas  $\Box$  y O se derivan de las T y  $\overline{\Box}$  respectivamente.

Ahora daremos algunas impedancias de entrada para algunos circuitos, las -cuales nos servirán mas adelante para el desarrollo de filtros pasivos.

Empesaremos con la figura 2.8, que es una sección de Tipo T.

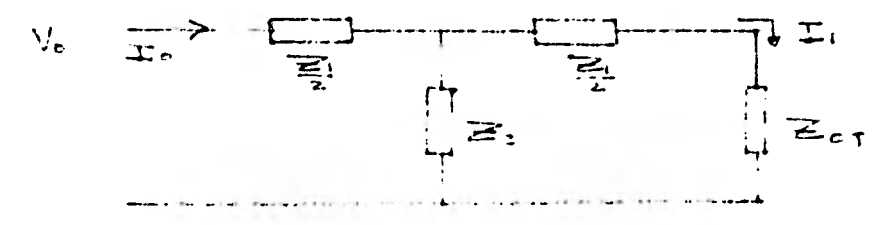

fig. 2.8 Sección tipo T.

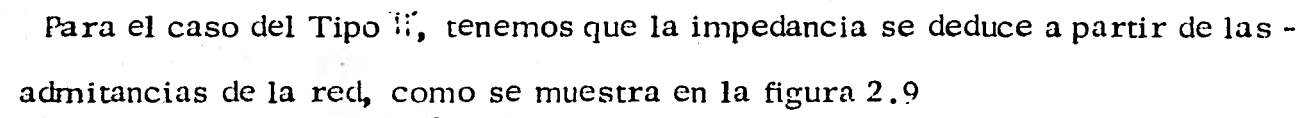

 $\frac{1}{2} \frac{1}{2} \sum_{i=1}^{n} \frac{1}{2} \sum_{i=1}^{n} \frac{1}{2} \sum_{i=1}^{n} \frac{1}{2} \sum_{i=1}^{n} \frac{1}{2} \sum_{i=1}^{n} \frac{1}{2} \sum_{i=1}^{n} \frac{1}{2} \sum_{i=1}^{n} \frac{1}{2} \sum_{i=1}^{n} \frac{1}{2} \sum_{i=1}^{n} \frac{1}{2} \sum_{i=1}^{n} \frac{1}{2} \sum_{i=1}^{n} \frac{1}{2} \sum_{i=1}^{n} \frac{1}{2} \sum$ 

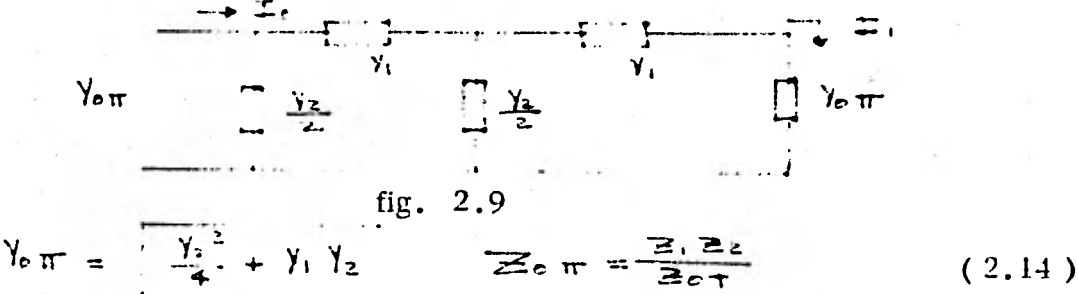

Y como para nuestro análisis es de interés que los circuitos estén formados con elementos LC y RC, entonces de una manera fácil para el entendimiento y no estar analizando cada uno de los tipos de redes, antes mencionados; resumimos que en una tabla las impedancias de entrada de algunos circuitos LC, tabla 2.1 y RC, en la tabla 2.2, en donde además del circuito podremos observar la colocación de los polos y ceros que contienen dichas funciones dentro de un pa trón de polos y ceros.

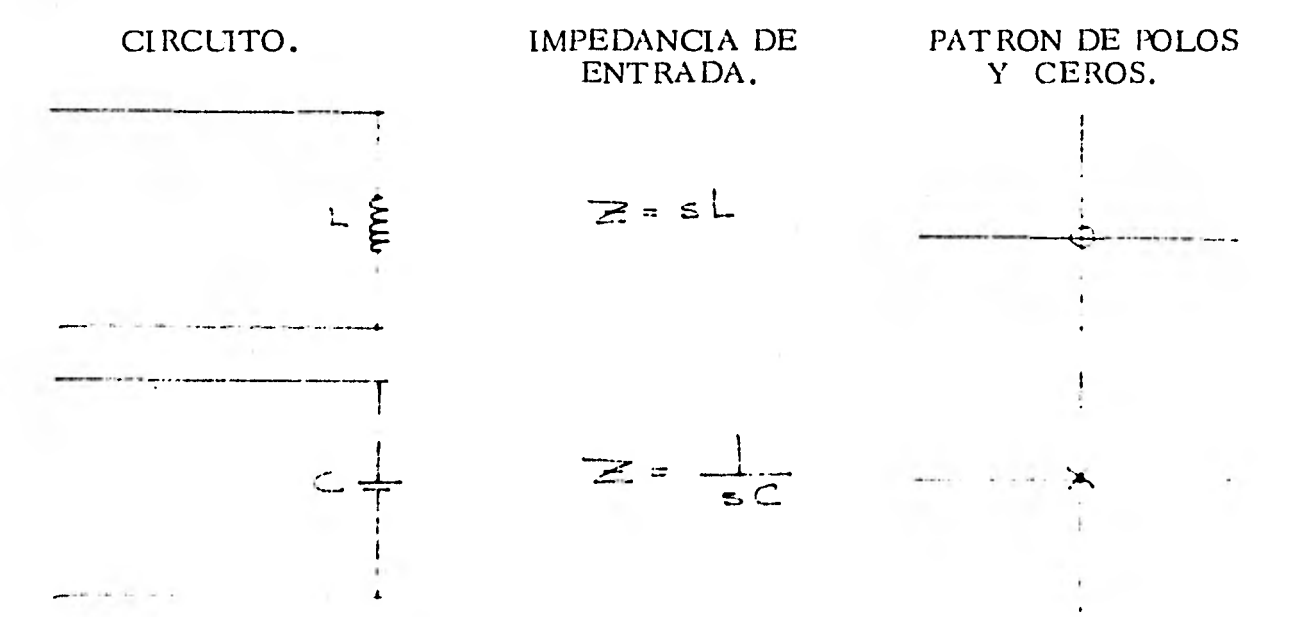

( 2.13 )

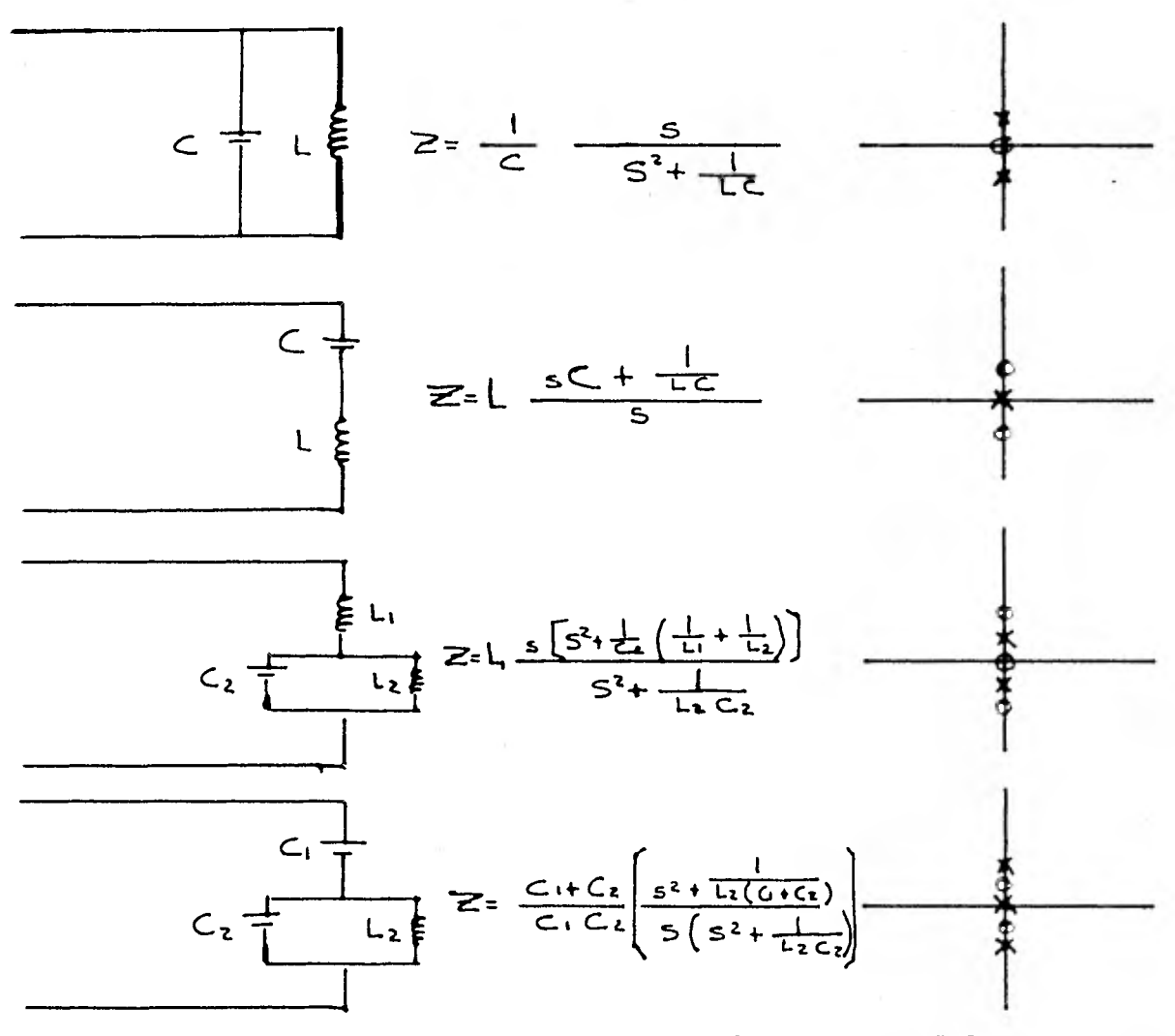

Tabla 2.1 Impedancias de entrada, circuitos LC

Obsérvese en la tabla 2.1 de circuitos LC, que los polos y ceros"estan sobre el eje imaginario y son simples y alternados; y esto siempre se cumplirá para cualquier circuito LC.

Los circuitos LC, se diferencian en su impedancia de entrada solamente, de acuerdo al número total de polos y ceros; y sus localizaciones sobre el eje ima ginario y en ningún caso podrán nunca estar juntos dos polos o ceros, ya que el

patrón es siempre alternado; polo, cero, polo, cero, y la frecuencia crítica es simple.

Un par de frecuencias críticas  $\pm$  jw<sub>o</sub> sin embargo forma el factor (S<sup>2</sup>+Wo<sup>2</sup>), esto dependerá de lo que exista sobre el origen de un polo o un cero, el cual fija rá el patrón de polos y ceros.

Así, si recordamos que nuestra función de transferencia que habíamos defini do tenía la siguiente forma:

$$
Z(s) = H \frac{(s^{2} + \omega_{a_{1}}^{2})(s^{2} + \omega_{a_{2}}^{2})}{5(s^{2} + \omega_{p_{1}}^{2})(s^{2} + \omega_{p_{2}}^{2})}
$$
  

$$
Z(t) = H \frac{S(s^{2} + \omega_{a_{1}}^{2})(s^{2} + \omega_{a_{2}}^{2})}{(s + \omega_{p_{1}}^{2})(s + \omega_{p_{2}}^{2})}
$$
 (2.15)

En donde H, es constante y positiva. Si la frecuencia crítica alta nos da un par de polos, entonces el grado del denominador es uno mas que el del numerador; y si son un par de ceros, entonces el grado del numerador es uno mas que el del denominador.

Para los circuitos RC, la expansión de la impedancia de entrada y la localiza ción de polos y ceros, será de la siguiente manera:

a) Los ceros estarán sobre el eje real negativo y serán simples.

b) Los polos estarán sobre el eje real negativo, podrá haber un polo al origen y todos los polos serán simples.

e) Los polos y ceros estarán siempre alternados.

d) La primera frecuencia crítica cerca del origen será siempre un polo y la últi ma frecuencia crítica podrá ser un polo o un cero.

En este caso vimos que la función de transferencia sería:

$$
Z(s):H \longrightarrow \frac{(s+cL_{\epsilon})(s+cL_{\eta})}{(s+cL_{\epsilon})(s+cL_{\eta})}
$$
 (0 $\in$  m,  $\epsilon$  m,  $\epsilon$  m,  $\epsilon$  m

En donde H, era una constante real y positiva. Si la frecuencia crítica es un polo, entonces el grado de polinomio del denominador es uno mas que el del poli nomio del numerador

En otras ocasiones estos polinomios podrán tener el mismo grado.

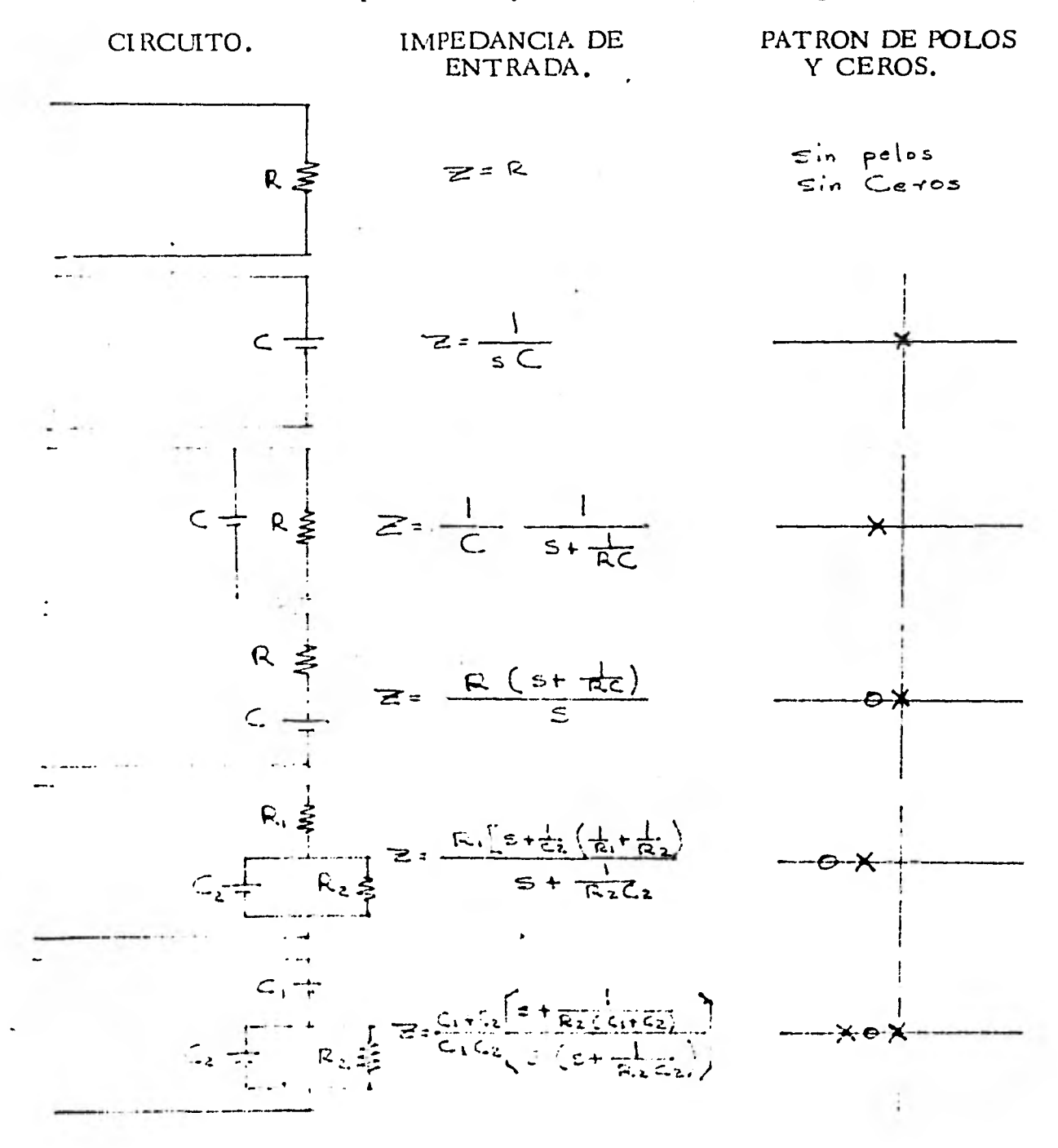

54

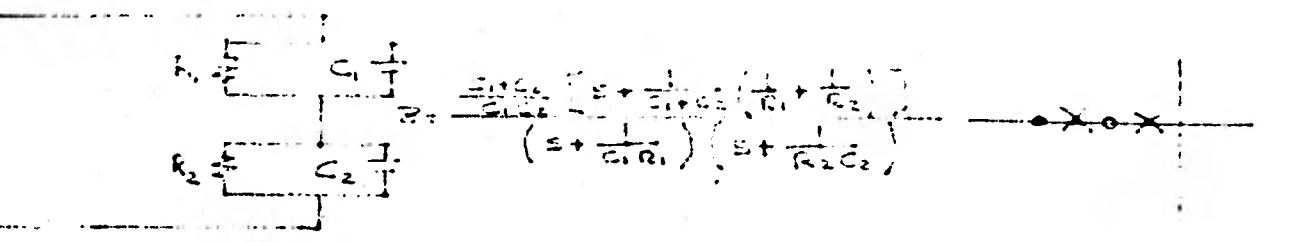

Tabla 2.2 Impedancias de entrada de circuitos RC.

En base a lo anterior podremos decir entonces que las propiedades de un cir- cuito de dos terminales de elementos R L C y fuentes dependientes lineales, se pueden caracterizar completamente por su función impedancia de entrada. Ya que esta relación establece conexión entre el dominio de la frecuencia compleja y el voltaje y corriente de entrada, proporcionadas por la excitación externa de entrada al circuito.

La impedancia de un circuito es la relación del voltaje de entrada V(s) y la co rriente de entrada I (s).

Los polos y ceros de la impedancia de entrada de un circuito LC, son simples y sobre el eje imaginario estarán alternados, habrá además un polo o un cero en el origen  $Z_{LC}(s)$ , será una función impar de S.

El infinito  $Z_{LC}(s)$  es infinito a cero. Las propiedades sobre el eje  $\int \omega \, d\epsilon$  -- $Z_{\text{LC}}(s)$ , son descritos por la función.

$$
J(X(\omega)) = Z_{\text{Lc}}(J\omega) \tag{2.16}
$$

Y entre cual quiera, dos polos sucesivos de  $Z_{LC}$  la curva  $X(w)$ , tendrá una pendiente que va de  $-\infty$  a  $\infty$ .

Los polos y ceros de un circuito con impedancia de entrada RC, serán simples y en la región negativa del eje real y alternados; y la primera frecuencia crítica encontramos que cerca del origen es siempre un polo.

Dado un circuito sin ninguna fuente independiente de excitación, podemos calcular su impedancia de entrada: Que es análisis . Y esto también es importante para obtener un circuito cuando la impedancia de entrada es dada: Que es síntesis.

El análisis muestra que la impedancia de entrada de un circuito RC o RL, debe obedecer varias reglas.

Consecuentemente una función que obedece estas reglas puede ser realizada - con un circuito de dos terminales RC o RL.

La solución nunca podrá ser única, ya que varios circuitos que tengan la misma impedancia podrán ser hallados. El procedimiento es descomponer la fun--ción racional en varias partes, en donde se podrá reconocer si la impedancia de entrada es un resistor, un capacitor, un inductor o alguna combinación entre - éstos.

Existen dos métodos para poder descomponer en partes la función racional, el primero consiste en una expansión de fracciones parciales y la otra una expan-sión de fracciones continuas.

Nosotros haremos un enfoque en dos circuitos para filtros pasivos que son de mayor importancia, debido a la relación que existe entre entre ellos. Y es por eso que en muchas ocasiones se les llama, formas canónicas.

El circuito resultante de una expansión en fracciones parciales es llamado cir cuito Foster; y el que se obtiene de la expansión en fracciones continuas es el circuito Cauer.

56

Así para el diseño de filtros pasivos nos enfocaremos en cuatro circuitos que son:

- a) CAUER I
- b) CAUER II
- c) FOSTER I
- d) FOSTER II

Y que podrán servir de base para el análisis de cualquier otro circuito de inte rés.

## 2.2 CIRCUITOS FOSTER LC.

Existen dos realizaciones foster asociadas con la función impedancia de entrada descrita por polos y ceros simples sobre el eje imaginario.

El primer circuito Foster 1, se obtiene por medio de una expansión de fraccio nes parciales de Z(s), también con la expansión de fracciones parciales de Y(s) se obtiene el segundo circuito Foster II.

#### 2.2.1 Realización Foster I.

Para obtener el circuito Foster I, considere Z(s) para un circuito LC en la si- guíente forma:

$$
Z(s) = |A - \frac{(s^2 + w_2^4)(s^2 + w_2^2)}{S(s^2 + w_1^2)(s^2 + w_2^2)}
$$
 (2.17)

Si W<sub>2</sub> se hace cero, Z(s) tiene un cero al origen y el grado del polinomio del numerador es uno mas que el del denominador ( causando un polo a infinito ) es uno menor ( resultando un cero a infinito). Si  $Z_{L,C}$  tiene un polo a infinito entonces dividiendo obtenemos:

$$
\mathcal{Z}(s) = H_s + \mathcal{Z}_s(s) \tag{2.18}
$$

Donde Z<sub>L</sub>(s) esta ahora en una forma propia y el numerador tiene un grado menos que el denominador. Si expandemos Z<sub>L</sub>(s) en fracciones parciales y conju gamos los términos complejos de Z(s), tenemos.

$$
\mathbb{E}(s) = Hs + \frac{k_0}{s} + \frac{k_1 s}{s^2 + w_{pi}^2} + \frac{k_2 s}{s^2 + w_{pi}^2} + \cdots + \frac{k_m s}{s^2 + w_{pm}^2}
$$
 (2.19)

Donde las K's son evaluadas así:

$$
K_0 = S \geq (s)
$$
\n
$$
K_{i} = \frac{S^{2} + W_{Bi}^{2}}{S} \geq (s)
$$
\n
$$
S^{2} = -W_{Fi}^{2}
$$

Donde todas las K's serán reales y positivas.

El primee término Hs, es la impedancia de un inductor de H henry's en valor.

El segundo término Ko/ s es la impedancia de un capasitor de 1 /Ko fara- dios en valor.

El tercer término es el siguiente:

Foster I :

• 
$$
\kappa
$$
 is given by the formula  $\kappa$  is given by  $\kappa$  and  $\kappa$  is given by  $\kappa$  and  $\kappa$  is given by  $\kappa$  is given by  $\kappa$  and  $\kappa$  is given by  $\kappa$  is given by  $\kappa$  and  $\kappa$  is given by  $\kappa$  is given by  $\kappa$  is given by  $\kappa$  and  $\kappa$  is given by  $\kappa$  and  $\kappa$  is given by  $\kappa$  is given by  $\kappa$  and  $\kappa$  is given by  $\kappa$  and

Esta es la suma de dos admitancias, la primera  $1/K_1$ , representa un capasitor y el segundo un inductor de  $\frac{\kappa_1}{\omega_{\mathbf{p}_1} \mathbf{z}}$  henry's.

La realización completa Foster I, es mostrada a continuación en la figura --2.10

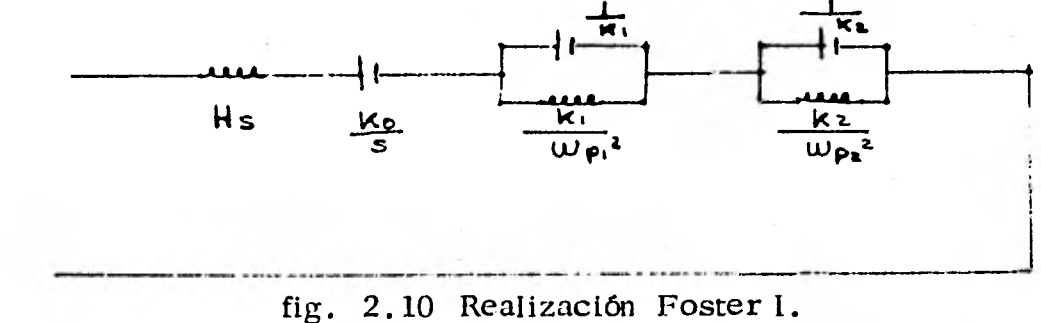

Algunas observaciones importantes serán hechas para el estudio del circuito

1) Este presenta una realización de impedancia de entrada de cualquier función -

racional con un factor de escala positivo con polos y ceros arreglados en forma alternativa sobre el eje imaginario.

2) El primer inductor hace que  $Z(s)$  sea infinito para  $s = \omega$ , si este esta ausente  $Z(\omega) = 0$ , debido a los capacitores que están entre las terminales de entrada.

3) El primer capacitor hace que  $Z(s)$  sea infinito para  $s = 0$ , si éste está -ausente Z(o) = o, debido a los inductores que están entre las terminales de entrada.

4) Un número mínimo de elementos será usado para realizar Z(s). Hay un ele mento por cada polo de Z(s), incluyendo uno a infinito.

5) El número de capacitores o inductores siempre son iguales o difieren en uno. 6) El primer inductor en serie expresa un polo a infinito. El primer capacitor en serie expresa un polo al origen y el primer circuito paralelo LC, expresa un par de polos.

Como hemos visto el número de polos determina el número de elementos, si el número de elementos es impar debemos considerar  $Z(0)$  ó  $Z(\omega)$ :

 $Z(0) = 0$  El capacitor en serie no estará presente y el primer elemento será L  $Z(0) = \omega$  El capacitor en serie si estará presente.

 $Z(\omega) = 0$  El inductor en serie no estará presente y el primer elemento será C  $Z(\omega) = \omega$  El inductor en serie si estará presente.

Si el número de elementos es par, el inductor en serie y el capacitor deberán estar ausentes o presentes.

 $Z(0) = 0$  Ambos estarán ausentes.

**60** 

 $Z(0) = \infty$  Ambos estarán presentes.

 $Z(\omega) = 0$  Ambos estarán ausentes.

 $Z(\omega) = \omega$  Ambos estarán presentes.

2.2.2 Realización Foster II.

Para obtener el circuito Foster II, expandemos Y(s) en fracciones parciales. -En su forma mas general  $Y(s)$ , es dada por:

$$
Y(s) = H - \frac{(s^{2} + w_{a_{1}}^{2})(s^{2} + w_{a_{2}}^{2})}{S(s^{2} + w_{p_{1}}^{2})(s^{2} + w_{p_{2}}^{2})}
$$
 (2.21)

La cual tiene una expansión de fracciones parciales, dada por:

$$
Y(s) = Hs + \frac{k_0}{5} + \frac{k_1 s}{5^2 + l l p_1^2} + \frac{k_2 s}{5^2 + l l p_2^2} + \frac{k_1 s}{5^2 + l l p_1^2} (2.22)
$$

 $\blacktriangleright$ Las K's. son todas positivas y reales; y son halladas de la siguiente forma:

$$
\mathsf{K}_{\mathsf{o}} = \mathsf{S} \, \gamma(\mathsf{s}) \Big|_{\mathsf{S} = \mathsf{o}} \tag{2.23}
$$

$$
K_{i} = \frac{Si + \omega_{pi}^{2}}{S} \gamma(s) \Big|_{S=-\omega_{pi}} \qquad (2.24)
$$

El primer término Hs, es la admitancia de un capacitor de (H) valor en fara dios.

El segundo término Ko/s, es la admitancia de un inductor de 1/Ko valor en henry's.

El tercer término es:

$$
Y_3 = \frac{k_1 s}{s^2 + \omega_{\rho_1}^2} = \frac{1}{s(\frac{1}{k_1}) + \frac{1}{s(\frac{k_1}{\omega_{\rho_1}^2})}} = \frac{1}{\sum_{j=3}^{3} (2.25)}
$$

$$
\mathbb{Z}_3 = \mathbb{S} \left( \frac{1}{\kappa_l} \right) + \frac{1}{\mathbb{S} \left( \frac{\kappa_l}{w_{p_i}^2} \right)} \tag{2.26}
$$

La impedancia  $Z_3$  representa la combinación serie de un inductor de  $1/K_1$  henry's con un capacitor de  $\frac{R_1}{100\epsilon}$  faradios.

La realización Foster II, completa, es representada en la siguiente figura ---2.11

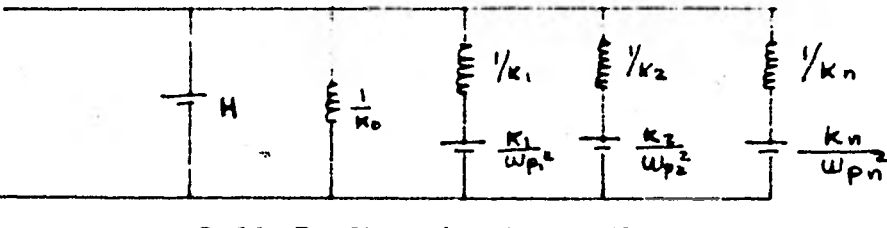

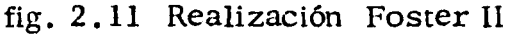

Alfunas observaciones importantes para esta configuración son analizadas a continuación:

1) El circuito representa una realización de impedancia de entrada de cualquier función racional con factor de escala positivo y con polos y ceros simples. 2) El primer capacitor hace  $Z(s) = o$  para  $s = \omega$ , si éste está ausente  $Z(\omega) =$  $\infty$ . Porque los inductores en paralelo causan un circuito abierto en s =  $\infty$ . 3) El primer inductor hace que  $Z(s) = o$  para  $s = o$  y si éste está ausente --- $Z(o) = \omega$ . Porque los capacitores en paralelo causan un circuito abierto en  $s = 0$ .

4) Existirá un elemento por cada polo de Z(s), incluyendo cualquiera a infinito. 5) El número de inductores es Igual al número de capacitores o difieren en uno. 6) El circuito expresa todos los ceros de Z(s).

62

$$
\mathbb{Z}_3 = \mathbb{S}\left(\frac{1}{\kappa_i}\right) + \frac{1}{\mathbb{S}\left(\frac{K_i}{W_{\mathsf{P}_i}^2}\right)}\tag{2.26}
$$

La impedancia  $Z_3$  representa la combinación serie de un inductor de  $1/K_1$  henry's con un capacitor de  $\frac{\mathcal{M}}{\mathcal{M}}$  faradios.

La realización Foster II, completa, es representada en la siguiente figura --- 2.11

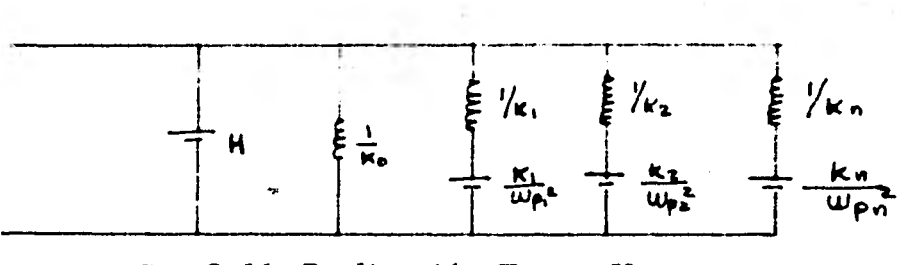

fig. 2.11 Realización Foster II

Alfunas observaciones importantes para esta configuración son analizadas a continuación:

1) El circuito representa una realización de impedancia de entrada de cualquier función racional con factor de escala positivo y con polos y ceros simples. 2) El primer capacitor hace  $Z(s) = o$  para  $s = \infty$ , si éste está ausente  $Z(\infty) =$ a). Porque los inductores en paralelo causan *un* circuito abierto en s = co. 3) El primer inductor hace que  $Z(s) = o$  para  $s = o$  y si éste está ausente  $Z(0) = \omega$ . Porque los capacitores en paralelo causan un circuito abierto en  $s = 0$ .

4) Existirá un elemento por cada polo de Z(s), incluyendo cualquiera a infinito. 5) El número de inductores es igual al número de capacitores o difieren en uno. 6) El circuito expresa todos los ceros de *Z(s).* 

62

El primer capacitor en paralelo representa un cero a infinito.

El primer inductor en paralelo representa un cero al origen.

La primera combinación LC, representa un par de ceros a  $\pm jw_{\text{pi}}$ .

El circuito Foster II, puede ser dibujado directamente dado Z(s) y con el número de polos y  $Z(0)$  y  $Z(\omega)$ .

Si el número de elementos es impar cualquier capacitor o inductor en paralelo estará presente.

El capacitor en paralelo hace  $Z(\omega) = 0$ , si no, no existe.

El inductor en paralelo hace  $Z(0) = 0$ , si no, no existe.

Si el número de elementos es par, el capacitor y el inductor están ambos presentes p ausentes.

Si  $Z(0) = 0$  Están ambos presentes.

Si  $Z(0) = \omega$  Están ambos ausentes.

La expansión en fracciones parciales de  $V(s)$ , es necesaria solamente para hallar el valor de los elementos.

2.2.3 Ejemplos.

Ejemplo: Realización Foster I.

$$
Z(s) = H \frac{S (S^{2} + 4)}{(S^{2} + 1) (S^{2} + 9)}
$$

Asumimos que  $H = 1$ .

Z(s) tiene polos en  $\pm$  j1,  $\pm$ j3. Y tiene ceros en  $\pm$  2, y uno en infinito.

Los polos y ceros son simples y alternados, como Z(s) tiene cuatro polos puede ser realizado con cuatro elementos; ahora Z(o) = o por lo tanto el capacitor en serie no exdste, tampoco el inductor en serie ya que el número de ele- mentos es par o  $Z(\omega) = 0$ , por lo tanto el circuito resultante puede ser dibujado como se muestra a continuación en la figura 2.12

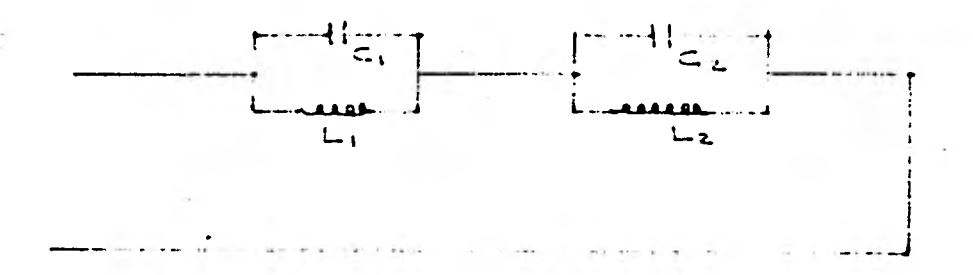

fig. 2.12 Realización Foster I, del ejemplo arriba mencionado.

Para hallar el valor de los elementos expandemos Z(s) en fracciones parcia- les.

$$
Z(s) = \frac{K_1 S}{S^2 + 1} + \frac{K_2 S}{S^2 + 9}
$$
  
\n
$$
K_1 = Z(s) \frac{S^2 + 1}{S} \begin{vmatrix} 1 \\ S^2 = -1 \end{vmatrix} = \frac{S^2 + 4}{S^2 + 9} \begin{vmatrix} 1 \\ S^2 = -1 \end{vmatrix} = \frac{3}{8}
$$
  
\n
$$
K_2 = Z(s) \frac{S^2 + 9}{S} \begin{vmatrix} 1 \\ S^2 = -9 \end{vmatrix} = \frac{S^2 + 4}{S^2 + 1} \begin{vmatrix} 1 \\ S^2 = -9 \end{vmatrix} = \frac{5}{8}
$$

entonces

$$
Z(s) = \frac{\frac{3}{8}S}{s^2 + 1} + \frac{\frac{5}{8}S}{s^2 + 9} = Z_1 + Z_2
$$

 $Z_1$  para S pequeña es  $\frac{3}{8}$  S  $L_1 = \frac{3}{8}$  $Z_2$  para S pequeña es  $\frac{5}{72}$  S  $L_2 = \frac{5}{72}$ 

$$
Z_1
$$
 para S grande es  $\frac{3}{8}$  S  $C_1 = \frac{8}{3}$   
 $Z_2$  para S grande es  $\frac{5}{8}$  S  $C_2 = \frac{8}{5}$ 

Ejemplo: Realización Foster II.

$$
Z(s) = \frac{S (S^2 + 4)}{(S^2 + 1) (S^2 + 9)}
$$

 $Z(s)$  tiene cuatro polos de donde el circuito tendrá cuatro elementos.  $Z(0) = 0$ , donde el inductor en paralelo deberá estar presente, además el capacitor debe- de estar presente también, ya que el número de elementos es par o  $Z(\omega) = 0$ , así, el circuito resultante será el de la siguiente figura 2.13

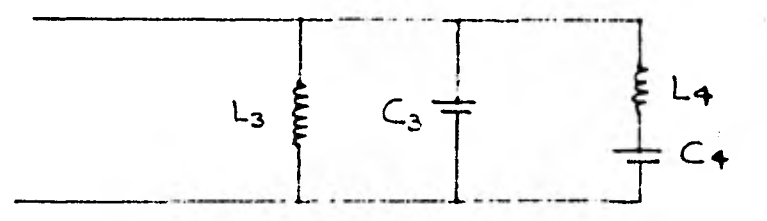

fig. 2.13 Circuito del ejemplo Foster II.

Z(s) para S pequeña es 
$$
\frac{4}{9}
$$
 de donde  $L_3 = \frac{4}{9}$   
Z(s) para S grande es  $\frac{1}{S}$  de donde  $C_3 = 1$ 

se hallados. De la expansión en fracciones parciales de  $Y(s)$  los otros dos elementos podrán

$$
Y(s) = \frac{(S^2 + 1)(S^2 + 9)}{S(S^2 + 4)} = Y_3 + Y_4 = Y_3 + \frac{K_4}{S^2 + 4}
$$

Donde Y<sub>3</sub> representa la admitancia de dos elementos que fueron ya calculados de la forma asimptotica de Z(s).

$$
K_1 = Y(s) \frac{S^2 + 4}{S} \bigg|_{S^2 = -4} = \frac{(S^2 + 1) (S^2 + 9)}{S (S^2 + 4)} \frac{(S^2 + 4)}{S} \bigg|_{S^2 = -4} = \frac{(-3) (5)}{(-4)} = \frac{15}{4}
$$
  

$$
Y_3 = \frac{K_1 S}{S^2 + 4} = \frac{\frac{15}{4} S}{S^2 + 4}
$$
  

$$
Y_4 = \frac{15}{15}
$$
  

$$
Y_5 = \frac{15}{15}
$$
  

$$
Y_6 = \frac{15}{15}
$$
  

$$
Y_7 = \frac{15}{48}
$$
  

$$
Y_8 = \frac{15}{48}
$$
  

$$
Y_9 = \frac{15}{48}
$$
  

$$
L_4 = \frac{4}{15}
$$
#### 2.3 CIRCUITOS CAUER LC.

Existen dos circuitos cauer asociados con una impedancia de entrada LC, la cual es realizable. La forma general de los circuitos cauer es mostrada en la figura 2.14

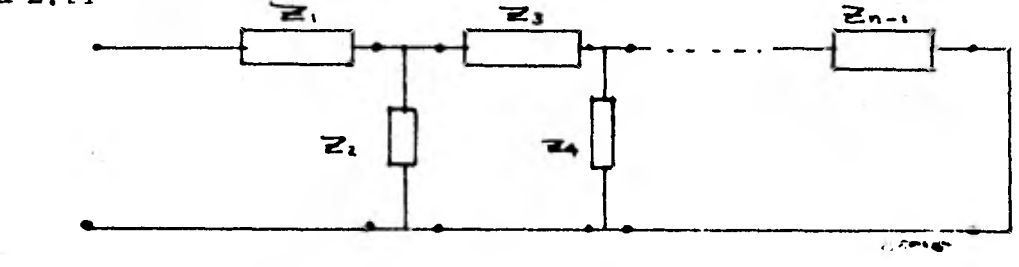

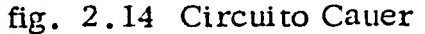

Reconociendo el patrón serie paralelo repetitivo del circuito, la impedancia - puede ser escrita por inspección de la figura 2.14, con la ayuda de una expan-sión de fracciones continuas, como se muestra a continuación:

$$
\sum_{i} z_i = \sum_{i+1} \frac{1}{\gamma_i + \frac{1}{\gamma_{i+1} + \dots + \frac{1}{\gamma_n}}}
$$
 (2.27)

En el circuito LC  $Z_1$  ó  $Z_n$ , ambos serán cero dependiendo del valor de la impedancia a frecuencia cero o infinito. En el circuito Cauer i, los inductores estan en serie y los capacitores estan en paralelo. En el circuito Cauer II, loselementos en serie son capacitores y en paralelo estan los inductores.

El número de elementos es igual al número de polos  $Z(s)$ , considerando algún polo en el origen o infinito, así como algún cero.

2.3.1 Realización Cauer I.

La expansión Cauer I, se puede realizar con Z(s) o Y(s) haciendo un arreglo del polinomio del numerador y del denominador en potencias de crecientes de S.

Se usara la impedancia Z(s) si el primer elemento es un inductor en serie --  $( Z(\omega) = \omega )$  y se empleara la admitancia Y(s) si el primer elemento es un capacitor en paralelo ( $Z(\omega) = o$ ) finalmente, el último elemento será un inductor si  $Z(0) = 0$  y será un capacitor si  $Z(0) = \infty$ .

La expansión de parciales continuas con el que se realiza el circuito Cauer I, es de la siguiente forma:

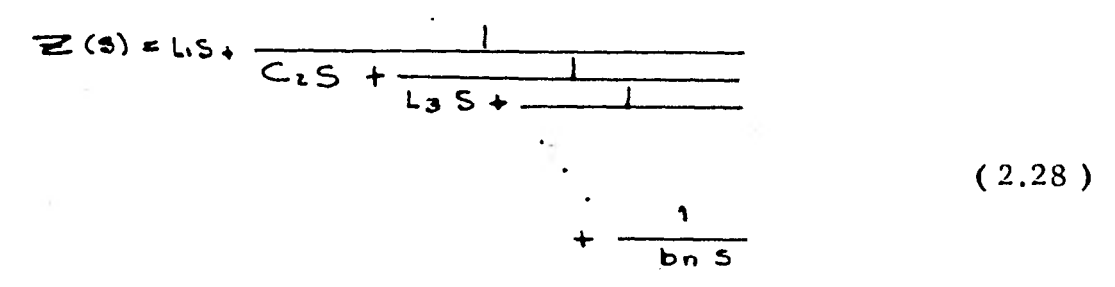

#### 2.3.2 Realización Cauer II.

La expansión Cauer II, se puede realizar con la función de impedancia Z(s) o la función admitancia Y(s) acomodando el polinomio del numerador y denominador en potencias ascendentes de S.

Emplearemos la función Z(s) si Z(o) = **co** lo cual requiere el primer elemento o sea un capacitor en serie. Si  $Z(0) = 0$  entonces el primer elemento sera un inductor en paralelo.

El último elemento de circuito será un inductor si  $Z(\omega) = \omega$  y será un capacitor si  $Z(\omega) = 0$ .

La forma de la expansión de fracciones parciales para este tipo de realización - Cauer II, es como se muestra a continuación .

6S

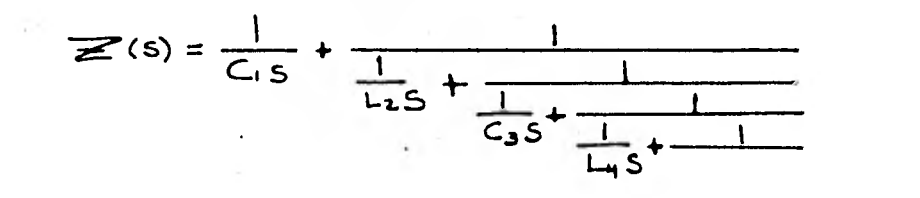

Observamos que el circuito resultante para la realización Cauer I, es como se muestra en la figura 2.15 y para la realización Cauer II, como se muestra en la figura 2.16

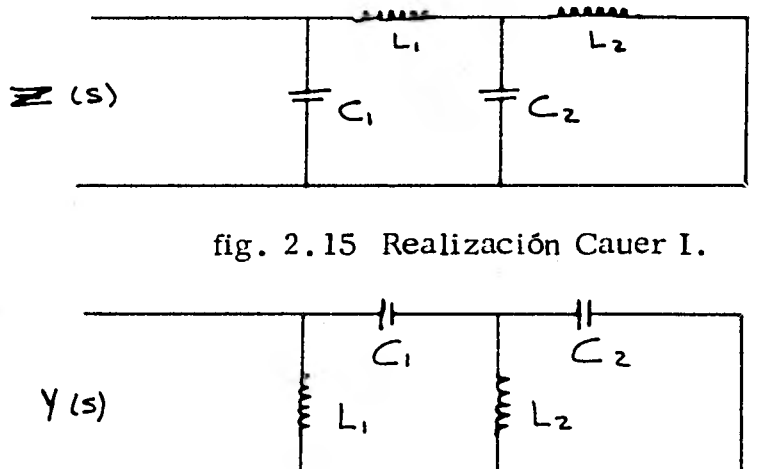

fig. 2.16 Realización Cauer II.

El circuito tendrá la siguiente forma; como se muestra en la figura 2.17, si la función de impedancia es Z(s) tiene un cero a infinito. La otra posibilidad será invertir  $Z(s)$  para obtener la admitancia  $Y(s) = 1/Z(s)$ , la cual tendrá un polo a infinito en este caso.

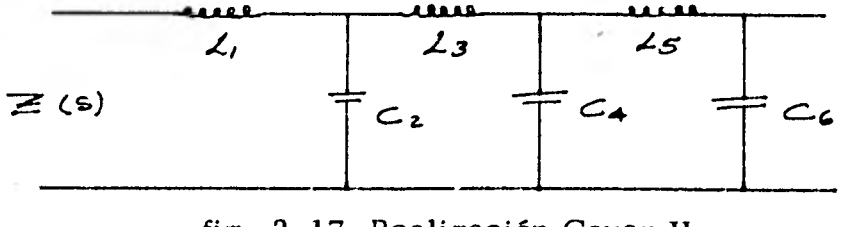

fig. 2.17 Realización Cauer 11

69

 $(2.29)$ 

Con una expansión de fracciones parciales continuas calculamos el valor de cada uno de los elementos del circuito. La única diferencia en éste caso será la ausencia del inductor L<sub>1</sub> que es igual a cero y el cero de la impedancia infinita será  $C_2$ . El circuito resultante será como el de la figura 2.18

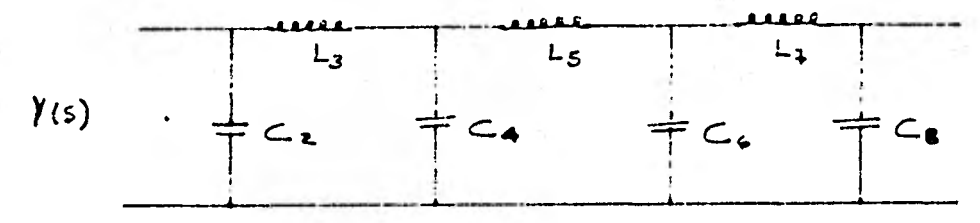

fig.  $2.18$  Z(s) tiene un cero a infinito.

Por otro lado, si la función de impedancia Z(s) tiene un cero en el origen (la función de admitancia Y(s) tendrá un polo), entonces el circuito será como el de la figura 2.19

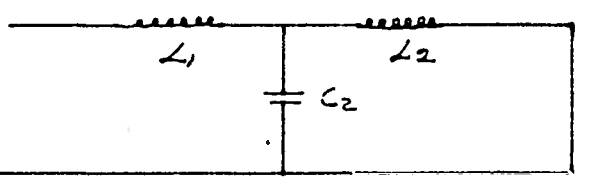

fig. 2.19 Z(s) tiene un cero en el origen.

Si la función de impedancia tiene un polo en el origen (la admitancia tendrá un cero), el circuito resultante será como se muestra en la figura 2.20

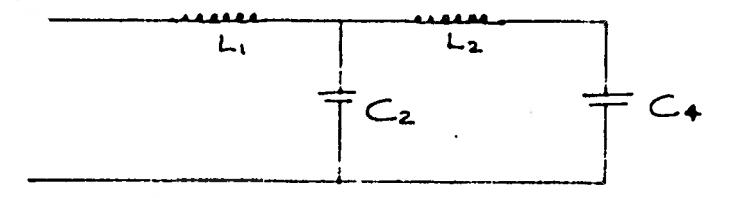

fig.  $2.20$  Z(s) tiene un polo en el origen.

Para entender mejor este tipo de circuitos; en la figura 2.21,a, se muestra una tabla con circuitos Foster y sus respectivos circuitos Cauer. Así como sus correspondientes patrones de frecuencias donde observamos la forma en que ven alternados los polos y los ceros en el plano complejo. Además en la figura 2.21.b, se muestran algunas relaciones de impedancia y admitancia, para algu nas realizaciones Foster y Cauer, mas frecuentes.

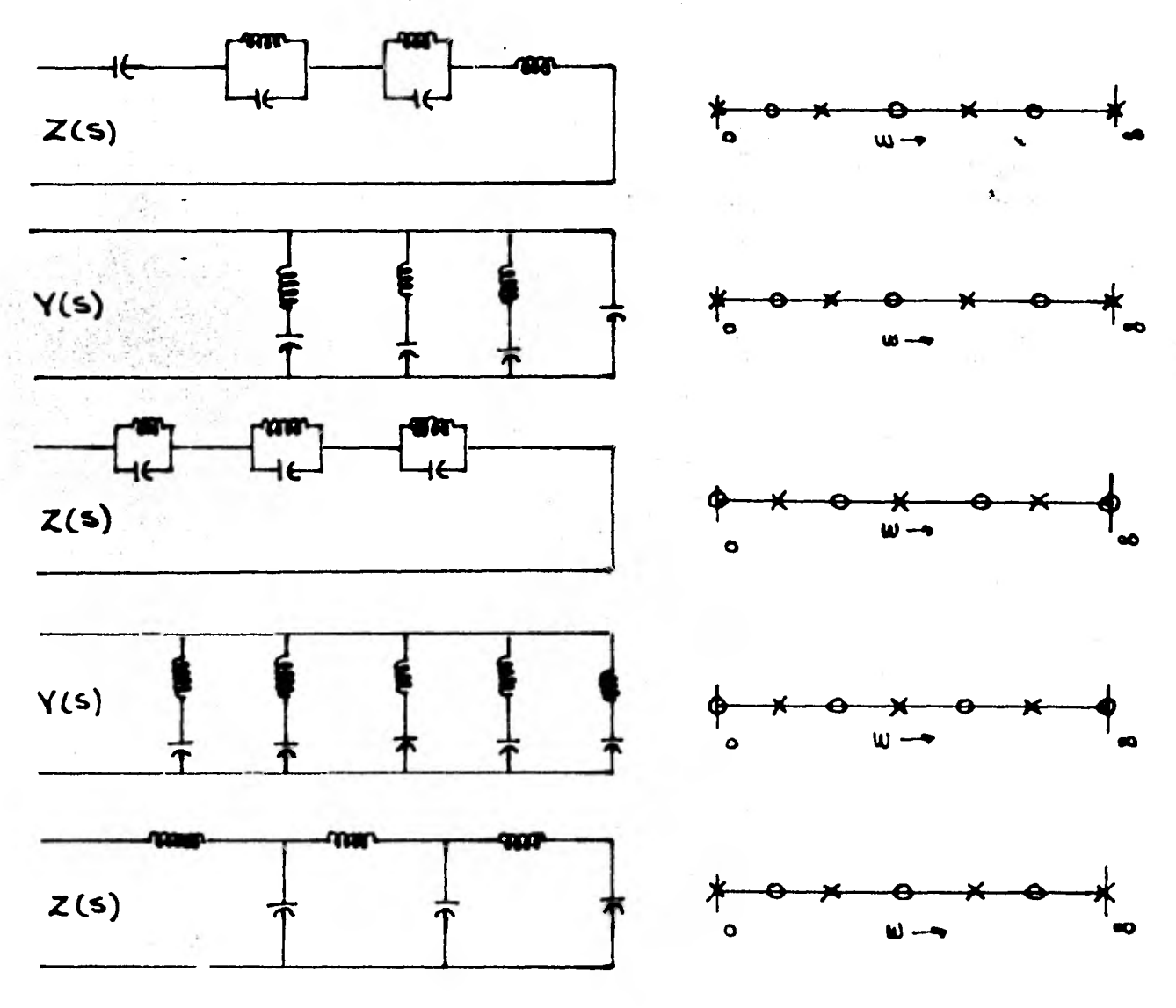

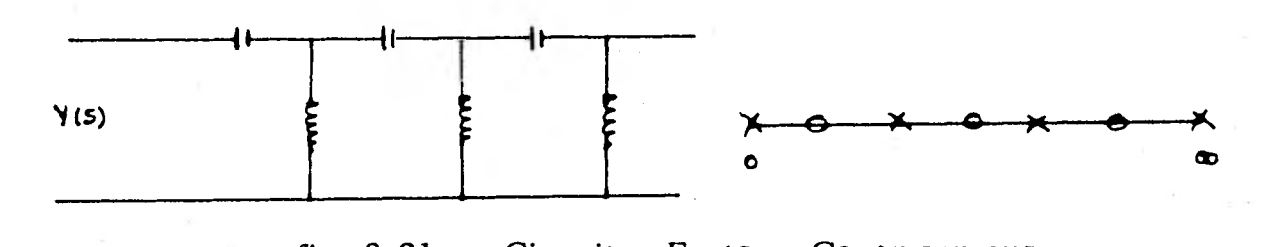

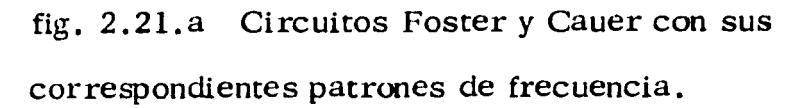

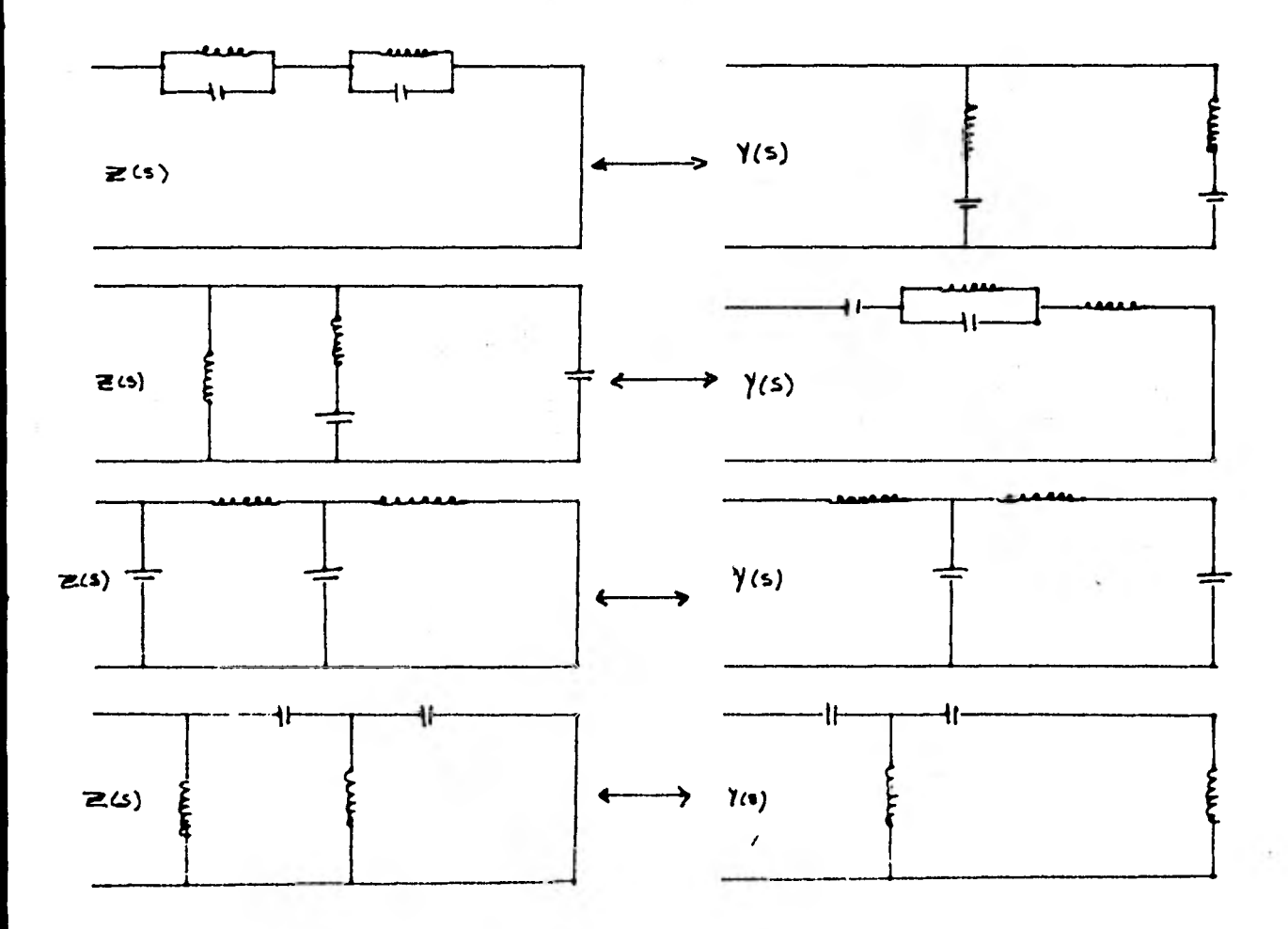

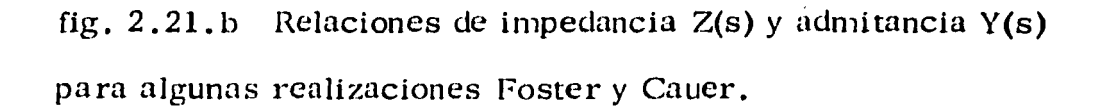

# 2.3.3 Ejemplos.

Ejemplo: Realización Cauer I.

$$
Z(s) = H \frac{180 \text{ S}^4 + 45 \text{ S}^2 + 1}{30 \text{ S}^3 + 5 \text{ S}} \qquad \text{si} \quad H = 1
$$

Veamos que Z(s) es una función impar y los polinomios del numerador y deno minar tienen orden descendiente y tiene una frecuencia patrón, como sigue: ooli<br>.ecu

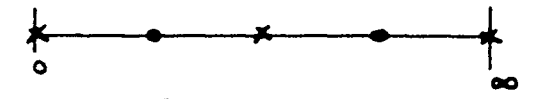

La expansión en fracciones parciales continuas es:

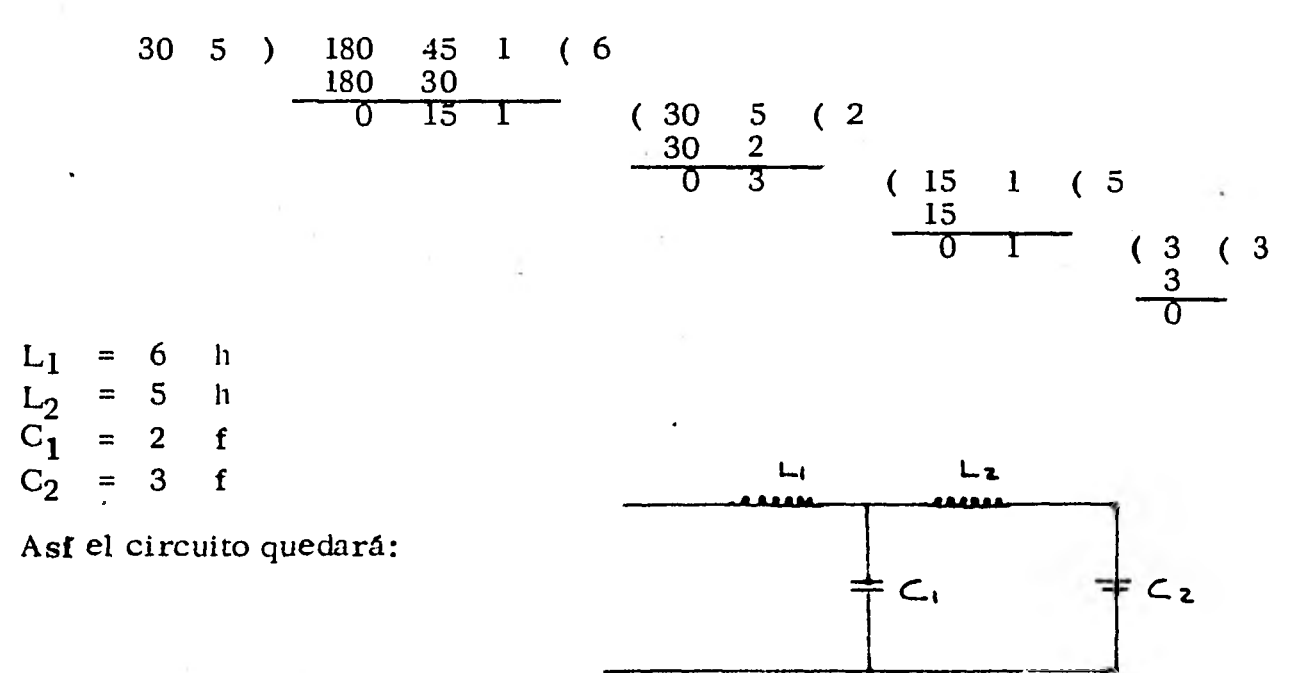

Ya que  $L_1$  es debido a que  $Z(s)$  tiene un polo a infinito y  $C_2$  es debido a que -Z(s) tiene un polo en el origen.

Ejemplo: Realización Cauer II.

$$
Z(s) = H \frac{S^4 + 35 S^2 + 120}{9 S^3 + 40 S}
$$
 si H = 1

Y con la frecuencia patrón siguiente:

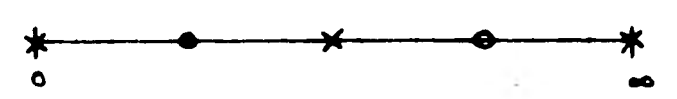

Primeramente escribiremos Z(s) de tal forma que el polinomio del numerador y denominador estés acomodados en forma creciente; de la siguiente manera:

$$
\mathsf{Z}(s) = \frac{120 + 35 \, \mathrm{s}^2 + \mathrm{s}^4}{40 \, \mathrm{p} + 9 \, \mathrm{s}^3}
$$

Asf la expansión de fracciones parciales continuas, será:

40 9 ) 120 35 1 ( 3 120 27 0 8 1 ( 40 9 ( 5 40 5 0 4 ( 8 1 ( 2 8 0 1 ( 4 ( 4 4

Donde Z(s) será de la siguiente forma:

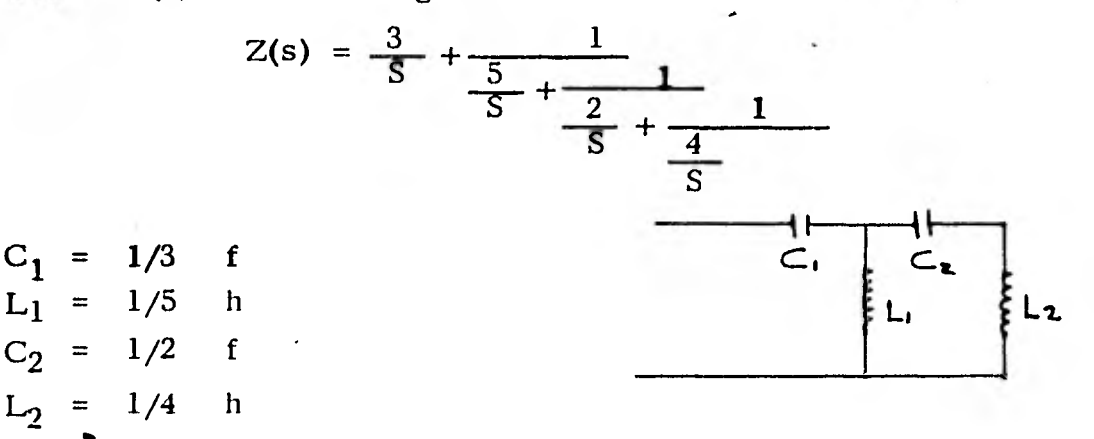

 $C_1$  es colocado en ese lugar, debido a que Z(s) tiene un polo a infinito y  $C_2$  se debe a que Z(s) tiene un polo en el origen.

#### 2 .3.4 Circuitos Foster y Cauer Mixtas.

Las formas Foster y Cauer pueden ser mixtas y el desarrollo del circuito el -cual es realizable, es dado por Z(s). Se puede obtener algunos elementos en la forma Foster I y entonces desarrollar la impedancia Cauer II, para algunos otros elementos.

El circuito resultante usa el mismo número de inductores y el mismo número de capacitores en todos los circuitos Foster y Cauer.

Además el número de formas mixtas también usan un número mínimo de ele- mentos para realizar Z(s). Ejemplo:

$$
Z(s) = \frac{S (S^2 + 4) (S^2 + 25)}{(S^2 + 1) (S^2 + 9)}
$$

Z(s) tiene cinco polos, un número mínimo de cinco elementos es necesario para realizar Z(s).

Si  $Z(\omega) = \omega$  entonces el primer elemento en una expansión Foster I, es un inductor. Este elemento es puesto fuera del circuito:

 $Z(s) = S + Zr_1$ 

La impedancia residuo será  $Zr_1$  que es:

$$
Zr_1 = Z(s) - S = \frac{19 S (S^2 + \frac{91}{19})}{(S^2 + 1)(S^2 + 9)}
$$

$$
Zr_1 = \frac{19 S^3 + 91 S}{S^4 + 10 S^4 + 9}
$$

**91 para S pequeña**   $L_{2}$ **9 para S grande**   $C_3 = 19$ 

**Con una expansión de fracciones parciales de Y(s) se podrán calcular los otros elementos:** 

$$
Y(s) = \frac{(S^2 + 1) (S^2 + 9)}{19 S S^2 + \frac{91}{19}}
$$
 = Y<sub>4</sub> + Y<sub>5</sub>

Donde Y<sub>4</sub> representa la admitancia de los dos elementos que fueron ya calculados, de la forma asimptotica de Zr<sub>1</sub>:

$$
Y_4 + \frac{19 K_1 S}{(S^2 + \frac{91}{19})}
$$
  
\n
$$
K_1 = Y(s) \frac{(S^2 + \frac{91}{19})}{S} \qquad S = -\frac{91}{19}
$$

**Así, obtenemos que:** 

$$
L_4 = \frac{32851}{5760} \qquad y \qquad C_5 = \frac{5760}{157389}
$$

**El circuito finalmente es una combinación del circuito Foster 1 y circuito Foster II, como se muestra en la siguiente figura.** 

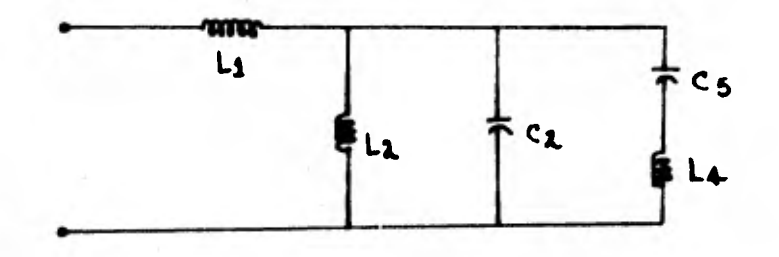

# 2.4 CIRCUITOS CAUER Y FOSTER RC.

Una función racional, que tenga polos y ceros simples y que estén colocados en la mitad izquierda del plano complejo S, es posible realizarlos si en la impedan cia de entrada de un circuito RC, si la frecuencia crítica cercana al origen, es un polo.

Existen dos circuitos asociados con la impedancia, el primer circuito se obtiene expandiendo Z(s) en fracciones parciales ( Foster I ) y el segundo se obtiene expandiendo Y(s)/ S, en fracciones parciales ( Foster II ).

# 2.4.1 Realización Foster I.

Para obtener el primer circuito Foster I, consideremos:

$$
Z(s) = H \frac{(S + \alpha_2) (S + \alpha_4)}{(S + \alpha_1) (S + \alpha_3) (S + \alpha_5)}
$$
 (2.30)

Si el grado del numerador es igual al grado del denominador la expansión en frac ciones parciales será de la siguiente manera:

$$
Z(s) = H + \frac{K_1}{S} + \frac{K_3}{S + \alpha} + \frac{K_5}{S + \alpha} \qquad \alpha_1 = 0 \qquad (2.31)
$$

Donde las K's, están dadas por:

$$
K_1 = S \geq S
$$
\n
$$
S = 0
$$
\n
$$
K_n = (S \cap I) Z(s)
$$
\n
$$
S = -\infty
$$

Todas las K's, son números reales positivos por el arreglo de los polos y los ceros, de esta manera todas las resistencias y los capacitores serán positivos, esto lo observamos en la figura 2.22

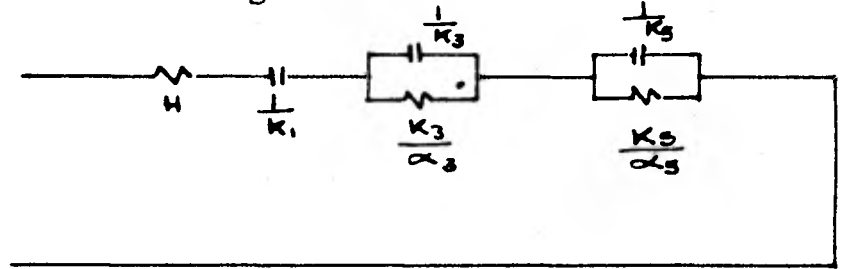

fig. 2.22 Realización Foster I

Algunas característica importantes para este circuito son:

1) Este tipo de realización nos da una impedancia de entrada RC. La realización usa un número mínimo de elementos.

2) Si  $Z(0) = \infty$  el primer capacitor en serie deberá estar presente. Si  $Z(0) \neq \infty$ , entonces Z(o) es una constante y el primer capacitor debe estar ausente. Ade-más el funcionamiento del circuito para baja frecuencia de Z(s) determina la presencia o ausencia del primer capacitor.

3) Si  $Z(\omega)$  es diferente de cero, entonces el primer resistor en serie deberá -estar presente. Si  $Z(\omega) = 0$ , entonces el primer resistor deberá estar ausente. Además del funcionamiento del circuito para altas frecuencias de Z(s), determi na la frecuencia, la presencia o ausencia del primer resistor.

4) Si el funcionamiento de Z(s) para S pequeña y S grande, es de un resistor, entonces el número de resistores es uno mas que el número de capacitores. Si el funcionamiento en ambas frecuencias externas es de un capacitor entonces el número de capacitores será uno mas que el número de resistores. Si el funciona- -

**miento en una frecuencia externa es de un capacitor y en otra frecuencia, de un resistor, entonces el número de capacitores y resistores será igual. Siempre deberá estar o existir un capacitor por cada polo de la función de transferencia. 5) El primer capacitor indicara que existe un polo a infinito así mismo cada circuito paralelo RC proporcionará un polo sobre el eje real negativo localizado en ( -1/RiCi ).** 

#### **2.1.1.a Ejemplo.**

**Ejemplo: Realización Foster I.** 

$$
Z(s) = \frac{(S + 1) (S + 3)}{S (S + 2) (S + 3)}
$$

**Z(s) es un circuito RC realizable, ya que tiene polos y ceros que son simples**  y **alternados, sobre el eje real negativo. Z(s) tiene tres polos, por lo tanto la realización deberá contener tres capacitores y del funcionamiento asimptotico de Z(s-), en barrabas frecuencias, observamos que es capacitiva. Además deberá contener dos resistores: Así para la realización Foster I, el circuito deberá - quedar de la siguiente forma:** 

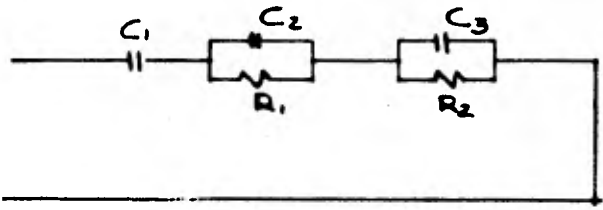

**Expandiendo Z(s) en fracciones parciales obtenemos:** 

$$
Z(s) = \frac{(S+1)(S+3)}{S(S+2)(S+4)} = \frac{K_0}{S} + \frac{K_1}{(S+2)} + \frac{K_3}{(S+4)}
$$

$$
K_0 = \frac{(S+1) (S+3)}{(S+2) (S+4)} \t S = 0 \t \frac{3}{8}
$$
  
\n
$$
K_1 = \frac{(S+1) (S+3)}{S (S+4)} \t S = -2 \t \frac{(-1) (1)}{-2 (2)} = \frac{1}{4}
$$
  
\n
$$
K_2 = \frac{(S+1) (S+3)}{S (S+2)} \t S = -4 \t \frac{(-3) (-1)}{-4 (-2)} = \frac{3}{8}
$$

$$
Z(s) = \frac{\frac{3}{8}}{s} + \frac{\frac{1}{4}}{(s+2)} + \frac{\frac{3}{8}}{(s+4)}
$$

**Los valores de los elementos serán:** 

$$
C_1 = \frac{8}{3} \qquad R_1 = \frac{1}{8}
$$
  

$$
C_2 = 4 \qquad R_2 = \frac{3}{32}
$$
  

$$
C_3 = \frac{8}{3}
$$

**Aquí el resistor en serie no aparece debido a que Z(m) = o.** 

# **2.4.2 Realización Foster II.**

Para poder obtener el circuito Foster II, tenemos que Y(s) / S se expande en **fracciones parciales. La expansión mas general es de la forma Y(s)/S.** 

$$
\frac{Y(s)}{S} = H + \frac{K_0}{S} + \frac{K_2}{S + \alpha} + \frac{K_4}{S + \alpha} \tag{2.32}
$$

**Donde las K's, son positivas y reales.** 

$$
K_0 = \gamma(\circ)
$$

$$
K_{\mathbf{n}} = \frac{Y(s)}{S} \quad (S \bullet \infty \ n) \bigg|_{S=-\infty} \ n = 2, 4, 6 \ldots)
$$

**Despues de las ecuaciones 2.32, es multiplicada por S para obtener:** 

$$
Y(s) = Hs + Ko + \frac{K_2}{S + 2} \frac{S}{S + K_4} \frac{K_4}{S + K_4}
$$

**El cual puede ser facílmente dibujado corno se muestra en la figura 2.23** 

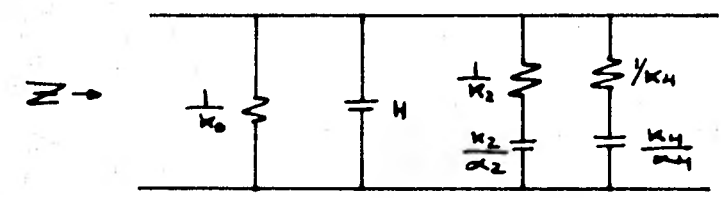

**fig. 2.23 Realización Foster II.** 

**Notamos que la realización Foster II exhibe los ceros de Z(s). Así, el primer capacitor representa un cero a infinito. Del mismo modo el circuito paralelo RC, es representado por 1/RiCi, (i = 2, 4....)** 

# **2.4.2.a Ejemplo.**

**Ejemplo: Realización Foster II.** 

**La expansión de fracciones parciales se realiza con la ayuda de Y(s)/S; tenemos que:** 

$$
Z(s) = \frac{S (S + 1) (S + 3)}{(S + 2) (S + 4)}
$$
  
\n
$$
Y(s) = \frac{1}{Z(s)} = \frac{(S + 2) (S + 4)}{S(S + 1) (S + 3)}
$$
  
\n
$$
\frac{Y(s)}{S} = \frac{(S + 2) (S + 4)}{(S + 1) (S + 3)} = \frac{K_1}{S + 1} + \frac{K_2}{S + 3} + 1
$$

$$
K_1 = \frac{(S + 2) (S + 4)}{S + 3}
$$
\n
$$
K_2 = \frac{(S + 2) (S + 4)}{S + 1}
$$
\n
$$
K_3 = -3
$$
\n
$$
K_4 = \frac{(S + 2) (S + 4)}{S + 1}
$$
\n
$$
K_5 = -3
$$
\n
$$
K_6 = \frac{(-1) (1)}{2} = \frac{1}{2}
$$

$$
\frac{Y(s)}{S} = 1 + \frac{\frac{3}{2}}{S+1} + \frac{\frac{1}{2}}{S+3}
$$

Los valores de los elementos son:

 $C_1$  $C_2$  $C_3 = 1/6$ = = 1 3/2  $R_1$  $R<sub>2</sub>$  $= 2/3$ = 2

El circuito Foster II, resultante es:

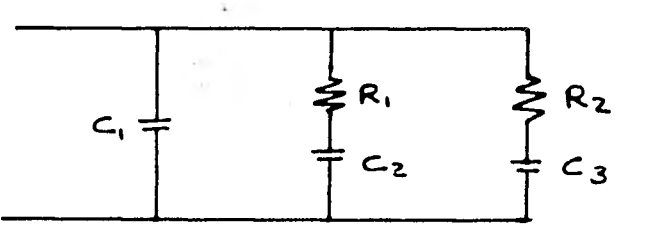

# 2.4.3 Circuitos Cauer RC

realizables se muestran en la figura 2.24 Los dos circuitos cauer asociados, con una función de impedancia RC y que son

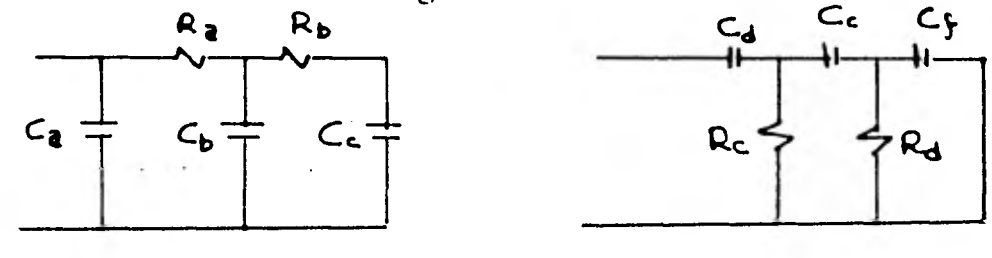

Cauer I Cauer II

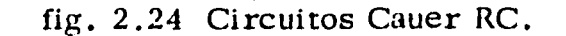

**Los capacitores en estos circuitos representan el número de polos del sistema. El circuito Cauer I, tiene en su estructura resistores en serie y capacitores en paralelo y el circuito Cauer II, capacitores en serie y resistores en paralelo.** 

**El funcionamiento en alta y baja frecuencia determina la estructura del circuito al principio y final de éste.** 

**Por ejemplo; si Z(o) = co Rn + 1 deberá ser infinita en el circuito Cauer I y**   $R_1$  deberá ser infinita en el circuito Cauer II. Si  $Z(\infty) = 0$ ,  $R_1$  deberá ser -**cero en el circuito cauer I y Rn + 1 será cero en el circuito Cauer II.** 

**El circuito Cauer I, el desarrollo del polinomio es efectuado en potencias des cendientes de S, mientras que en la realización del circuito Cauer II, el polinomio es arreglado en potencias ascendentes de S. En cualquier caso la expansión es realizada con la impedancia Z(s) si el primer elemento se encuentra colocado en serie: Si el primer elemento esta en paralelo, entonces la expansión se realiza con la función de admitancia Y(s).** 

# CAPITULO III FILTROS ACTIVOS

84

#### $3.1$ GENERALIDADES.

El campo de acción de los filtros activos es de bajas frecuencias, donde los fil-tros pasivos tienen muchos inconvenientes prácticos, ya que cuando la frecuencia es baja los inductores para implementar los filtros pasivos, son voluminosos e ineficientes; así como los que utilizan exclusivamente resistencias y capacitores ofrecen características pobres de filtrado, que no son muy aceptables.

En la figura 3.1 se muestran los campos de aplicación en la frecuencia de losprincipales tipos de filtros y los factores de calidad (Q) típicos de cada realización; donde Q es una medida de lo pronunciado del corte del filtro y se define como. En filtro paso banda es:

$$
Q = \frac{frecuencia de corte}{ancho de banda} = \frac{Wc}{Aw}
$$

En filtros de segundo orden es igual al inverso del amortiguamiento:

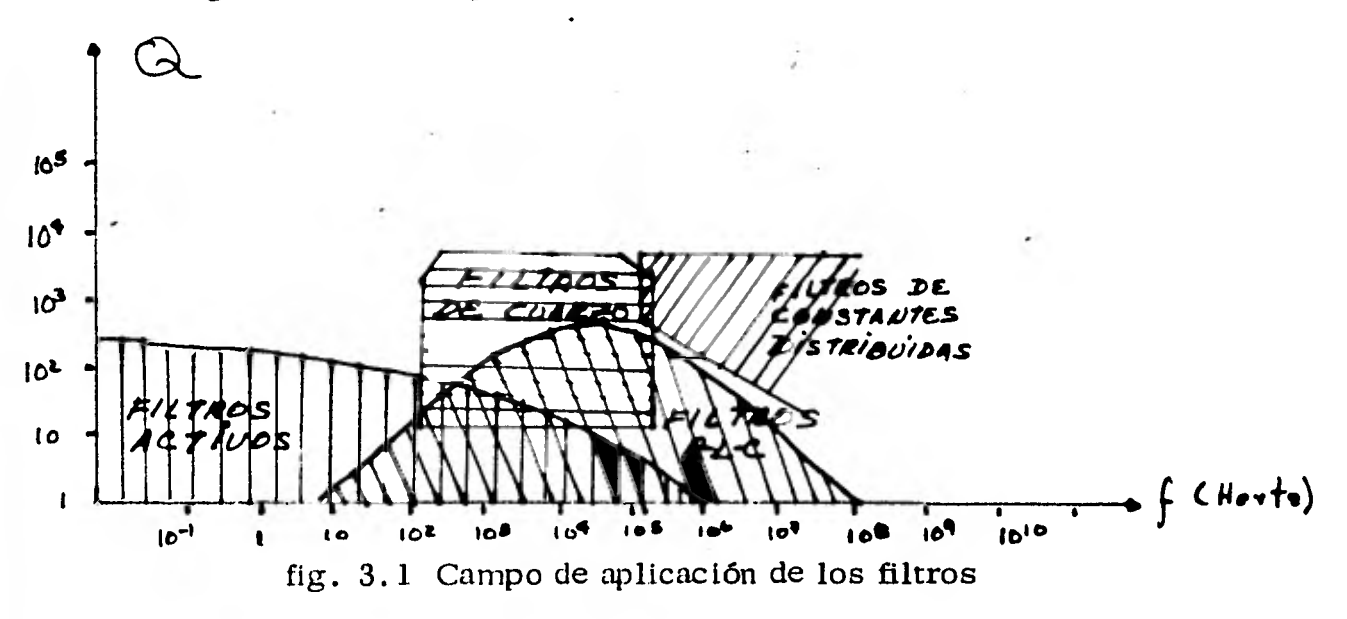

# 3.2 CARACTERISTICAS DE LOS FILTROS ACTIVOS.

Los filtros activos tienen algunas características propias que los hacen diferentes de los filtros pasivos y el diseñador deberá tenerlas en consideración; por ejemplo, los filtros activos tienen por lo general entradas y salidas de un solo canal y por lo tanto no flotan con respecto a la fuente del sistema. Las salidas de los filtros activos construidos con amplificadores operacionales tienen un vol taje de compensación que varía con los cambios de temperatura, y éste varía - desde unos cuantos microvolts a unos cientos de milivolts, la corriente de pola rización puede variar desde unos cuantos picoampers en el transistor de efecto de campo de los amplificadores operacionales a unos cuantos microampers en el transistor bipolar y amplificadores de circuito integrado.

3.2.1 Ventajas de Filtros Activos con Operacionales.

a) Su principal ventaja es su tamaño reducido y su poco peso para sus aplicacio nes a bajas frecuencias, ya que por lo general son los capacitores los que fijan el tamaño del dispositivo.

b) Los filtros activos tienen excelentes propiedades de aislamiento, esto es, una elevada impedancia de entrada y una baja impedancia de salida que permite la - realización de filtros de cualquier orden simplemente conectando en cascada etapas de primer y segundo orden de manera que cada una de ellas pueda proyectarse y sintonizarse independientemente con la mínima interación.

e) Además de atenuar las frecuencias no deseadas amplifica las señales de fre cuencia en la banda de paso del filtro, es por eso que se dice que el filtro tiene -

**una ganancia en la banda de paso.** 

**d) El costo de un filtro activo es muy reducido, está determinado solo por el - tipo de amplificador operacional que se vaya a utilizar.** 

**3.2.2 Desventajas de los Filtros Activos con Operacionales.** 

**a) Los voltajes máximos de operación los fija la fuente de alimentación del am plificador operacional.** 

**b) La potencia del filtro también la fija el amplificador operacional y está res- tringida generalmente a menos de un watt.** 

**c) Los filtros activos son mas adecuados para bajas frecuencias ( tanto como -- 10-3Hz ) pero los capacitores pueden ser voluminosos para frecuencias muy bajas pudiendo hacer inconveniente el tamaño del filtro.** 

**En altas frecuencias los filtros activos no son muy adecuados ya que están limi**  tados por la respuesta en frecuencia del amplificador operacional que es por lo **general baja.** 

#### CONSIDERACIONES PARA EL DISEÑO DE FILTROS ACTIVOS.  $3.3$

El procedimiento mas general para el desarrollo del diseño de un filtro que cum pla con los requerimientos de un problema es el siguiente:

a) Definir todas las características del filtro con la ayuda de una plantilla en don de se especifiquen los requerimientos mínimos del problema (ver figura 3.2)

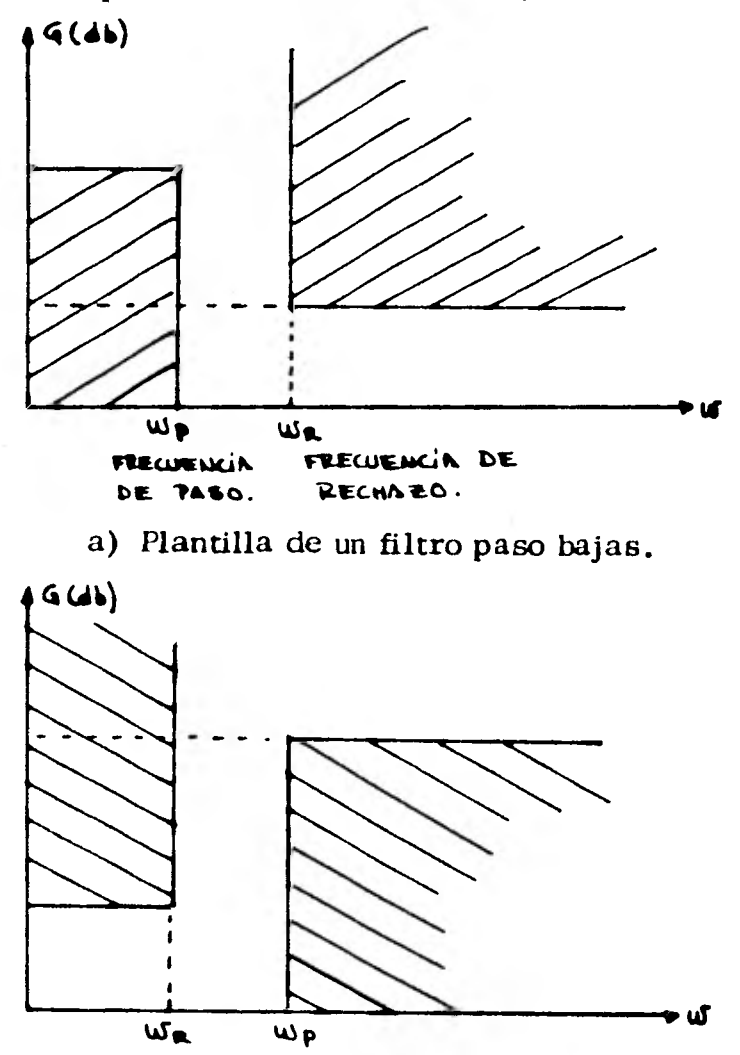

b) Plantilla de un filtro paso altas.

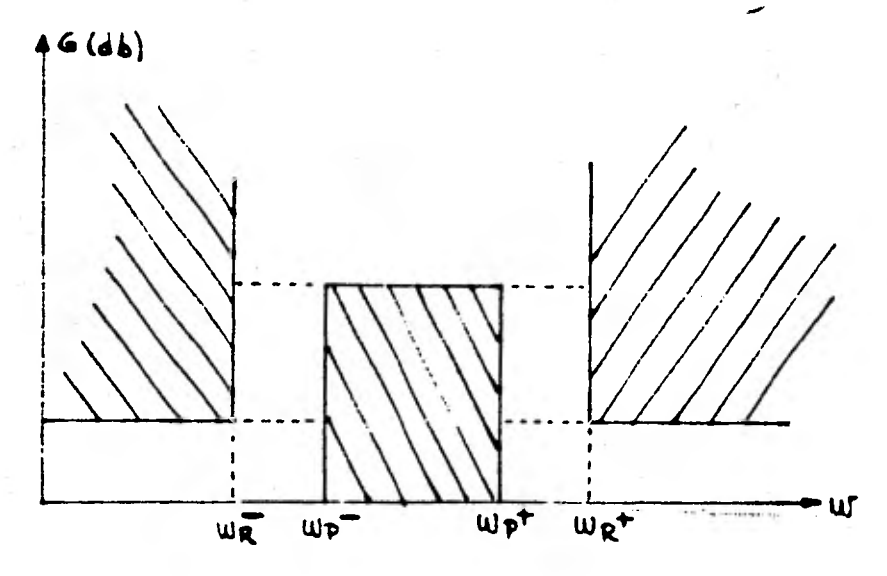

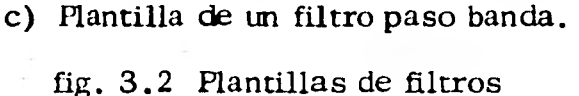

Como podemos observar en las plantillas de los filtros paso bajas y paso altas, se especifica la ganancia mínima en la banda de paso, la atenuación mínima en la banda de rechazo y las frecuencias límites para banda de paso y banda de re chazo. Otra forma de especificar la plantilla de un filtro paso bajas o paso altas es utilizando la selectividad; la cual se define como:

Selectividad = 
$$
K = \frac{Wp}{W_R}
$$

\nWp = frecuencia de paso

\nW<sub>R</sub> = frecuencia de rechazo

\n(3.1)

La selectividad expresa la pendiente en la banda de transición; cuando k tiene a la unidad, el filtro se aproxima mucho a la unidad. Junto con la selectividad se especifican la ganancia mínima ( Grnfn ) y la atenuación mínima ( Amín ).

Como se muestra en la figura 3.2 en el filtro paso banda es necesario especificar cuatro frecuencias límite; cuando el filtro paso banda es simétrico, la plan tilla se puede especificar mediante la frecuencia central (wo), la selectividad -

el factor de calidad  $(Q)$ , Gmin y Amin. (K).

Para un filtro paso banda la selectividad y el factor de calidad se definen como:

$$
K = \frac{w_R^T - w_E^-}{w_P^T - w_P^-} = \frac{\Delta w_E}{\Delta w_P}
$$
(3.2)  

$$
Q = \frac{w_0}{w_P^T - w_P^-} = \frac{w_0}{\Delta w_P} ; w_0 = \text{Reccurivial} (3.3)
$$

Además de la atenuación que un filtro debe imponer a las diferentes componentes espectrales de una señal, es importante considerar el defasamiento  $de$ cada una de sus armónicas; así, un filtro verdadero implementado con componen tes reales hace que cada componente de una señal filtrada sufra un defasamiento variable con la frecuencia, y aún en el caso que el filtro se aproxime al --ideal en lo que concierne a la atenuación, el defasamiento a que se someten las armínicas de una señal filtrada en la banda de paso, pueden ser indeseables para el diseñador.

En un filtro paso banda, para que se trasmita una señal sin deformación se debe cumplir en toda la banda de paso la siguiente relación:

$$
Z = \frac{d\Phi \quad (\text{false})}{d\omega \quad (\text{reccum})} = \text{cte}. \tag{3.4}
$$

Donde  $\zeta$  se llama constante de propagación de grupo.

La respuesta de atenuación y de propagación de grupo no se pueden optimizar en forma simultánea; pues el filtro, o bien tiene una buena respuesta de amplitud -pero mala regularidad del tiempo de propagación de grupo, o bien presenta un -tiempo de propagación de grupo regular pero su curva de respuesta de amplitud se aleja mucho de la ideal; en la práctica debe realizarse un compromiso entre -

la respuesta de amplitud y la respuesta de tiempo de propagación de grupo.

Para la realización de un filtro que cumpla con una plantilla definida se necesita la ayuda de las llamadas funciones de aproximación, con las que determina- mos la función de transferencia del filtro a construir, determinando con ello la naturaleza y el valor de sus componentes.

El diseño del filtro se realiza sintetizando un circuito cuya función de transfe rencia sea idéntica a la función de aproximación seleccionada. Un método simpli ficado para diseñar filtros activos se obtiene aplicando las propiedades aislantes del amplificador operacional; este método consiste en trabajar con filtros de pri mer y segundo orden exclusivamente y lograr filtros de orden superior al conectar estos filtros en cascada, debido al aislamiento que proveé el operacional las etapas prácticamente no interactúan y el diseño se realiza en etapas sencillas.

### 3.4 REDES DE PRIMER Y SEGUNDO ORDEN.

Los filtros activos complejos se construyen normalmente conectando en cascada dos tipos de redes relativamente simples de circuitos, llamados redes de primer y segundo orden. Este procedimiento permite el diseño y sintonización fácil de un filtro complejo y permite también utilizar un solo enfoque sistemático para de terminar que es lo que le pasa a la respuesta de un filtro, si los valores de los elementos de la red no son precisos y si varían con el tiempo y la temperatura.

Las funciones de red de un filtro que mas interesan son: la amplitud, fase y -retraso de grupo. Los parámetros de la red que son importantes son: La fre - cuencia característica y la ganancia en la banda de paso. En esta sección se ana lizarán en forma breve estas funciones y parámetros en redes de un polo simple y con un par de polos conjugados complejos.

3.4.1 Funciones de las Redes Paso Bajo.

Polo sencillo. - La función de transferencia de paso bajo de un polo sencillo en función de la frecuencia compleja es:

$$
H(s) = \frac{How_0}{S + Wo} \tag{3.5}
$$

La magnitud de la función de transferencia para la respuesta a la excitación senoidal de estado estable es:

$$
|H(jw)| = \left[\frac{Ho^2 w o^2}{w^2 + w o^2}\right]^{1/2}
$$
 (3.6)

 $\overline{a}$ 

$$
\text{false:} \qquad \varphi(\omega) = -\text{arc } \text{lang } \frac{\omega}{\omega_o} \qquad (3.7)
$$

retardo de grupo es:  $\zeta(\omega) =$  $\frac{\cos^2 \phi}{\cos^2 \phi}$  (3.8)

Realización con elementos pasivos únicamente:

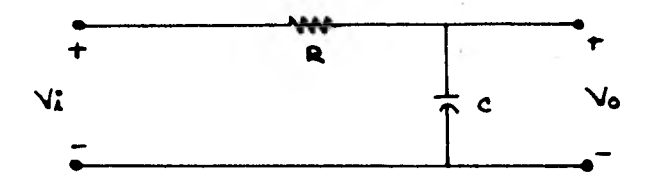

fig. 3.3 Realización de función de transferencia de paso bajo de un polo sencillo.

$$
H(s) = \frac{V_0(s)}{V_0(s)} = \frac{1/sc}{R + 1/sc}
$$
 (3.9)

Donde

 $Ho = 1$  $Wo = 1/RC$ 

Realización con amplificador operacional.

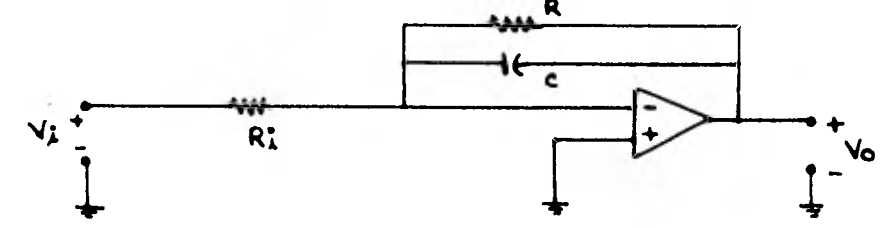

fig. 3.4 Realización de función de transferencia a paso bajo de un polo sencillo con amplificador operacional.

$$
H(s) = \frac{V_0(s)}{V_4(s)} = -\frac{(R/RC)/(s+1/RC)}{R_4^2}
$$
 (3.10)

$$
H(s) = \frac{R/R}{s} \frac{(1/RC)}{1/RC}
$$
 (3.11)

Donde

$$
Ho = - R/Ri
$$
  

$$
Wo = 1/RC
$$

Entrada no inversora:

$$
H_0 = \frac{R}{R_{\mathcal{L}}} + 1
$$
  

$$
W_0 = \frac{1}{R_{\mathcal{C}}}
$$

Par de de polos conjugados complejos. - La función de transferencia de paso bajo de par de polos conjugados complejos es:

$$
H(s) = \frac{H_0 \omega_0^2}{s^2 + \omega_0 \sec t \omega_0^2}
$$
 (3.12)

 $\cdot$ 

La magnitud de la función de transferencia en estado estable está dada por :

$$
|H(j\omega)| = \left[\frac{H_0^2 \omega_0^4}{\omega^4 + \omega^2 \omega_0^2 (\alpha^2 - 2) + \omega_0^4}\right]^{1/2}
$$
 (3.13)

 $rac{(3.14)}{arc tan \left[\frac{1}{\alpha} \left( \frac{w}{w_0} - \sqrt{4 - \alpha^2} \right) \right]}$ La fase es:  $\phi(w) = -\arctan\left[\frac{1}{\alpha} \left(2 \frac{w}{w_0} + \sqrt{4 - \alpha^2}\right)\right] - \frac{1}{a}$ 

Nótese que  $\propto$  2 nunca es mayor de 4. Si es así, los polos ya no serán comple--

jos. La Q de un par de polos complejos es igual a  $1/\alpha$ . **El retraso de grupo es:** 

$$
\mathcal{E}(\omega) = \frac{2 \text{ San}^2 \phi}{\omega_0} - \frac{\text{San } 2\phi}{2\omega}
$$
 (3.15)

### **3.4.2 Funciones de las Redes de Paso Alto.**

**Polo sencillo. - La función de transferencia de paso alto de polo sencillo y funcio nes de magnitud, de fase y retraso de grupo en estado estable senoidal son:** 

$$
H(s) = \frac{H_0 S}{S + W_0}
$$
 (3.16)

$$
|H(j\omega)| = \left[\frac{H_0^2 \omega^2}{\omega^2 + \omega_0^2}\right]^{1/2}
$$
 (3.17)

$$
\phi(w) = \frac{\pi}{\lambda} - \text{arc tan } \frac{w}{w_0}
$$
 (3.18)

$$
\mathcal{E}(\omega) = \frac{\operatorname{Sgn}^2 \phi}{\omega_o} \tag{3.19}
$$

**Realización con elementos pasivos Únicamente:** 

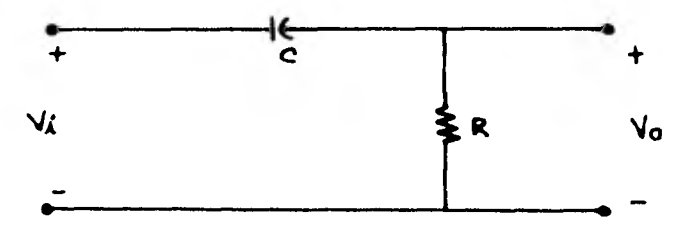

**fig. 3.5 Realización de funciones de transferencia de paso alto de polo sencillo.** 

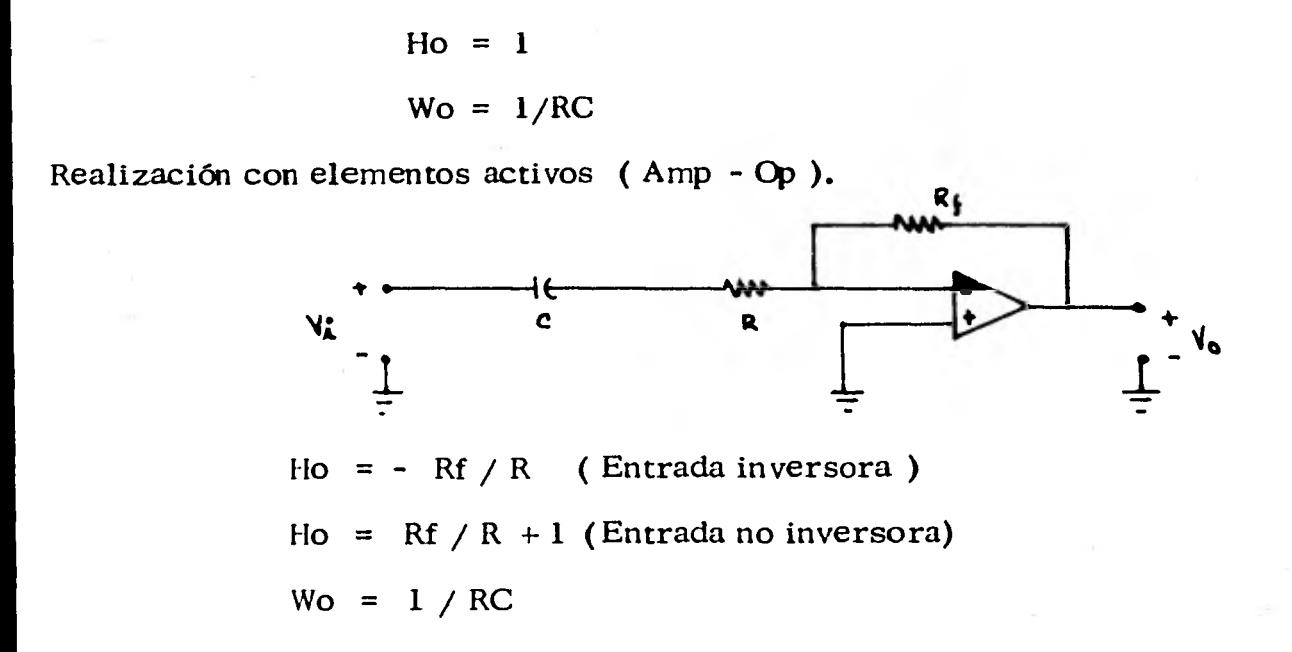

fig. 3.6 Realización de función de transferencia de paso alto de polo sencillo con amplificador operacional.

Par de polos conjugados complejos. - La función de transferencia de par de polos conjugados de una red paso alto y las funciones de magnitud y de retraso, de estado estable senoidal son las que se muestran a continuación.

$$
H(s) = \frac{\mu_0 s^2}{s^2 + \alpha \omega_0 s + \omega_0^2}
$$
 (3.20)

$$
|H(j\omega)| = \frac{H_0^2 \omega^4}{\omega^4 + \omega^2 \omega_0^2 (\alpha^2 - 2) + \omega_0^4}
$$
 (3.21)

$$
\phi(\omega) = \pi - \text{arc dan } \left[ \frac{1}{\alpha} \left( \lambda \frac{\omega}{\omega_0} + \sqrt{4 - \alpha^2} \right) \right] - \text{arc tan } \left[ \frac{1}{\alpha} \left( \lambda \frac{\omega}{\omega_0} - \sqrt{4 - \alpha^2} \right) \right]
$$

$$
\mathcal{E}(\omega) = \frac{2 \operatorname{San}^2 \phi}{\alpha \omega_0} = \frac{\operatorname{San} 2\phi}{2\omega}
$$
 (3.23)

 $3.4.3$ Función de Red de Paso Banda.

La función de transferencia de paso banda de par de polos conjugados complejos es:

$$
H(s) = \frac{H_0 \alpha \omega_0 S}{S^2 + \alpha \omega_0 S + \omega_0^2}
$$
 (3.24)

donde 
$$
\zeta
$$
 =  $\frac{1}{Q}$   $\gamma$  =  $\frac{\omega_0}{w_2 - w_1} = \frac{1}{f_2 - f_1}$  (3.25)

Y donde f<sub>1</sub> y f<sub>2</sub> son las frecuencias donde la respuesta de magnitud es 3db de Ho, la ganancia de paso de banda que ocurre a  $Wo = 2$  fo. La función de transferencia también puede escribirse como:

$$
H(j\omega) = \frac{H_0}{1 + j \alpha (\omega/\omega_0 - \omega_0/\omega)}
$$
 (3.26)

La magnitud de la función de transferencia es:

$$
H(\omega) = \left[ \frac{H_0^2 \propto^2 w_0^2 w^2}{w^4 + w^2 w_0^2 (\propto^2 2) + w_0^4} \right]^{1/2}
$$
 (3.27)

$$
\phi(w) = \frac{\pi}{2} - \text{arc tan} \left( \frac{2 \omega w}{\omega_0} + \sqrt{4 \omega^2 - 1} \right) - \text{arc tan} \left( \frac{2 \omega w}{\omega_0} - \sqrt{4 \omega^2 - 1} \right) (3.28)
$$

$$
\mathcal{E}(\omega) = \frac{2Q \cos^2 \phi}{\omega_0} + \frac{\sin 2\phi}{2\omega}
$$
 (3.29)

# 3.4.4 Función de Red de Rechaso de Banda.

Se puede obtener un filtro de rechaso de banda ejecutando la operación 1-  $H_{bp}$  (s); donde  $H_{bp}(s)$  es una función de transferencia, de paso de banda. ( ver figura 3.7 )

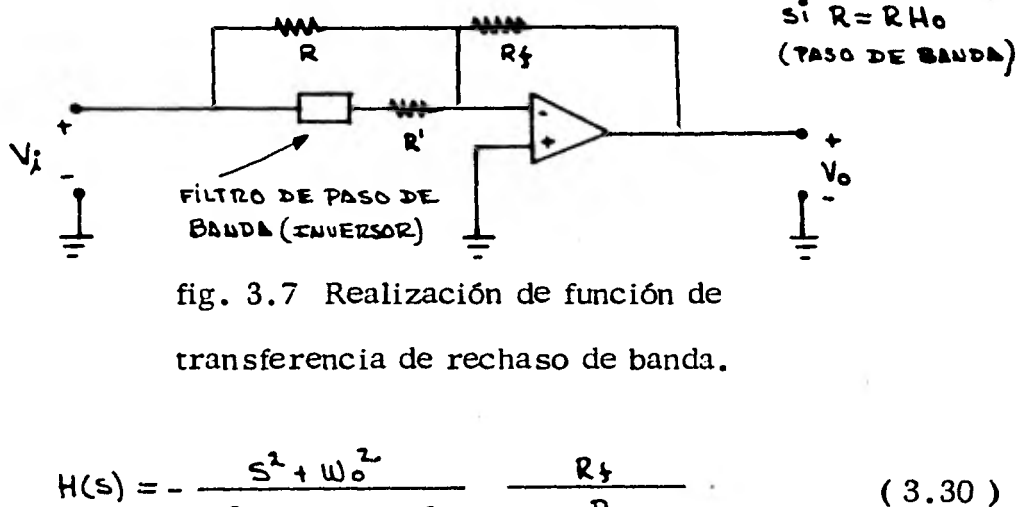

$$
H(s) = -\frac{s^{2} + w_{o}^{2}}{s^{2} + w_{o} s^{2} + w_{o}^{2}} \frac{R_{\frac{1}{2}}}{R}
$$
 (3.30)

Corno este filtro esta muy relacionado con el filtro de paso de banda, *sus* propiedades no se tratarán aquí.

### 3.5 REALIZACION DE LOS FILTROS ACTIVOS.

Se presentán a continuación algunas formas reales de los filtros activos. Todas las funciones estandar de un filtro ( paso bajas, paso altas, paso banda y supre sor de banda) pueden ser realizadas con cortes de frecuencia de 12 db/octava en un simple paso. El error que puede ocurrir en el diseño de estos filtros depen de de la tolerancia que tengan los elementos pasivos ( resistencias y capacitores) Los filtros que se implementan con Amp Operacionales, como se dijo anterior mente dan rangos de corte de 12 db por octava (40 db/década ) por lo que son filtros de segundo orden, si se desea implementar un filtro de mayor orden lo - único que hay que hacer es, conectar dos de menor orden en cascada y se obten drá un filtro de orden igual a la suma de los filtros de menor orden; así, por - ejemplo, si se conectan dos filtros de segundo orden en cascada se obtendrá un filtro de cuarto orden. En los procedimientos de proyecto dados, por lo común se comienza eligiendo el valor del capacitor, ya que existen menos valores estan dar de capacitores que de resistencia.

Con frecuencia es conveniente permitir que Ho sea variable para que pueda - usarse como parámetro para determinar sensibilidades óptimas, o cuando menos pequeñas, de ciertos parámetros.

3.5.1 Circuitos de Realimentación Múltiple Ganancia Infinita. Aquí el amplificador es usado en su configuración inversora, o sea con la entrada positiva aterrizada. Cada elemento Yi representa una **resistenciér o un** capacitor La función de transferencia se obtendrá a continuación.

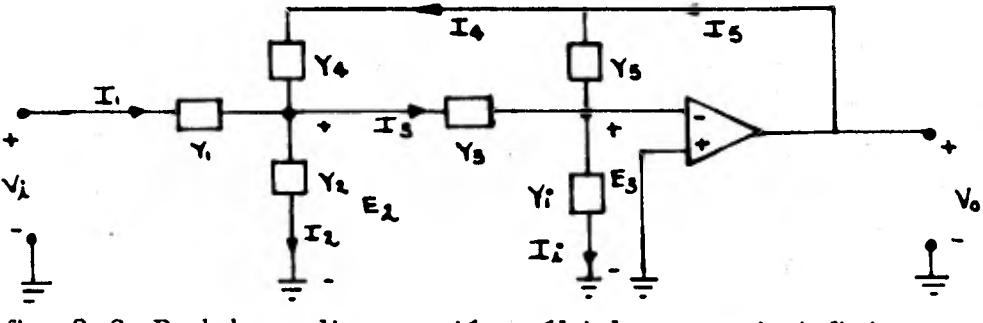

fig. 3.8 Red de realimentación múltiple ganancia infinita.

Ecuaciones de nodos:

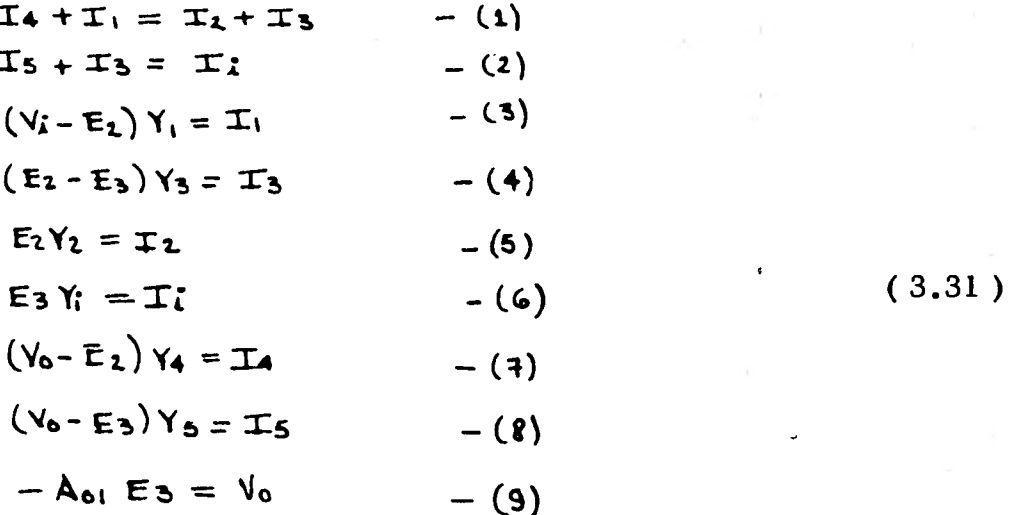

Substituyendo las ecuaciones 3), 4), 5), y 7), en la ecuación 1, se obtiene:

$$
(\forall o-Ez)Y_4+(\forall i-Ez)Y_1=EzY_2+(\forall z-E_3)Y_5
$$
 (3.32)

De igual forma substituyendo 8), 4) y 6), en la ecuación 2, obtenemos:

$$
(\forall_{0} - \mathsf{E}_{3}) \mathsf{Y}_{5} + (\mathsf{E}_{2} - \mathsf{E}_{3}) \mathsf{Y}_{3} = \mathsf{E}_{3} \mathsf{Y}_{i}
$$
 (3.33)

Despejando  $E_2$  de la ecuación (3.33), tenemos:

$$
\sqrt{6Y_5 - E_3Y_5 + E_2Y_3 - E_3Y_3} = E_3Y_1
$$
  
\n
$$
E_2 = \frac{E_3Y_1 + E_3Y_3 + E_3Y_5 - V_0Y_5}{Y_3}
$$
  
\n
$$
Pero: E_3 = -\frac{E_0}{A_{01}}
$$
  
\n
$$
E_2 = \frac{V_0Y_1}{A_{01}} - \frac{V_0Y_3}{A_{01}} - \frac{V_0Y_5}{A_{01}} - V_0Y_5
$$
  
\n
$$
V_3
$$
  
\n(3.35)

Y de la ecuación  $(3.32)$ :

$$
V_0Y_4 - E_1Y_4 + V_1Y_4 - E_2Y_4 = E_2Y_2 + E_2Y_3 - E_3Y_3
$$
  
\n
$$
V_0Y_4 = E_2Y_2 + E_2Y_3 - E_3Y_3 + E_2Y_4 - V_1Y_1 + E_2Y_1
$$
  
\n
$$
V_0Y_4 - \frac{V_0Y_3}{A_0Y_4} = E_2(Y_2 + Y_3 + Y_4 + Y_1) - V_1Y_1
$$
 (3.36)

Sustituyendo ahora ecuación (3.35) en ecuación (3.36), tenemos:

$$
\sqrt{6}Y_{4}-\frac{\sqrt{6}Y_{2}}{\sqrt{6}} = \frac{-\frac{1}{\sqrt{6}}(\gamma_{1}+\gamma_{3}+\gamma_{5}+\gamma_{6}\Delta_{01})}{\gamma_{3}} \left(Y_{2}+Y_{3}+Y_{4}+Y_{1}\right)-V_{1}Y_{3}
$$
  
\n
$$
\sqrt{6}Y_{4}-\frac{\sqrt{6}Y_{3}}{\sqrt{6}}+V_{1}Y_{1}=-\frac{1}{\sqrt{6}}\left(\frac{1}{2}(\frac{1}{2}+\frac{1}{2}+\frac{1}{2}
$$

$$
\sqrt{11}Y_1 = X - \sqrt{6}Y_4 + \frac{\sqrt{6}Y_3}{A_{01}}
$$

 $-\frac{V_0}{A_{01}Y_3} (Y_1 Y_2 + Y_1 Y_3 + Y_1 Y_4 + Y_1 Y_1 + Y_3 Y_2 + Y_3 Y_3 + Y_3 Y_4 + Y_3 Y_1 + Y_5 Y_2 + Y_3 Y_3 + Y_3 Y_4 + Y_5 A_{01}Y_4 + Y_5 A_{01}Y_1 + Y_4 A_{01}Y_3$  $- Y_3 Y_5 + Y_5 \Delta_{01} Y_3 = V_4 Y_1$ 

$$
=\frac{V_0}{A_{01}Y_3}\left(A_{01}\left(Y_5Y_2+Y_5Y_3+Y_5Y_4+Y_5Y_1+Y_6Y_3\right)+Y_3Y_2+Y_3Y_4+Y_5Y_4+Y_3Y_1+\right.\\
\left.\begin{array}{c}\nX_5Y_3+Y_5Y_4+Y_5Y_1\end{array}\right)=V_1Y_1
$$

Si Aol tiende a infinito, tenemos:

$$
\frac{V_0}{V_i} = \frac{-Y_1Y_3}{Y_5Y_2+Y_5Y_3+Y_5Y_6+Y_5Y_1+Y_4Y_3} = \frac{-Y_1Y_3}{Y_5(Y_1+Y_2+Y_3+Y_4)+Y_5Y_4}
$$
 (3.37)

Estos cinco elementos Yi pueden elegirse de manera que realicen las funciones de la red de paso bajo, paso alto y paso banda. En el siguiente ejemplo, se demuestra como se puede elegir:cada uno de estos elementos para obtener las funciones de una red de paso altas.

3.5.1.1 Diseño de un Filtro Activo Paso Altas.

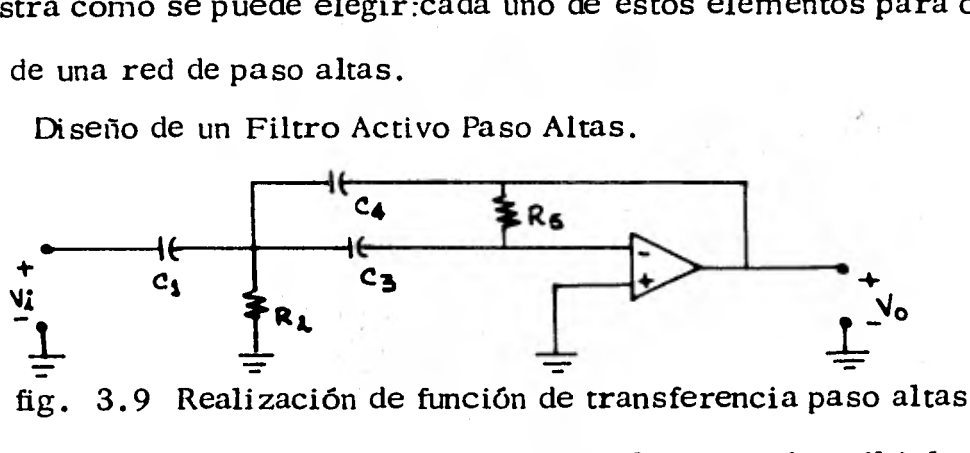

con configuración ganancia infinita realimentación múltiple.

La función de transferencia de voltaje del circuito de realimentación múltiple ganancia infinita, para la función de la red de paso altas mostrada en la figura - 3.9; es la siguiente.

$$
\frac{\sqrt{6}}{\sqrt{2}}(s) = \frac{-\left(c_1/c_4\right) s^2}{s^2 + s\left(1/Rs\right)\left(c_1/c_5 c_4 + 1/c_4 + \sqrt{c_5}\right) + 1/RzR_5c_3c_4}
$$
\n(3.38)

Ahora bien, la función de transferencia de un filtro paso altas de segundo orden, viene dado por:

$$
H(s) = \frac{H_0 s^2}{s^2 + \alpha \omega_0 s + \omega_0^2}
$$
 (3.39)

Comparando estas ecuaciones, tenemos que:

$$
H_0 = \frac{C_1}{C_4}
$$
\n
$$
W_0 = \left[\frac{1}{ReR_5C_3C_4}\right]^{1/2}
$$

$$
x = \sqrt{\frac{R_2}{R_5}} \left( \frac{C_1}{1C_3C_4} + \sqrt{\frac{C_3}{C_4}} + \sqrt{\frac{C_4}{C_5}} \right) , \quad \beta = \pi + \beta_{HP}
$$

Nótese que se ha incorporado la inversión de fase a la función de fase.

Determinación de los parámetros de la red. - Se deberán considerar las siguientes características:

- Orden del filtro.  $1)$ .
- $2)$ . Función de aproximación.
- $3)$ .  $-$ Ganancia en la banda de paso.
- Frecuencia de corte.  $4)$ .  $-$

Elijase  $C_1 = C_3 = C$  de un valor conveniente; Y en seguida se calcula:

$$
R_{5} = \frac{1}{\alpha \omega_0 c} (2 \text{ H}_0 + 1)
$$
  

$$
R_{2} = \frac{\alpha \text{ H}_0}{\omega_0 c} \frac{\alpha \text{ H}_0}{(2 \text{ H}_0 + 1)}
$$
  

$$
C_{4} = \frac{C_1}{\text{ H}_0}
$$
3.5.2 Circuitos de Fuente de Voltaje Controlada por Voltaje.

La red de una fuente de voltaje controlada por voltaje para circuitos que realizan funciones de transferencia de segundo orden, es la siguiente (ver figura 3.10)

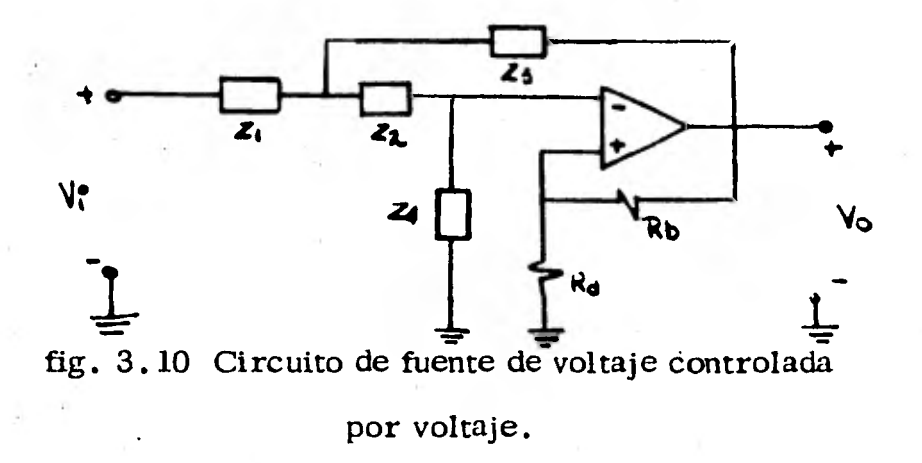

Los Zi elementos están restringidos a ser capaci:ores o resistores. La función de transferencia de esta red es la siguiente:

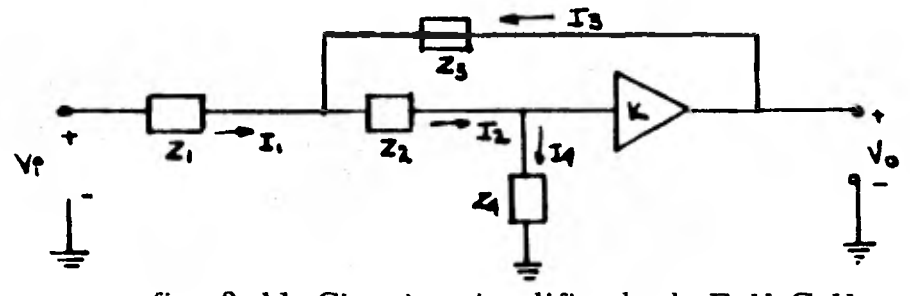

fig. 3.11 Circuito simplificado de F. V. C. V.

En donde K ( Ganancia del Circuito ), es:

$$
K = 1 + \frac{Rb}{Ra}
$$
 (3.40)

Las ecuaciones **de** nodos para el circuito de la figura ( 3.11 ), serán las siguien tes:

104

$$
I_1 + I_3 = I_2 \t\t(1)
$$

$$
I_2 = I_4 \qquad (2)
$$

Las ecuaciones de malla del circuito serán:

$$
\frac{\mathbf{v}_2 - \mathbf{v}_4}{\mathbf{z}_2} = \mathbf{I}_2 \tag{1}
$$

$$
\frac{\text{Vi} - \text{V}_2}{\text{Z}_1} = I_2 \tag{2}
$$

$$
\frac{V_0 - V_2}{Z_3} = I_3
$$
 (3)

$$
\frac{V_4}{Z_4} = I_2 = I_4
$$
 (4)

Si de la ecuación  $(3.42.1)$ , despejamos  $V_2$ .

pero

$$
V_2^* = I_2 Z_2 + V_4
$$
  

$$
V_4 = Z_4 I_2
$$

$$
V_2 = I_2 (Z_2 + Z_4)
$$
  

$$
I_2 = \frac{V_2}{Z_2 + Z_4}
$$

De tal forma obtenemos:

$$
V_4 = \frac{Z_4}{Z_2 + Z_4} \quad V_4
$$

$$
V_2 = \frac{Z_2 + Z_4}{Z_4} \quad V_4
$$

 $(3.43)$ 

 $(3.42)$ 

 $(3.41)$ 

Sustituyendo la ecuación (3.42.1), (3.42.2) y (3.42.3), en la ecuación (3.41.1), tenemos que:

$$
\frac{Vi - V_2}{Z_1} + \frac{Vo - V_2}{Z_3} = \frac{V_2 - V_4}{Z_2} = \frac{V_4}{Z_4}
$$
 (3.44)

Y sustituyendo en la ecuación(3.44) la ecuación (3.43), obtenemos:

$$
\frac{V_1 - \frac{(Z_1 + Z_4) V_4}{Z_4}}{Z_1} + \frac{V_0 - \frac{(Z_1 + Z_4) V_4}{Z_4}}{Z_5} = \frac{V_4}{Z_4}
$$
 (3.45)

Además sabemos que 
$$
V_4 = \frac{V_0}{K}
$$
, sustituyendo en (3.45):  
\n
$$
\frac{V_4 - (Z_2 + Z_4) V_0}{K Z_4} + \frac{V_0 - (Z_4 + Z_4) V_0}{Z_5} = \frac{V_0}{K Z_4}
$$
\n
$$
\frac{V_1 K Z_4 - (Z_2 + Z_4) V_0}{K Z_4} + \frac{V_0 K Z_4 - (Z_2 + Z_4) V_0}{K Z_4} = \frac{V_0}{K Z_4}
$$

$$
\frac{z_1}{z_1} + \frac{z_3}{z_2} - \cdots - z_{24}
$$

$$
\frac{V:KZ4-(Z2+Z4)V_0}{Z_1} + \frac{V_0KZ4-(Z2+Z4)V_0}{Z_3} = \frac{V_0}{1}
$$

$$
Z_5 V_1 K Z_4 - (Z_2+Z_4) V_0 Z_5 + V_0 K Z_1 Z_4 - (Z_2+Z_4) Z_1 V_0
$$
  
- V\_0 Z\_1 Z\_5 = 0

$$
\forall i \, Z_3 \, Z_4 \, K = \mathcal{V}_0 \left[ (Z_2 + Z_4) \, Z_5 - K \, Z_1 Z_4 + (Z_2 Z_4) \, Z_1 + Z_1 Z_5 \, \right]
$$

DESPEIANDO VI Y VO DE ESTA ECUACIÓN TENEMOS QUE:

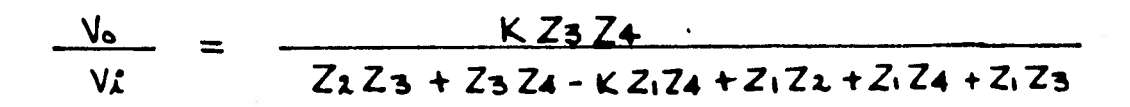

# **Por killivno temamos 1**

$$
\frac{V_0}{V_1} = \frac{K Z_3 Z_4}{Z_3 (Z_1 + Z_2 + Z_4) + Z_1 Z_2 + Z_1 Z_4 (1 - K)}
$$
(3.46)

Estos cuatro elementos Zi pueden elegirse de manera que realicen las funciones de red paso bajas, paso altas o paso banda. El ejemplo que se da a continuación muestra la forma en que deben elegirse estos elementos Zi para produciruna función paso baja.

3.5.2.1 Diseño de un Filtro Paso Bajas por medio de un Circuito F.V.C. V.

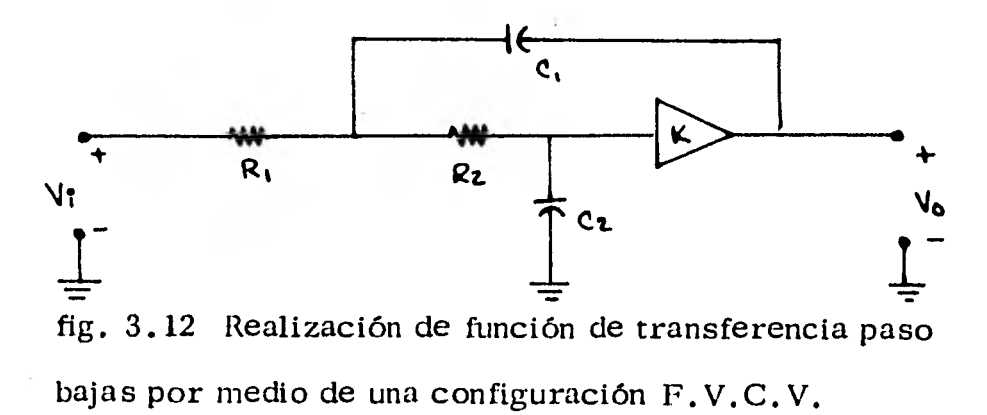

106

La función de transferencia de esa red es:

$$
\frac{V_0}{V_i} (S) = \frac{K/R_1R_2C_1C_2}{S^2 + S(J/R_1C_1 + 1/R_2C_1 + (1-K)/R_2C_2) + \frac{1}{R_1R_2}(3.47)}
$$

Ahora bien, la función de transferencia generalizada de un filtro paso bajas de segundo orden viene dada por:

$$
H(s) = \frac{H_0 \omega_0^2}{s^2 + \alpha \omega_0 s + \omega_0^2}
$$
 (3.48)

Comporando estas dos ecuaciones tenemos que:

$$
u_0 = K
$$
\n
$$
u_0 = \left(\frac{1}{R_1 R_2 C_1 C_2}\right)^{1/2}
$$
\n
$$
\alpha' = \left(\frac{R_2 C_2}{R_1 C_1}\right)^{1/2} + \left(\frac{R_1 C_2}{R_2 C_1}\right)^{1/2} + \left(\frac{R_1 C_1}{R_2 C_2}\right)^{1/2} + \left(\frac{R_1 C_1}{R_2 C_2}\right)^{1/2} K
$$
\n
$$
\phi = \phi_{LP}
$$
\n
$$
Z = Z_{LP}
$$

Determinación de los Parámetros de la red de un Circuito de Voltaje Controlada por Voltaje.

Dada: Polinomio de aproximación, orden del filtro y la frecuencia de corte. Podemos fijar K de manera que la sensibilidad global  $\alpha$  sea minima, suponiendo que los capacitores se desvían igualmente, y por lo tanto:

Elegimos:  $C = C_1 = C_2$  y suponemos  $R = R_1 = R_2$ 

$$
R = \frac{1}{\text{Wo C}}
$$
  

$$
K = 3 - \alpha
$$

Además:

$$
K = 1 + \frac{Rb}{Ra}
$$

Primeramente se le da un valor determinado de  $R_A$  para poder calcular  $R_B$  de la siguiente forma:

$$
R_B = KR_A - R_A
$$

3.5.3 Redes Biquad.

En esta sección se ilustra como utilizar las redes Biquad, para la realización de funciones paso banda. La configuración Biquad general para la realización de una función paso banda se muestra a continuación

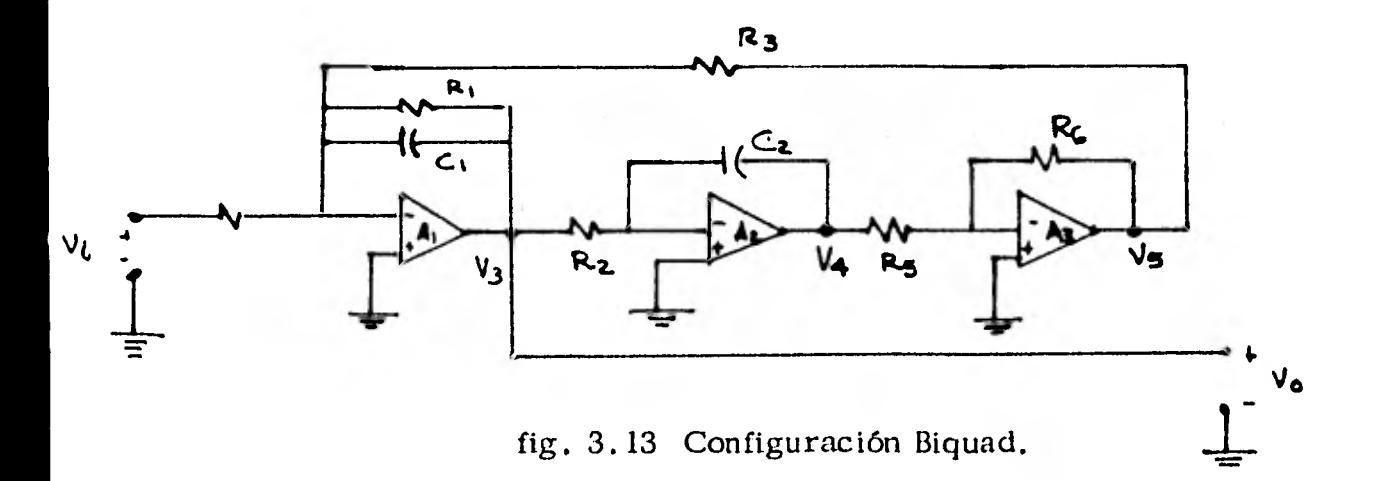

La función de transferencia de voltaje la obtenemos de la siguiente forma:

 $\mathcal{O}_{\mathcal{A},\mathcal{C}}^{(1)}$  is

$$
\frac{V_5}{V_4} = -\frac{R_6}{R_5} \qquad -- - (1)
$$
\n
$$
\frac{V_4}{V_3} = -\frac{1}{SR_2C_2} \qquad -- - (2)
$$
\n
$$
\frac{V_1}{R_4} + \frac{V_5}{R_3} + \frac{SC_1R_{1+1}}{R_1}(V_3)=0 - -(3)
$$
\n
$$
DE (1)Y(2):
$$
\n
$$
\frac{V_5}{V_4} - \frac{V_4}{V_3} = \frac{R_6}{R_5} - \frac{1}{R_4} - (4)
$$
\n
$$
SUSITUYENDO (4) EN (5)
$$
\n
$$
\frac{R_6}{V_4} + \frac{SC_1R_6}{R_3} + \frac{SC_1R_{1+1}}{R_1}(V_3) = 0
$$
\n
$$
\frac{V_1^*}{R_4} + \frac{RC_1V_3}{SR_2R_5} + \frac{(SC_1R_{1+1})V_3}{R_1} = 0
$$
\n
$$
SRR_2R_3R_6C_2 + \frac{(SC_1R_{1+1})V_3}{R_1} = 0
$$
\n
$$
SRR_2R_3R_6C_2 + \frac{(SC_1R_{1+1}R_2R_3R_6C_2) + (SC_1R_{1+1}R_3R_6C_2)}{S_1R_2R_3R_4}
$$
\n
$$
V_1 = -\frac{S_1R_2R_3R_6C_2}{S_1R_2R_3R_4}
$$
\n
$$
V_2 = -\frac{S_1R_2R_3R_6C_2}{S_1R_2R_3R_4}
$$

 $\gamma$   $^{-1}$ 

**Dividiendo todo entre R1R2R3R4R5C1C2 obtenemos:** 

$$
\frac{\text{V3}}{\text{Vi}} = -\frac{\text{S/R4Cl}}{\text{S}^2 + \frac{\text{S}}{\text{R1Cl}} + \frac{\text{R6}}{\text{R2R3R5ClC2}}}
$$
\n
$$
\frac{\text{V3}}{\text{Vi}} = -\frac{1}{\text{R4Cl}} \frac{\text{S}}{\text{S}^2 + \frac{1}{\text{R1Cl}} \text{S}^2 + \frac{1}{\text{R2R3ClC2}} \cdot \frac{\text{R6}}{\text{R5}}}
$$

**De nuestra figura ( 3.13 Red Biquad, observamos que V3 = Vo entonces:** 

$$
\frac{V_0}{V_1} = -\frac{1}{R4C1} \qquad S^2 + \frac{1}{R1C1} \qquad S + \frac{1}{R2R3C1C2} \qquad R5
$$

**( 2.50 )** 

# **CAPITULO IV**

## **DISEÑOS DE FILTROS**

#### **4.1 EJEMPLOS DE DISEÑO DE FILTROS ACTIVOS.**

En esta sección mostraremos el diseño de filtros activos de orden superior co- nectando en cascada redes de primer y segundo orden, con las cuales es mas fácil implementar físicamente los filtros activos que liemos tratado en el capítulo anterior.

En los ejemplos que se mencionarán a continuación, el diseño se realiza utili $$ zando diferentes tipos de aproximación como Tchebytheff y Butterworth; para po der observar los diferentes tipos de respuesta que las redes proporcionan a cada una de estas aproximaciones.

**4.1.1** Diseño de Filtros Paso Altas.

Se diseñará un filtro paso altas de décimo orden con aproximación Butterworth, con ganancia en la banda de paso uno y una frecuencia de corte de 1 KHz; configuración realimentación múltiple ganancia infinita. El polinomio de aproximación - Butterworth, para un filtro de décimo orden, tendrá la siguiente forma:

$$
D(s) = (S^{2} + \blacktriangle \cos 6S + W \omega^{2}) (S^{2} + \blacktriangle \frac{1}{2} W \omega S + W \omega^{2}) (S^{2} + \blacktriangle \frac{1}{2} W \omega S + W \omega^{2})
$$
  

$$
(S^{2} + \blacktriangle \frac{1}{3} W \omega S + W \omega^{2}) (S^{2} + \blacktriangle \frac{1}{4} W \omega S + W \omega^{2})
$$

Entonces la función de transferencia general de un filtro paso altas de décimo orden será<br>  $H(s) = \frac{H_0^5 W_0^{10}}{N(s)}$ D(s)

Nuestro diseño se realizará por medio de la conexión en cascada de cinco etapas de segundo orden, por lo que de las tablas para redes Butterworth, obtene-- mos valores de las  $\prec$ 's, para cada una de las etapas.

111

Primera etapa:

 $\infty$  = 1.985377 ;  $Ho = 1$  ; fo =  $1$  KHz

 $\text{Wo} = 1$ <br>normalizada de tablas

Escogemos  $C = C_1 = C_2 = 0.01$  ; entonces:

$$
Rs = \frac{1}{\text{WoC}} (2 \text{ Ho} + 1) = \frac{1(2+1)}{1.985377 (2 \text{ T x } 1 \text{ x } 10^3) (.01 \text{ x } 10^5)}
$$
  
\n
$$
R_5 = \frac{3 \text{ x } 10^3}{1.985377 (2 \text{ T x } 1 \text{ x } 0.01)} = 24.06 \text{ x } 10^3 \text{ J}
$$

Valor comercial 2.4 K 
$$
\Lambda
$$

$$
R_2 = \frac{Ho}{WoC (2 Ho + 1)}
$$
  
\n
$$
R_2 = 10.53 \times 10^3
$$
  
\n1.985377 (1)  
\n
$$
2 \pi \times 1 \times W^3 \times .01 \times 10^{-6} (2 + 1)
$$

Valor comercial  $R_2 = 10$  K  $\pi$ 

$$
C_4 = \frac{C_1}{H_0} = .01
$$

Comprobamos:

$$
\text{Wo} = \left(\frac{1}{(10)(24)(.01)(.01)}\right)^{1/2} = 6.4549 \text{ K } \frac{\text{rad}}{\text{seg}}
$$
\n
$$
\text{fo} = \frac{\text{Wo}}{211} = 1.02 \text{ KH}_2
$$
\n
$$
\text{Co} = \sqrt{\frac{10}{24}} \left(\frac{.01}{(.01)(.01)} + \sqrt{\frac{0.01}{0.01}} + \sqrt{\frac{.01}{.01}}\right) = 1.9364
$$

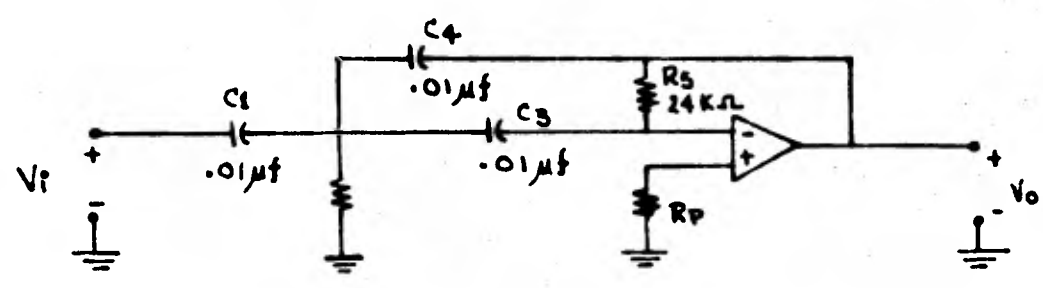

Nuestro circuito queda entonces de la siguiente forma:

fig. 4.1 Realización función de transferencia paso altas por medio de ; circuito realimentación múltiple ganancia infinita

se calcula para minimizar el voltaje de offser debido a la corriente de pola- $R_{D}$ rización. Analizando el circuito para CD obtenemos:

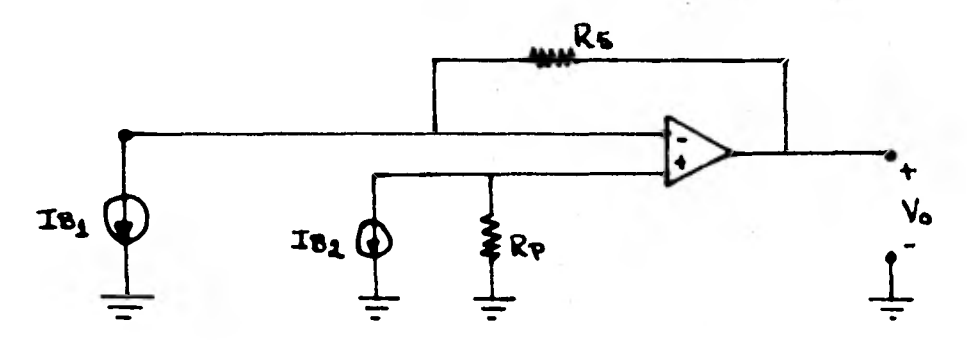

fig. 4.2 Circuito de polarización.

Empleando el principio de superposición.

$$
I_{B1} = o \t ; \t I_{B2} \neq O
$$
  
\n
$$
Vo' = I_{B2} R_p
$$
  
\n
$$
I_{B2} = o \t ; \t I_{B1} \neq O
$$
  
\n
$$
Vo'' = -I_{B1} R_5
$$
  
\n
$$
Vo = Vo' + Vo'' = -I_{B1} R_5 + I_{B2} R_7
$$

Para minimizar el voltaje de offset a la salida tenemos:

Entonces:

 $Vo = Rs (Io<sub>1</sub> - I<sub>e<sub>2</sub></sub>) = Rs$  loff

Y por lo tanto.

 $R_p = 24K$ 

 $R_p$  = Rs

Segunda etapa:

 $\alpha_1 = 1.782013$  $Wo = 1$  — de tablas Normalizado fo =  $1$  $Ho = 1$ 

Entonces

Si 
$$
C = C_1 = C_3 = .047
$$

$$
Rs = \frac{1(2+1)}{1.75 \cdot 13 \times 2 \text{N} \times 1 \times 10^{3} \text{ x}.047 \times 10^{-6}} = 5.7 \times 10^{3} \text{A}
$$

$$
R_2 = \frac{1.782013 (1)}{2 \text{ [I x 1 x 103 x .047 x 10-6 (2+1)]}} = 2.01 \times 10^3 \text{ A}
$$

5.6 Kr = Rs y R<sub>2</sub> = 2.01 x 10<sup>3</sup> $\mathbf{r}$ Valor comercial

Para un mejor ajuste usamos dos resistencias de: 1 KA

$$
C_4 = \frac{C_1}{H_0} = .047 \text{ uf}
$$

Comprobando.

We will find:

\n
$$
\left(\frac{1}{(5.6)(2)(.047)(.047)}\right)^{1/2} = 6.35 \text{ K} \frac{\text{rad}}{\text{seg}}
$$
\n
$$
\text{fo} = \frac{\text{Wo}}{2 \text{ T}} = 1.01 \text{ K} \text{H}_{\text{z}}
$$
\n
$$
\text{R}_{\text{p}} = \text{Rs} = 5.6 \text{ K} \text{A}
$$
\n
$$
\propto 1 = \sqrt{\frac{2}{5.6}} \left( \frac{0.047}{1.047(0.047)} + \left| \frac{0.047}{0.047} \right| + \left| \frac{0.047}{0.047} \right| \right) = 1.7928
$$

**Tercera etapa:** 

$$
\sim 2 = 1.414214 \qquad \qquad \text{Wo} = 1 \qquad \qquad
$$

**Ho = 1 fo = 1 KHz** 

**Si** 

$$
C = C_1 = C_3 = .022
$$

**Entonces.** 

$$
Rs = \frac{1 (2 + 1)}{1.414214x 2 \text{ Tf x } 1 \text{ x } 10^3 x .022 \text{ x } 10^{-6}} = 15.34 \text{ x } 10^3 \text{ A}
$$

**Valor comercial 15 K \_r** 

$$
R_2 = \frac{1.414214 (1)}{2 \text{ II x } 1 \text{ x } 10^3 \text{x } .022 \text{ x } 10^{-6} (2+1)} = 3.41 \text{ K.}
$$

**Valor comercial 3.3 K\_n\_** 

$$
C_4 = \frac{C_1}{H_0} = .022 \text{ uf}
$$

**Comprobando** 

$$
\text{Wo} = \left[ \frac{1}{(15)(3.3)(0.022)(0.022)} \right]^{1/2} = 6.46 \text{ K } \frac{\text{rad}}{\text{seg}}
$$
\n
$$
\text{fo} = \frac{\text{Wo}}{2 \text{ T}} = 1.02 \text{ KH}_2
$$
\n
$$
\text{A} = \frac{3.3}{15} \left[ \frac{0.022}{0.022 \times 0.022} + \frac{0.022}{0.022} + \frac{0.022}{0.022} \right] = 1.4071
$$

**Para minimizar el voltaje de offset** 

$$
R_p = Rs = 15 K \, \text{m}
$$

de tablas

## Cuarta etapa:

 $\alpha$ <sub>3</sub> = .907981 ;  $-$  de rablas  $Wo = 1$  $Ho = 1$  ; fo = 1 KH<sub>z</sub>

 $C = C_1 = C_3 = .022$  uf Si

Entonces.

$$
Rs = \frac{1 (2 + 1)}{.907981 x 2 \text{ T} \cdot 1 \times 1 \times 10^{3} \text{ x } .022 \text{ x } 10^{-6}}
$$

Valor comercial 22 KA

$$
R_2 = \frac{.907981}{2 \text{ II x 1 x 10}^3 \text{ x .022 x 10}^{-6} (2+1)}
$$

Valor comercial 2.2 Kn

$$
C_4 = \frac{C_1}{H_0} = .022 \text{ uf}
$$

Comprobando.

Two = 
$$
\left(\frac{1}{(22)(2.2)(0.022)(0.022)}\right)^{1/2} = 6.53 \text{ K}
$$

\nTo =  $\frac{\text{Wo}}{2 \pi} = 1.04 \text{ K}$ 

\n $\propto \frac{1}{3} = \sqrt{\frac{2.2}{22}} \left[\frac{0.022}{0.022} + \frac{0.022}{0.022} + \frac{0.022}{0.022}\right] = 0.9486$ 

Para minimizar el voltaje de offset

$$
R_p = Rs = 22 K \text{ m}
$$

Quinta etapa:

$$
64 = .312869 : Wo = 1
$$
  
Ho = 1 to 1 KH<sub>z</sub>

 $Si$ 

$$
C = C_1 = C_3 = 0.1 \text{ uf}
$$

$$
\text{Rs} = \frac{1(2 \div 1)}{0.312869 \times 2 \text{ T x } 1 \times 10^{3} \text{ x } .1 \times 10^{-6}} = 15.26 \times 10^{3} \text{ A}
$$

Valor comercial = 15 K $\Lambda$ 

$$
R_2 = \frac{.312869 \text{ (1)}}{2 \text{ II x 1 x 10}^3 \text{ x .1 x 10}^{-6}} \quad \frac{1/2}{ } = .166 \text{ K.}
$$

Valor comercial  $150 \text{J}$ 

$$
C_4 = \frac{C_1}{H_0} = 0.1 \text{ uf}
$$

Comprobamos

$$
\text{Wo} = \left(\frac{1}{(15) (.15) (.1) (.1)}\right)^{1/2} = 6.66 \text{ K} \frac{\text{rad}}{\text{seg}}
$$
\n
$$
\text{fo} = \frac{\text{Wo}}{2 \text{ II}} = 1.06 \text{ KH}_{\text{z}}
$$
\n
$$
\propto \frac{15}{4} = \sqrt{\frac{15}{15}} \left(\frac{1}{1(.1)} + \left[\frac{1}{1.1} + \left[\frac{1}{1.1}\right] + \left[\frac{1}{1.1}\right]\right)\right) = 0.3
$$

Para minimizar el voltaje de offset a la salida de esta etapa.

 $R_p$  = Rs = 15 K $\Lambda$ 

El circuito completo conectando nuestras cinco etapas en cascada para formar nuestro filtro de décimo orden, queda como se ilustra a continuación:

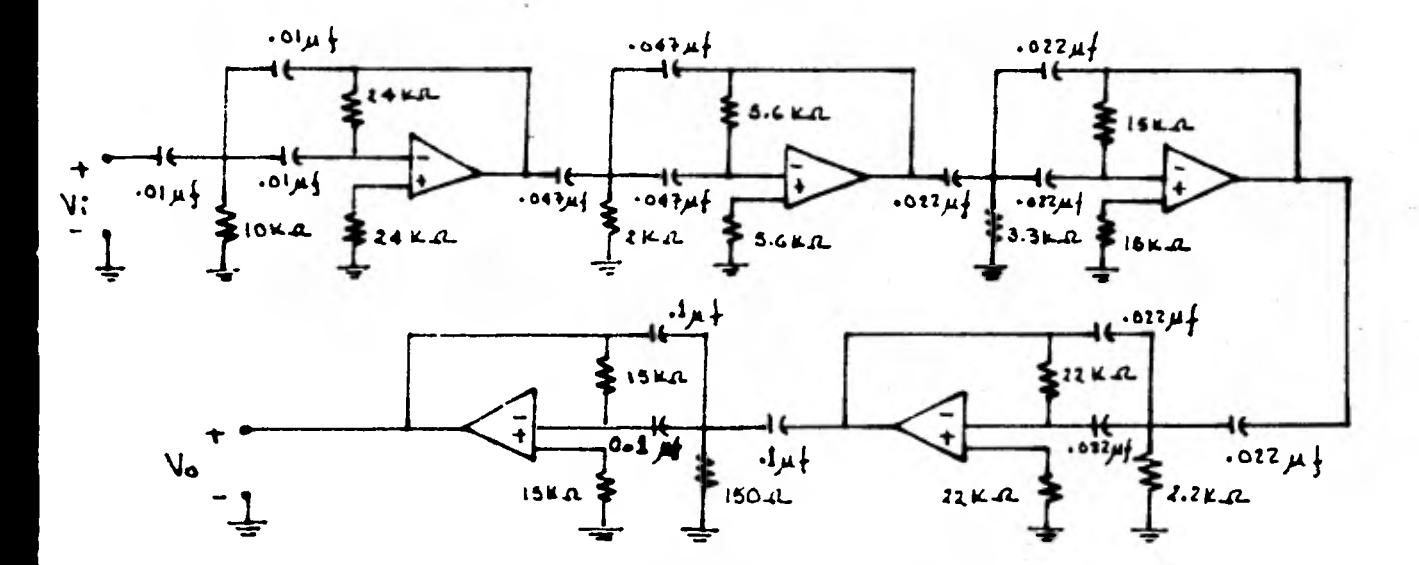

fig. 4.3 Filtro activo paso altas,

de décimo orden aproximación Butterworth ganancia en la banda de paso (Ho=1), frecuencia de corte 1KHz, configuración realimentación múltiple ganancia infinita

# RESULTADOS OBTENIDOS EN LA PRUEBA DEL FILTRO PASO ALTAS DE DECIMO ORDEN APROXIMACION BUTTERWORTH FRECUENCIA DE CORTE 1 KHz

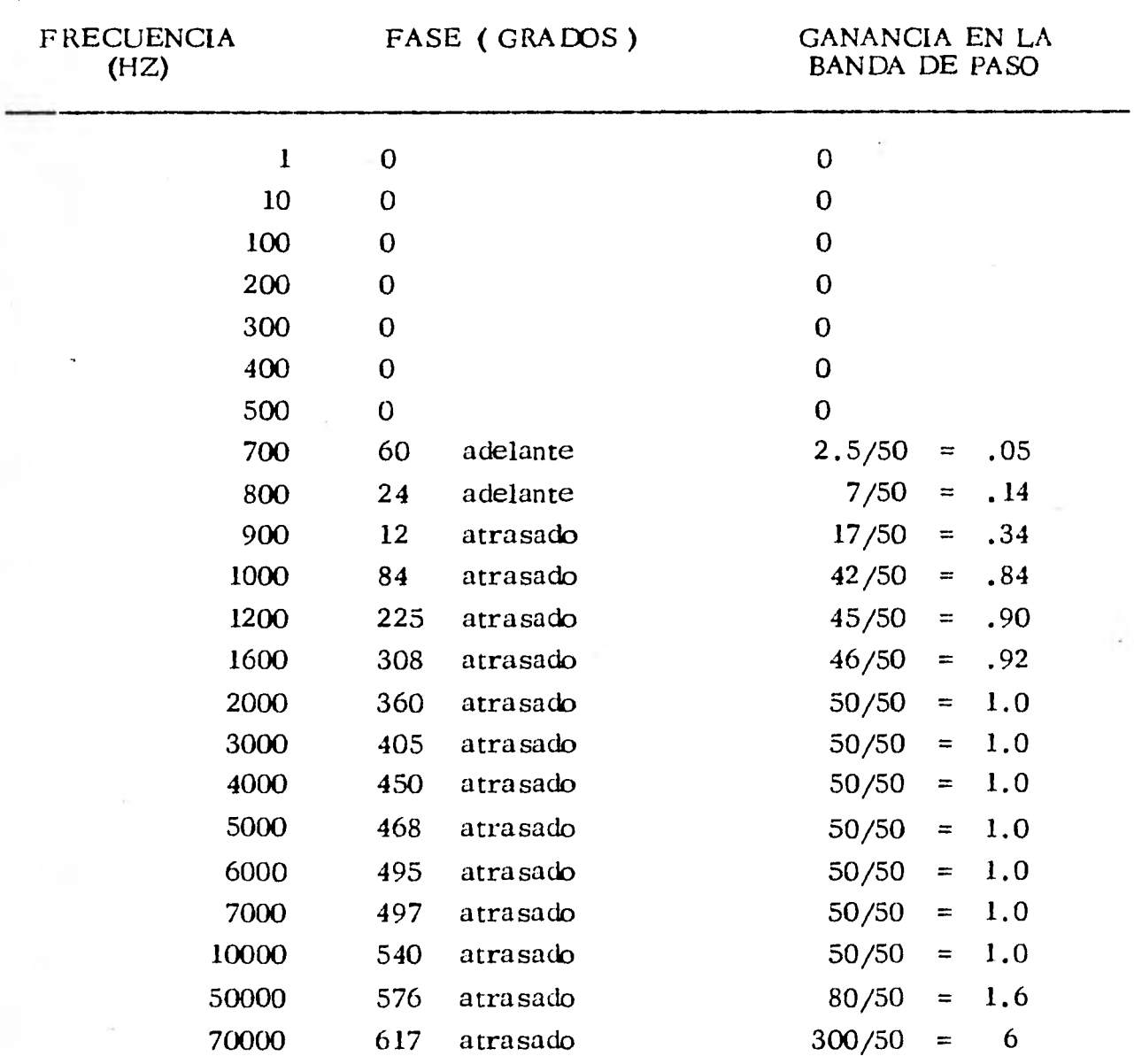

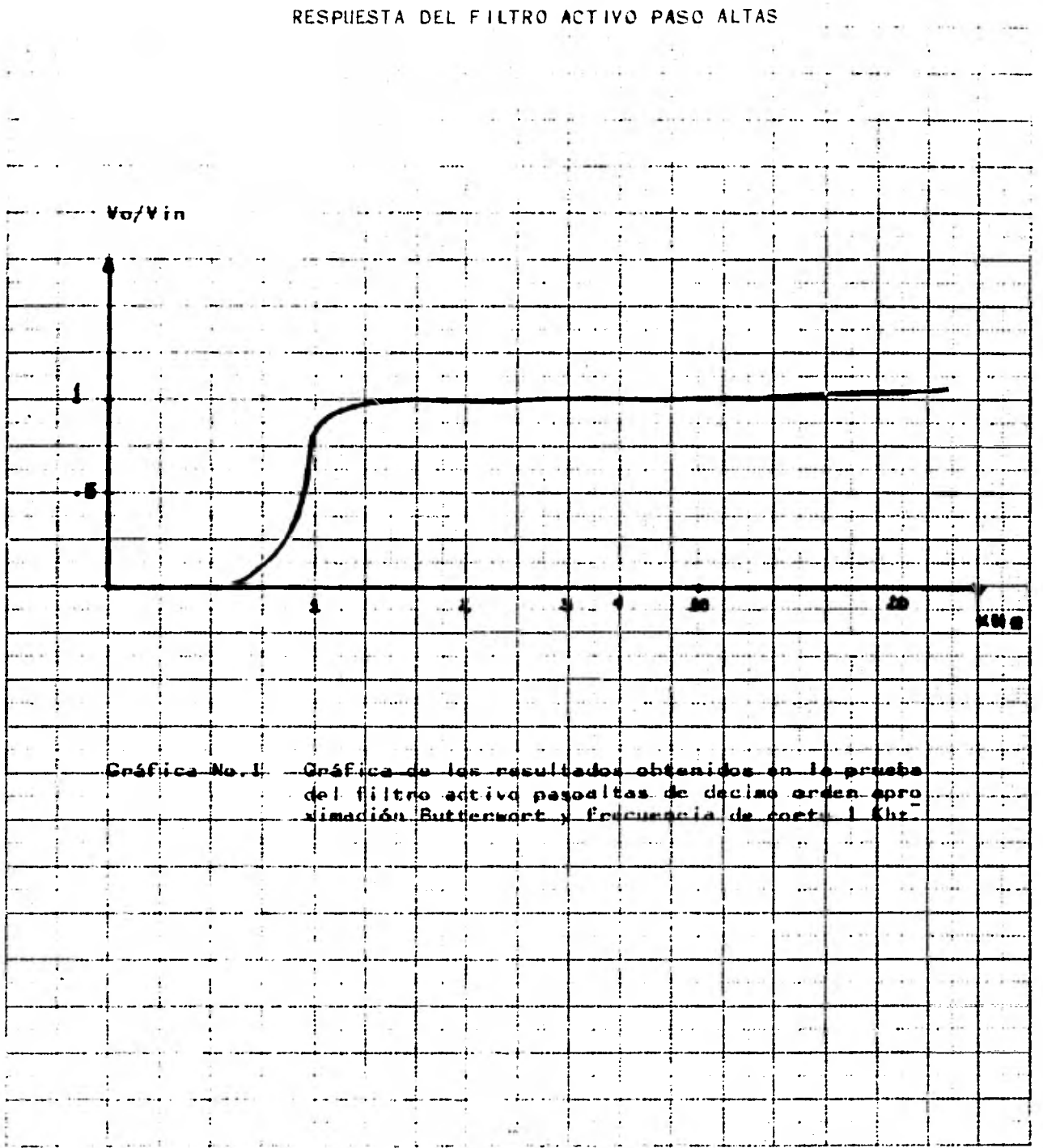

 $\frac{1}{2}$ 

 $\lambda$ 

 $\frac{1}{\sin(1-\sin(1+\cos(\theta)))}$ 

 $\sim$ 

**4.1.2 Diseño de Filtro Activo Paso Bajas.** 

**Diseñaremos un filtro paso bajas con aproximación Tchebysheff de orden décimo y una frecuencia de corte de 3 KHzy con un rizado de 3 db pico a pico, configu ración fuente de voltaje controlada por voltaje.** 

 $\overline{120}$ 

**El polinomio de aproximación Tchebysheff para un filtro de décimo orden tiene la siguiente forma:** 

$$
D(s) = (S^2 + \infty \circ S W_0 + W_0^2) (S^2 + \infty \circ S W_0 + W_0^2) (S^2 + \infty \circ S W_0 + W_0^2)
$$
  

$$
(S^2 + \infty \circ S W_0 + W_0^2) (S^2 + \infty \circ S W_0 + W_0^2)
$$

**El diseño de nuestro filtro será por medio de cinco etapas de segundo orden ca**da una obteniendo las tablas para redes Tchebysheff, los valores  $\sim$  y Wo para **cada una de las etapas.** 

#### **Primera etapa:**

 $\infty$  = .372004 Wo = 0.17 694 — de tablas **normalizadas** 

**Elejimos.**   $C = 0.022$  uf

**Entonces:** 

$$
R = \frac{1}{0.179694 + (2 \text{ T}) (3 \text{ x } 10^3) (0.22 \text{ x } 10^{-6})} = 13.42 \text{ K} \cdot \text{C}
$$

**Para implementación utilizaremos 12 K.n.+ 1.5** *K\_n\_* **que son valores comercia les de resistencia** 

$$
K = 3 - 2.037996
$$
  

$$
K = 1 + \frac{R_B}{Ra}
$$

Si  $Ra = 1 K JL$ 

 $R_B = K$  Ra - Ra  $Ra = 1 K J$  $R_B = 1.0279$ 

**Valor comercial** 

$$
R_B = 1 K \mathcal{L}
$$

**Segunda etapa:** 

$$
\alpha_1 = .340668
$$
  
Wo = .462521  
Si  

$$
C = .047 \text{ uf}
$$
  

$$
R = \frac{1}{.462521 (2 \text{ Ti}) (3 \text{ x } 10^5) (047 \text{ x } 10^{-6})}
$$
  

$$
R = 2.44 \text{ K}^{-1}
$$

**Valor comercial** 

 $R = 2.2 K$  $K = 3 - .340668 = 2.6593$ Si Ra = 2.2 K  $\sqrt{ }$  $R_B = 3.65 K$ 

**Valor comercial** 

 $R_B = 3.6 K J L$ 

**Tercera etapa:** 

$$
wo_2 = .712614
$$
  

$$
\alpha_2 = .175474
$$

**Si** 

C = .047 uf  
\nR = 
$$
\frac{1}{.712614 (2 \text{ T}) (3 \times 10^3) (.047 \times 10^{-2})}
$$
  
\nR = 1.58 K.A.

**Valor comercial** 

 $R = 1.5 K J L$ K **= 3 - . 175474 = 2.8245 Ra= 4.7 <sup>K</sup>**  $R_B = 8.57 K \sim$ 

**Valor comercial** 

**Si** 

 $R_B = 8.2 K_{1}$ 

| Quarta etapa:                                                                           | \n $\alpha_3 = .089664$ \n  |
|-----------------------------------------------------------------------------------------|-----------------------------|
| \n $W_0 = .895383$ \n                                                                   |                             |
| \n $S_i$ \n                                                                             | \n $C = .012 \text{ uf}$ \n |
| \n $R = \frac{1}{.558383 \cdot (2 \text{ T}) (3 \times 10^3) (.012 \times 10^{-6})}$ \n |                             |
| \n $R = 4.94 \text{ K} \cdot \Lambda$ \n                                                |                             |

 $R = 4.7 K J L$  $K = 3 - .089664 = 2.9104$ Si Ra = 6.8 K  $\sim$  $R_B = 12.99$  *K* $\pi \approx 13$  *K* $\pi$  **122** 

Usando valores comerciales  $R_B = 12 K \pi + 1 K \pi$ 

# **Quinta etapa:**

$$
\alpha_4 = 0.027897
$$
  
\n
$$
Wo = .991638
$$
  
\nSi  
\n
$$
C = .022 \text{ uf}
$$
  
\n
$$
R = \frac{1}{0.991638 (2 \text{ TI}) (2 \times 10^3) (.022 \times 10^{-6})}
$$
  
\n
$$
R = 2.43 \text{ K.L.}
$$

**Valor comercial** 

 $R = 2.2 K J L$ **K = 3 - .027897 = 2.972**  Si Ra = 3.3 K  $\pi$  $R_B = 6.5 KJ$ 

**Valor comercial 6.8 K** 

**La red completa de nuestro filtro se muestra a continuación, según figura 4.4** 

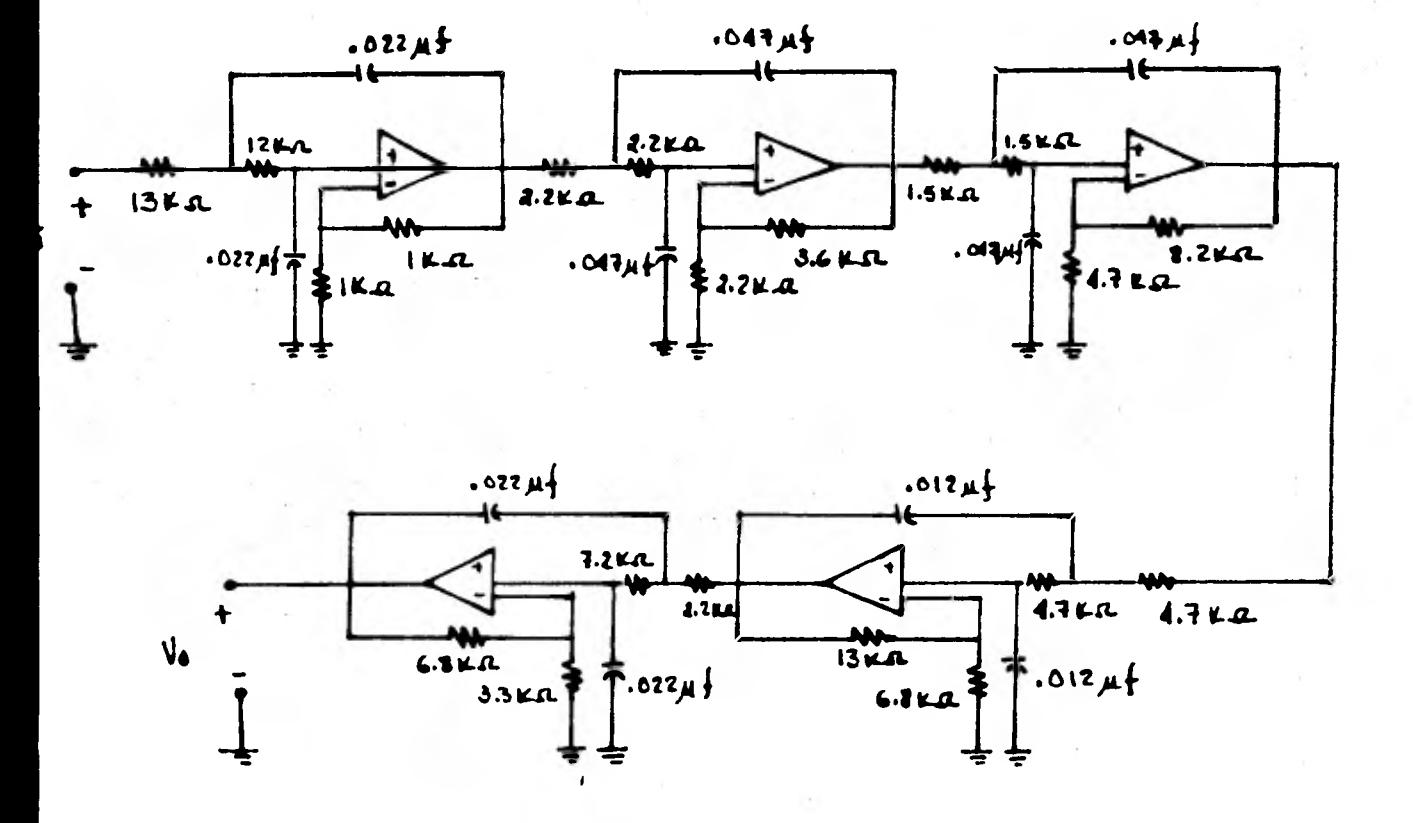

fig. 4.4 Filtro activo paso bajas,

de décimo orden aproximación Tchebysheff frecuencia de corte 3 KHz; configura ción fuente controlada por voltaje de voltaje.

# RESULTADOS OBTENIDOS EN LA PRUEBA DEL FILTRO PASO BAJAS DE DECIMO ORDEN APROXIMACION

TCHEBYSHEFF FRECUENCIA DE CORTE 3 KHz

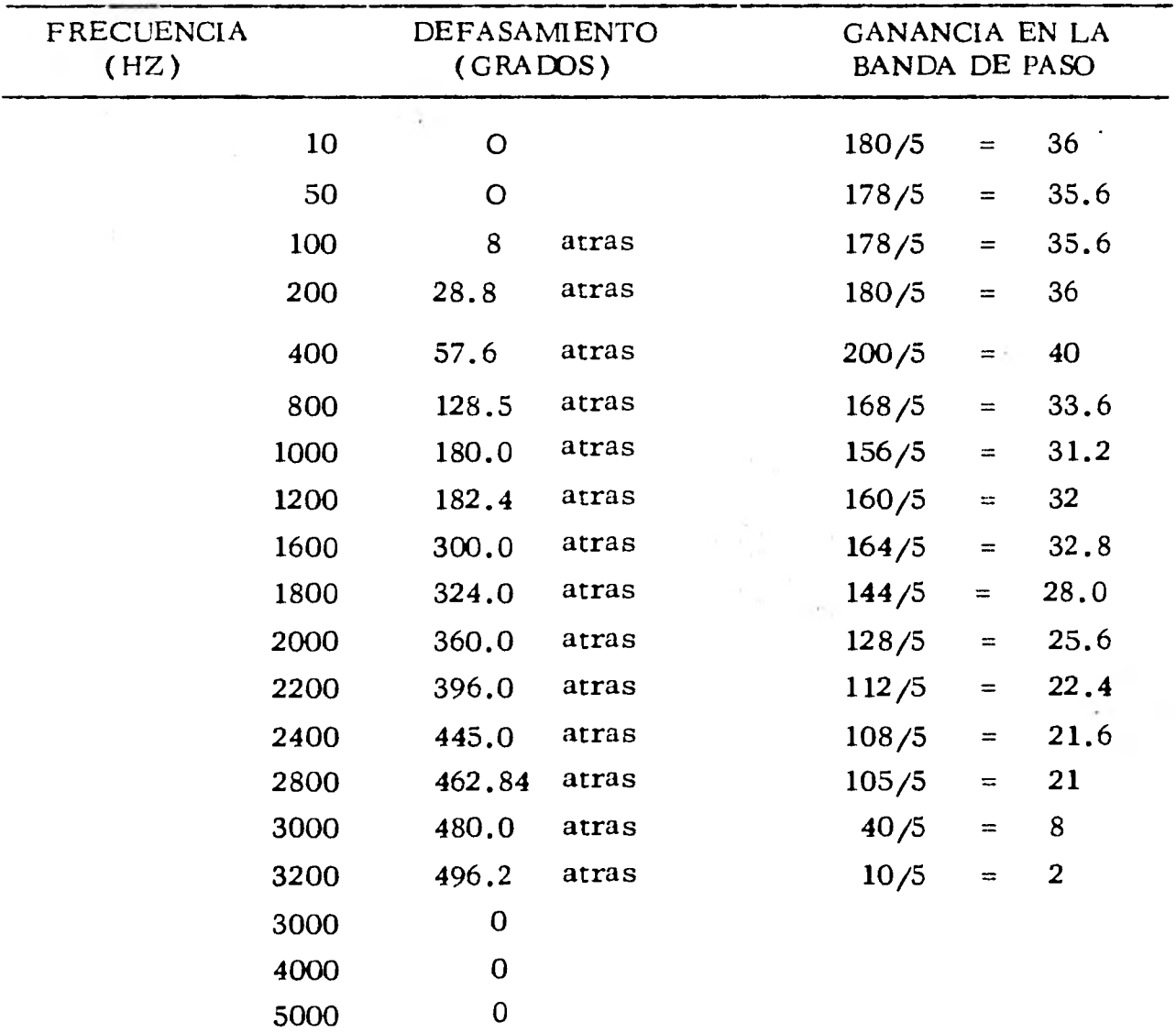

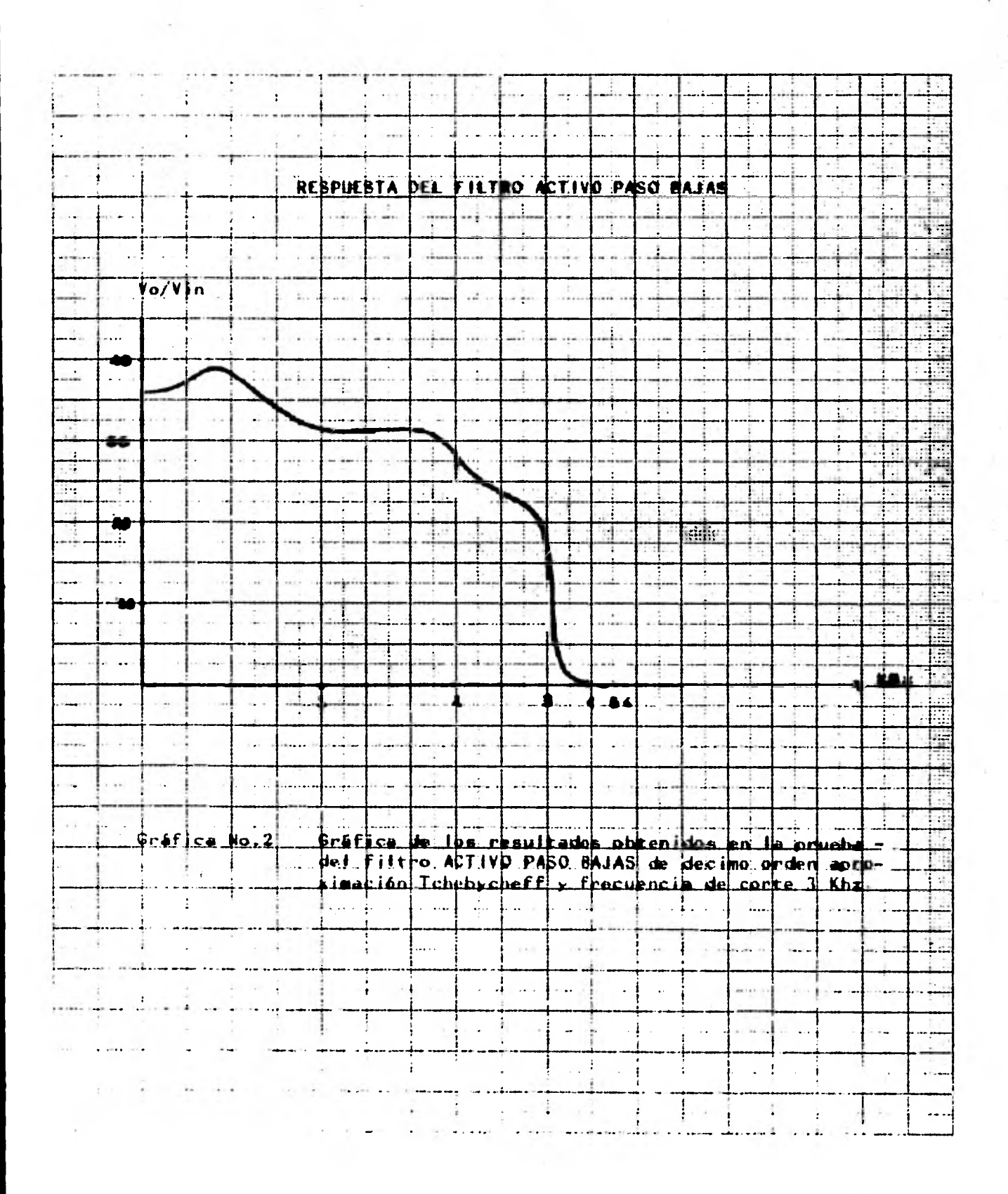

### BIBLIOGRAFIA.

- 1.- Filter System and design Electrical, microwave and digital. Yale, Job, Lubkin Mc Craw-Hill, 1970
- 2. Introducción a la teoria y Sistemas de Comunicación

B.P. Lathi

Editorial Limusa-Wiley S.A., 1978

3. - Modem Filter Theory and Design Gabor C. Temes

Mc Craw-Hill, 1972

4. - Operational Amplifiers

J. G. Graeme, G. E. Tobey

Limusa-Wiley S.A., 1973

5. - Active Filter

Laurence P. Fluelsman

Mc Craw-Hill, 1973

6. - Networts Analysis and Synthesis Aram Budak

7. - Aproximation Methods For Electronics Filter Design

Daniels

Mc Crow-Hill, 1974

8. - Active Inductorlless

Sanjit T. K. Mitra

I E E E Press, 1971

9. - Active Filter

Don Lancaster R

Howard W. Sams Co. Inc, 1977

10. - Active Filters: Lumped, Distributed, Interated, Digital and Parametric Laurence P. Huelsman

Mc Craw-Hill, 1973

11. - Network Synthesis

David F. Tuttle

Mc Craw-Hill

Y

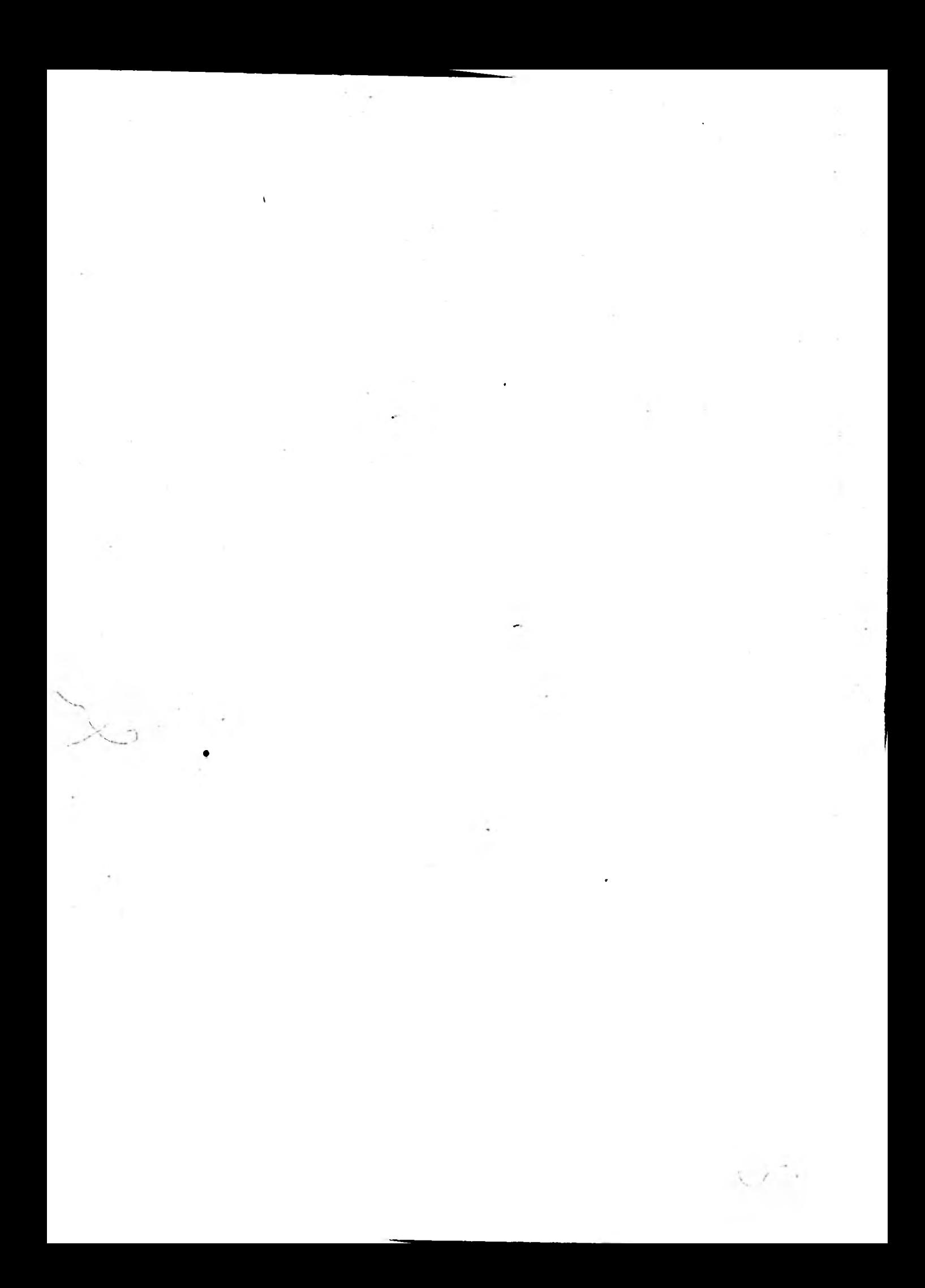